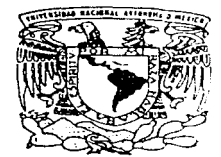

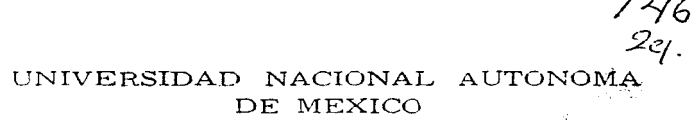

**FACULTAD DE INGENIERIA** 

# DISEÑO Y CONSTRUCCION DE UN MEDIDOR DE HUMEDAD RELATIVA

#### S E S. T

OUF PARA OBTENER EL TITULO DE INGENIERO MECANICO ELECTRICISTA ELECTRICA ELECTRONICA **AREA**  $\mathbf{E} = \mathbf{S} - \mathbf{E} - \mathbf{N} - \mathbf{T} - \mathbf{A} - \mathbf{r}$  $\mathbf{P}$   $\mathbf{F}$ ANDRES RAMIREZ MONROY

DIRECTOR DE TESIS: M.I. LAURO SANTIAGO CRUZ

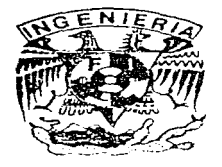

MEXICO, D.F.

AGOSTO 1997

TESIS CON FALLA DE ORIGEN

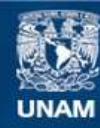

Universidad Nacional Autónoma de México

**UNAM – Dirección General de Bibliotecas Tesis Digitales Restricciones de uso**

# **DERECHOS RESERVADOS © PROHIBIDA SU REPRODUCCIÓN TOTAL O PARCIAL**

Todo el material contenido en esta tesis esta protegido por la Ley Federal del Derecho de Autor (LFDA) de los Estados Unidos Mexicanos (México).

**Biblioteca Central** 

Dirección General de Bibliotecas de la UNAM

El uso de imágenes, fragmentos de videos, y demás material que sea objeto de protección de los derechos de autor, será exclusivamente para fines educativos e informativos y deberá citar la fuente donde la obtuvo mencionando el autor o autores. Cualquier uso distinto como el lucro, reproducción, edición o modificación, será perseguido y sancionado por el respectivo titular de los Derechos de Autor.

Quiero dar un reconocimiento especial a mi asesor y artigo: Ing. Lauro Santiago Cruz Puesto que me apoyó y me guió en la elaboración de esta tesis y por su infinita paciencia.

> A mus familiares y amigos por aceptamie como soy y por creer en mi. Mis más profundo agradecimiento.

Finalmente quiero dar mil gracuas a quien considero

mi compañera y amiga:

# Martha

Por su apovo incondicional hacia mi.

Cracias.

# A mis padres :

 $\label{eq:2.1} \mathcal{L}(\mathcal{L}^{\mathcal{L}}(\mathcal{L}^{\mathcal{L}})) = \mathcal{L}(\mathcal{L}^{\mathcal{L}}(\mathcal{L}^{\mathcal{L}})) = \mathcal{L}(\mathcal{L}^{\mathcal{L}})$ 

Eladio y M Luisa

Gracias por su apoyo, su amor y su fe en mi sin los cuales yo no habría sido capaz de realizar este trabajo

# **INDICE**

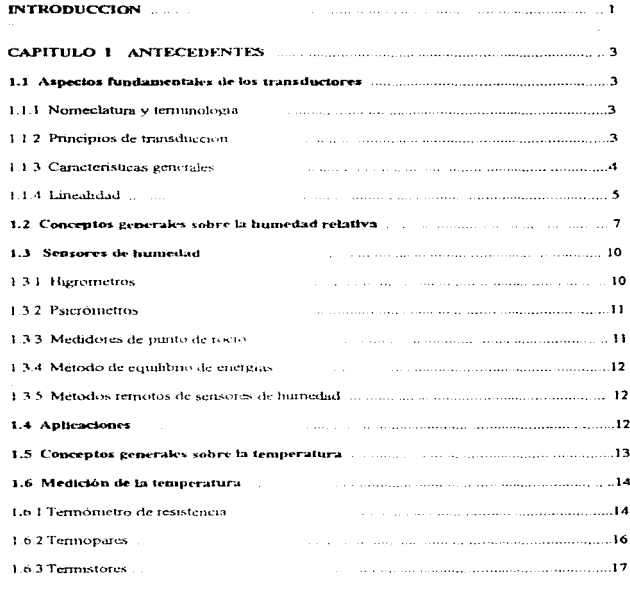

# CAPITULO II DISEÑO DE LOS CIRCUITOS

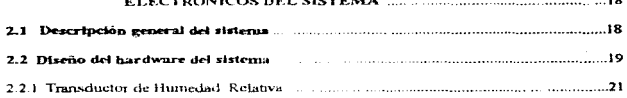

 $\overline{\phantom{a}}$ 

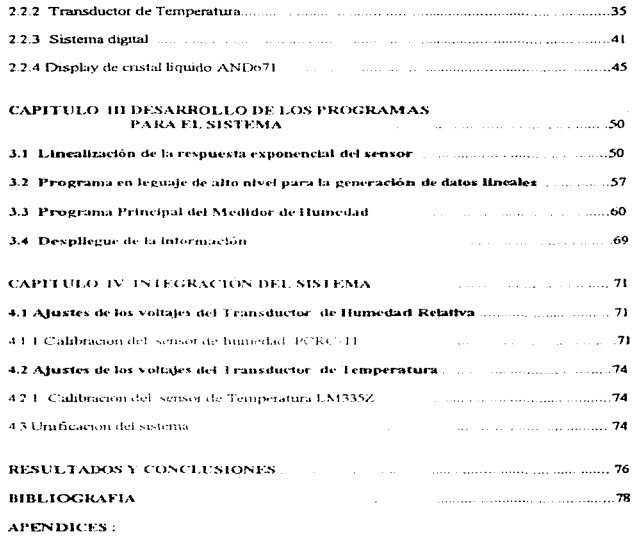

Apéndice A. Hoja de especificaciones

Apéndice B. Listado de los programas desarrollados

# **INTRODUCCION**

المتعادل والمتعادل والمتعارض والمتعارف والمتعارف

En la coordinación de instrumentación del Instituto de Ingeniería de la UNAM, se han venido desarrollando importantes provectos encumundos a resolver problemas teales de medición de las variables físicas del mundo que nos todea. y que de una manera han llevado a unoortantes avances en la metrumentación electronica. Tal es el caso del sistema de telemetría para la medición y transmisión de magnitudes fisicas (velocidad del viento, temperatura, humedad, etc.) desarrollado por dicha institución. Así como, de un sistema de adouisición de datos diseñado para ricidir manimilar y eraficar el comportamiento de diferentes variables físicas not medio de una computadora, y otros provectos más

De lo antenor se desprende que para poder transmitir y analizar dichas señales - es necesario medirlas, es decir, hay one desarrollar los instrumentos o transductores que puedan determinar dichas variables fisicas. Hoy en dia se cuentan con compos de medición que nos permiten cuantificarlas, sur embargo, su costo esta niuchas veces fuera del alcance de los recursos con que cuenta la sociedad. Por lo que hay que diseñar los medidores que han de cuantificar las magnitud físicas mencionadas y que miedanser manerados por los sistemas diseñados en el Instituto de Ingenierra, o ougdan ser aplicados en otras areas de investigación.

La humedad del aire ha sido uno de los parametros mas importantes en los procesos industriales. Junto a la temperatura, la humedad es la variable mas esencial en aplicaciones de control y medicion del ambiente. Detectarla y poderla controlar es vital para un simiumero de anheaciones, como lo es la instrumentación medica, ane acondicionado, computadoras, industrias rextiles, industrias oumnicas. processes de alimentación, meteorología environ-

Debido a ello se plianteo como obietoso, el disenar un dispositivo que finese capaz de medir el valor o magnitud de la humedad relativa del aire.

Actualmente, gracias al auge que ha tendo la electronica, este problema puede resolverse utilizando. dos ramas bien definidas de las mismas, la electronica analogica o la electronica dieital, o bien, un sistema de instrumentación analogoo-digital. En la presente propriesta se fiene como objetivo el desarrollar un sisterna de instrumentación analoguo-digital, va que un sistema analoguo chigital es naricularmente uni cuando se requiere hacer manipulaciones matematicas al valor medido, antes de one sea almacenado o desplegado. Ademas, las señales digitales ofrecen incior iranumidad al ruidi, une su contranade analogica-

Hoy se cuenta con circuitos digitales, como los microcontroladores, que gracias a su alto grado de integración han reducido su tamaño e incorporado muchas funciones en un circuno integrado. Con lo que se pueden desartollar varios proyectos de aplicación como lo es la instrumentación

Para lograr el objetivo planteado en el presente trabajo, este se organizo de la siguiente manera

El primer carattalo del trabajo está dividido en tres partes, en la primera de cllas se da una breve introducción a lo que es un transcluctor, mencionando algunas de sus principales características, como son principios de transducción, rango, histórisis, linealidad, etc. En la segunda parte del capitulo se dan los conceptos telacionados a la humedad, que avudan a establecer una comunicación más fácil con el lector cuando se habla de este tema. En la tercera parte se explican algunos -metodos -para medir la humedad relativa, como los son los higrometros, psicrometros, medidores de punto de rocio, etc. y finalmente se da una breve introducción a lo que es la temperatura y algunos de los metodos para medirla

En el capitulo II se explica sobte el diseño del hardware del sistema, como son el Transductor de Humedad Relativa, el Transductor de Temperatura y finalmente se platea el diseño de la etapa Diental

Para diseñar el sistema se parte de las características operacionales del sensor PCRC-11 que se utilizó en este trabajo, como es su principio de transducción, como se alimenta, tipo de respuesta, etcetera.

El tercer capítulo trata acerca de los programas desarrollados para el funcionamiento del sistema. Una de las características del sensor es de que su respuesta es exponencial y no lineal. Por ello se plantea como objetivo corregir dicha respuesta. Para ello primero se hace un análisis de la señal entregada por el Transductor de Humedad y, postenomente se da el proceso seguido para realizar la linealización. En el análisis se explica como es que se desarrollo el programa de alto nivel para la obtención de los datos lineales o reales y las tablas mostradas en el trabajo

En la segunda parte del capitulo se da un diagrania de flujo del programa general, en el que se programa el microncontrolador en lenguaje de maquina, para realizza la intealización y compensación de los datos contra temperatura, explicando cada una de sus partes. Finalmente se explica como es que se hizo el desplegado de la información

En el capítulo cuatro se da la integración del sistema, explicando como trabaja el sistema en conjunto. También se dan los pasos a seguir para la puesta en operación del sistema

Posterionnente se presentan los resultados y conclusiones del trabajo.

Finalmente se da la bibliografía consultada y los apéndices del trabato.

# **CAPITULO LANTECEDENTES**

Este capítulo empieza con una explicación breve de lo que es un transductor, enunciando sus principales características, como es, principios de transducción, magnitud, rango, Imeatidad etc... Así también, se enuncian los conceptos principales relacionados a la humedad relativa y a la temperatura. Este capitulo también muestra algunos métodos de medición de la humedad, como son los osicrómetros, higrómetros etc. y se da también una pequeña introducción a los métodos, para la medición de la temperatura

#### 1.1 Aspectos fundamentales de los transductores

#### 1.1.1 Nomenclatura y terminología

Un transductor es simplemente, un dispositivo que oronormona una salida utilizable en respuesta a una magnitud fisica, propiedad o condición estecífica que se desea medir. Pero los transductores hansido, son, y probablemente siempre serán denominados por diferentes nombres en diferentes disciplinas tecnicas. En los procesos industriales son denominados usualmente transmisores (nor elemplo transmisor de presión, transmisor de temperatura), En algunos casos se denominan sensores (sensores de presión, sensores de fuerza, sensores de temperatura). En algunos campos, sobre todo en el área de los disriositivos electroopticos se denominan detectores, y seria difícil, convencer a los usuanos de esa área de denominar a "un detector de IR" como un "transductor de intensidad huminosa infrarroja". En algún mornento la palabra "celula" se hizo popular para ciertos transductores, el termino "celula de carga", que significa transductor de fuerza, es aun muy popular. Muchos de nosouros pensamos en una "galga" como un indicador de disco graduado; sin enviação, ninchos transductores se denominan galgas. Algunos transditetores, particularmente cuando son de tarnaño pequeno, ocasionalmente todavía son denominados "cantadores" (por elemnlo, captadores de vibraciones). Los transductores que tienen configuraciones capaces de ser inmersas en un fluido, son denominados frecuentemente sondas (por eternolo un transductor de temperatura del tipo sonda se denomina frecuentemente "sonda de temperatura"). Aún se utilizan muchas indicaciones de transductores utilizando la terminación "inetro", por ejemplo, "acelerómetro" por transductor de aceleracion, "caudalimetio" por transductor de caudal, "tacometro por transductor de velocidad angular

Actualmente se prefende llerar a una estandarización de la termunidoria , sin embargo aún no se a llegado

# 1.1.2 Principios de transducción

Los principios de transducción mas comúnimente, utilizados se describen a continuación;

# Capacitivos

Los elementos de transducción capacitiva convierten un cambio de la magnitud a medir a un cambio de camacidad. Dado que un condensador consiste básicamente en dos electrodos separados por un dielectrico, el cambio de capacidad puede ocasionarse por el movimiento de uno de los electrodos. acercandose o alejándose de otro electrodo o mediante cambios en el diclectrico smiado entre los dos electrodos filos

#### Inductivos

Los elementos de transducción inductiva convierten un cambio de la magnitud en un cambio de la automoucraneia de un devanado único. Los cambios de inductancia pueden efectuaise mediante el movimiento de un núcleo ferromagnético interior al devanado o medante cambios de flujo introducidos externamente en un devanado con un núcleo fijo

#### Rebustives

Los elementos de transducción reluctiva convierten un cambio de la magnitud en un cambio de la tensión C.A., debido al cambio de la reluctancia del camino magnético entre dos o más devanados (o proporciones separadas de uno o mas devanados), con una excitación C.A. al sistema de devanados. Esta categoria incluven los elementos de "reluctancia variable", "transformador diferencial" y "puente de inductanciae"

#### Electromagnéticos

Los elementos de musclucción electromagnética convierten un cambio de la magnitud a medir a una fuerza electromotriz (tensión de salida) inducida en un conductor debido a un cambio en el flujo magnético en ausencia de excitación. El cambio en el flujo magnético se realiza usualmente en un movimiento relativo entre un electromignoto y un iman o una poteion de material magnetico

# **Pievoolóctvicus**

Los elementos de transducción mezoeléctricos convierten un cambio en la magnitud a medir - en un cambio en la carga electrostatica (Q) o tensión (E) generada por ciertos materiales cuando se encuentran sometidos a un esfuerzo mecanico. El esfuerzo se desarrolla mecameamente, inediante fuerzas de tensión o compresión, o por fuerzas de cortadura ejercidas directamente sobre el material (el cristal) por un elemento sensor o par un elemento de enhase mecánico ligado al elemento sensor

#### Resistivos

Los elementos de transducción resistiva convierten un cambio en la magnitud a medir en un cambio en la resistencia. Los cambios de resistencia pueden realizarse en los conquetores así como en los semiconductores por diversos medios, como calentamento o enfinamento, aplicación de esfuerzos mecânicos, nor humidificación o deshumidificación de ciertas sales electrolíticas o por movimientos en el brazo de la escobilla de un reóstato.

### Potenciométricos

Los elementos de transducción potenciométrica convierten un cambio en la magnitud a medir en un cambio de la relación de tensiones, mediante un cambio en la posición de un contacto movil (escobilla). sobre un elemento resistivo en cuvos bordes se ha aplacado una excitación. La relación dada por la posición de la escobilla es básicamente una relación de resistencias

#### 1.1.3 Características ceneraies

#### Características de la magnitud a medir

Un transductor se diserta usualmente para medir una magninal específica y responder unicamente a esta magnitud, por ejemplo, un transductor de presion proporciona una salida indicativa a la presión. Otras magnitudes, en algunos casos, pueden ser calculadas por la relación existente con otras magnitudes medidas nor tansductores, por ciemplo, la velocidad se puede calcular a partir de medidas de desplazamiento y tiempo

#### Rango

El rampo de un transductor se específica como los hirates superior e inferior de los valores de la magnitud a medir. El rango puede ser *unidireccional* (por elemplo, " 0 a 2.5 cm") o *bidireccional* (por etemplo. (10 a 50 °C). La diferencia algebraica entre los dos limites del rango es la *amplitud* de la medición. La amplitud de la medición de un transductor de desplazamiento angular de ± 30° es 60°.

# **Saluta**

La salida es la magnitud eléctrica producida por el transductor, que es una función de la magnitud aplicada. La salida es usualmente una función continua de la magnitud a medir (salida analógica) en forma de una magnitud de tensión una relación de tensiones, cornente o a veces como cambio de capacidad inductancia impedancia y otros

### **Puntos extremos**

Son los valores de saloha en los limites simenar e inferior del rungo de un transductor. Las lacturas de los puntos extremos se determinan mediante dos o más ciclos de calibración consecutivos. Cuando se especifican los nuntos extremos, se les aplica usualmente una tolerancia (nor ejemplo  $10.00 + 0.02$  v  $10.00 + 0.01$  Vec 3.

#### Freez de carou

Como en todos. Las dispositivos electromeos, es unportante que los transductores estén comlibrados e intercomectados adecuadamente con el sistema de incidida asociada, tujo de los aspectos mas vierlados consiste en el equilibrado de impedancia de sidida y impedancia de carga. Una falta de equilibrio en este sentido miede ocasional errores de cargo, que aumentan con la relación de intreduncia de salida y la impedancia de carva.

#### **Illetóracio**

Es la maxima diferencia en la salida, cara un valor de la magnitud a medir cara un valor determinado interior, al tambo cuando este valor, es desplazado mediante el aumento y disminución de la magnitud. Muchos tipos de transductores tienen historesis, que es ocasionada normalmente por una retención del elemento sensor

#### 1.1.4. Linestidad

Para todo transductor existe una relaçãon ideal teorica entre lo salida y 1, magnitud à medir. Si el transductor estuviera diseñado por elementos ideales, unbzando recrucas ideales, la salida de este transductor seria ideal e indicaria siemore el valor real de la medida. La salida segura exactamente la curva teórica presenta que especifica la relación entre la salida y la magnitud ajdicada sobre el rango del transductor. Esta relación puede establecerse en forma de una tabla de volores, un grafico o una ecuación matemática. La figura 1.1 muestra una curva teorica, en términos generales correspondiente al transductor de humedad relativa cuvo rango es de 0 al 100 % de RH y cuya salida es 0 a 10 Vec , para el caso de una relación lineal, que ocasiona que la curva teorica sea una linea recta.

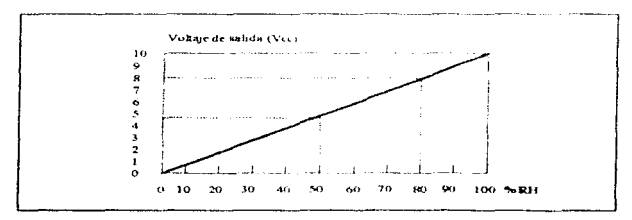

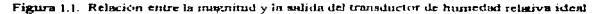

La linealidad expresa el comportamiento diferencial de la curva de calibración respecto a una linea recta especificada. A continuación se explican los diferentes tipos de linealidad.

#### Linealidad con nendiente teórica

Está relacionada con la *pendiente teórica*, que es la linea recta entre los puntos terminales reóricos Normalmente están cercanos 0 % SFE (para el 0 % del rango) y al 100 % SFE (para el 100 % del rango). pero pueden ser desplazados expresamente (por etermilo, 5% SFE para el 0% del tango, y 95 % SFF para el 100 %). Dado que no se aplican tolerancias a los nuntos extremos teóricos, esta linea mota puede dibujarse siempre sin reforme a ningun valor de modida-

# Linealidad terminal

Se refiere a la linea terminal (figura 1.2.), que es una tornia especial de pendiente teorien para los cuales los puntos extremos teóricos se encuentran exactamente al 0 % y al 100 % del ramso y la salida a fondo de escala.

#### Linealidad de puntos extremos

Esta referenciada a la latea de los nuntos extremos. Imea recta de tamtos extremos, que son las salidas de los himtes simenor e intenor del rango obtenidos durante una calibración. Las tolerancias de los puntos extremos deben estar estavaticadas

#### Linealidad independente

Esta referida, con la "merce linea eccta". (figuro 1.3) que es la huea intermedia entre las dos líneas paralelas en cuvo interior se manuenen todos los valores de salida de una curva de calibración. La meior linea recta sólo se puede dibijar después de que se ha completado la calibración.

#### Linealidad de mínimos cuadráticos

Esta referida a la *linea de minimos quadráticos*, que es la linea recta para la cual la suma de los cuadrados de los residuos es el minumo. El termino "residuo" se refiere a las desyndiones de las lecturas de la sahda respecto a los valores correspondientes a la linea recta calculada

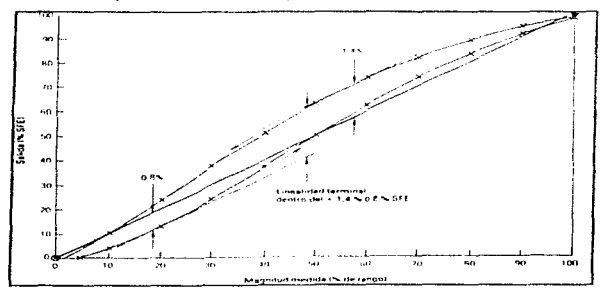

Figura 1.2 Linealidad Terminal

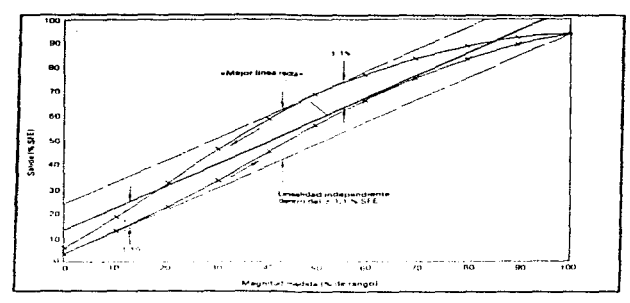

Figura 1.3. Lineabdad independiente

#### 1.2 Conceptos generales sobre la humedad relativa

Los conceptos que a continuación se definen serviran para evitar confusiones y establecer un criterio. para referirse en cada caso a la propiedad que interese, cuando se habla de este terna

En primer termano, es conveniente definir la *hierometria* que, como su nombre lo indica, se refiere a la medición de la humedad de un gas, es deco, a la determinación y conocimiento de la cantidad de vapor de agua contenida en el gas, este generalmente es el aire, sur embargo, los mismos principios son validos para otros gases. Por lo tanto, un higrometro es un aparato que mide la humedad, y cualquier material que tenga cierta afinidad hacia la humeriad es concepto como material higroscópico [1]

Los fenómenos de absorción, adsorción y delicuencia son univertantes cuando se habla de este terna. El prunero de ellos lo podernos definir como la penetración e introducción de un fluido en las cavidades que hay en los solidos, esto es un fenomeno indimensional. La adsorción es la adhesión de un fluido en capas extremadamente finas sobre la superfície de un solido, es un fenómeno bidimensional. El tiltimo de estos fenomenos relaciona a ambos y se define como la disolución de un material higroscopico en el fluido que el mismo absorbe o adsorta (11)

Existen varias inaneras de expresar la cantidad de vapor en el aite (humedad). La razón entre la masa de vapor de agua presente y la unidad de masa de gas seto, es conocida como humedad específica, a diferencia de la humedad absoluta que se extresu como indice. Sin embanio, la humedad relativa es la mas ampliamente usada y se define como la cannidad de acua contenida en el are, expresada en forma de tanto por ciento de la cantidad que centendra el arre en estado de saturación a la misma temperatura y presión absoluta [1]

Una cierta masa de aire, a una presión y remperatura absolutas, no puede contener mas que una determinada cantidad máxima de agua en forma de vapor. En dichas condiciones, se dice que el aire está saturado, lo cual sigrufica que si intentantos aportar mas agua a la masa de aire en estudio, se observará que el agua añadida queda en fase liquida co solida es la temperatura fuese inferior a 0°C), y si el agua añadida lo es en forma de vapor, este se condensaria (1).

Un detalle que hay que tomar en cuenta es de que si la presión absoluta o la temperatura cambiase también vanaria la cantidad máxima de vanor de agua que la misma masa de aire podría admitir. Por lo tanto, el aire alcanzaría el estado de saturación con una exitidad de seua distinta a la anterior.

#### **Gráfico Psicrométrico**

La figura 1.4 muestra un grafico psicrometrico timeo donde se dan famílias de curvas o escalas para determinar siete vidores distintos conociondo dos de ellos. Los valores que da el gráfico son:

Familia 1: Temperatura de punto de rocio (°F). Familia 2. Temperatura de builse húmedo (198). Familia 3: Pies cubicos por libra de ane seco. Familia 4: Humedad relativa Familia 5. Humedad absoluta c'oranis" de humedad/libra de aire seco). Familia o: Humedad absoluta (Libras de vapos de agua/hbras de aire seco). Familia 7. Temperatura del bulbo seco (+F)

Obsérvese que el gráfico psicrométrico de la figura cortesponde a mezclas de aire y vapor de agua a una presión absoluta de 760 mm He absolutos.

Para usar el grafico has que determinar un punto del mismo por intersección de las curvas correspondientes a dos valores conocidos cualesquiera, y después obtener los otros valores que interesen viendo las curvas que pasan por dicho punto. For ejemplo, si conocemos la temperatura de bulbo seco (7). de 172°F y la temperatura del bulbo húmedo (2) de 102°F, viendo el giafico encontraremos los siguientes valores

- (1) Punto de rocio ~ 87.5 °F
- (2) Pies cubicos por libra de aire seco 16.7
- (4) Humedad relativa 10.3%
- (5) Humedad absoluta 201 Grains de humedad/libra aire seco
- (6) Humedad absoluta + 0.0287 libras de vapor de agua/libras de aire seco

Normalmente, siempre se mide la temperatura del bulbo seco. Peto cuando semide cualesquiera de las variables mencionadas, el grafico psicrometrico nos permite determinar todas las dernás.

El gráfico termina a la ezquierda por la curva de saturación (100% de humedad relativa). No pueden existir combinaciones de humedad y temperatura a la utquierda de dicha linea, porque el aire ya no puede contener más vapor bajo (ales condiciones. En la eurva de saturación, temperatura de bulbo húmedo y temperatura de punto de rocio coinciden

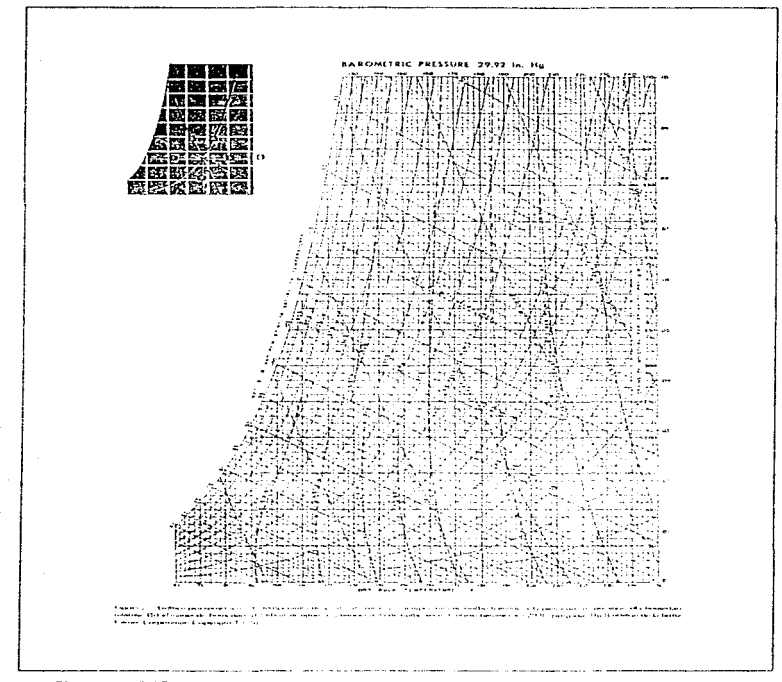

Figura 1.4. Gráfico psicrometrico

# 1.3 Sensores de humedad

#### 1.3.1 Higrómetros

Los sensores de humedad lugrométricos proporcionan una indicación directa de la humedad, los cuales se pueden clasificar de la siguiente manera:

 $\mathcal{L}_{\mathrm{max}}$  and  $\mathcal{L}_{\mathrm{max}}$ 

#### Mecánicos

Los primeros elementos sensores de humedad fueron elementos mecánicos, varios de ellos todavia están en uso. Algunos materiales cambian sus dimensiones con la absorción o eliminación de agua. Hay dos materiales origineais que nenen esta característica, ambos muy utilizados: el cabello, especialmente el cabello humano y ciertas membranas animales. Cuando se utilizan como sensores de humedad, un muelle los mantiene en tension, mantfestando una dilatación al aumentar la humedad, se produce así un desplazamiento que puede ser transducido. Como el desplazamiento es pequeño los transductores de desplazamiento más utilizados son del tipo de refuctancia o de galga extensométrica. Algunos materiales morgánicos (como algunos plásticos) tienen también esta característica y son utilizados como sensores.

#### Resistivos

Los elementos higrométricos resistivos son ampliamente utilizados en forma de oblea o de cilindro. (estándar). El otimer higrometro resistivo fue uno que atilizaba una película higroscópica consistente en una disolución acuasa entre el 2 y el 5% de cloraro de litio (LiCI), disponiendo de dos electrodos entre los que la resistencia de la pelicula varia con la hamedad, permitiendo medirla. Este dispositivo fite desarrollado en primer haga por F.W.Tammore, en 1938, en el National Bureau of Standars, en Washington, y desde entences ha sido refinado, aunque estos modelos conservan aún el nombre de "elementos Duninore" o "higrometros Dimmore", junto a la película de sal higroscopica se revisten electrodos de cable bifilar alrededor de una pieza aislaite (tipicamente poliestireno), a veces electrodos laminares en forma de zigzag sobre un sustrato similar. Algunos elementos higroscópicos emplean el cambio de la resistividad en la superficie del sustrato mismo sin emplear la película higroscópica. Un ejemplo es el poliestireno tratado con ácido suffunco para conseguir una superfície de las características indicadas, estos elementos de poliestireno sulfatado son también conocidos como "elementos Pope" (o "celula Pope")

#### De Cristal Oscilante

Los elementos de cristal oscilante consisten de cristales de cuarzo revestidos de material higroscópico. El castal es colocado como elemento controlador de frecuencia en un circuito oscilador. La masa del cristal cambia con la cantidad de agua absorbida por el material higroscópico. Esto provoca un cambio en la frecuencia de oscilación y se consigue una salida frecuencial ligada linealmente la humedad. Los polimeros higroscopicos son los materiales de revestimiento más utilizados.

#### De oxido de aluminio

Los elementos de óxido de aluminio presentan canibios de resistencia y de capacidad, es decir, de impedancia, al cambiar la humedial del ambiente. Este tipo de elementos consisten, basicamente, en piezas de alumuno cuya superficie ha sido anodizada para conseguir una capa de óxido muy fina. La estructura de una película de este tipo consiste en una multitud de poros. Una fina película de oro, depositada al vacio sobre la superficie de oxido, actúa como electrodo (la película es suficientemente finacomo para ser porosa) y el sustrato de alumano actúa como el otro electrodo. En la se muestra el circuito equivalente de un poro. El vapor de agua atraviesa la capa de oro y se equilibra sobre las paredes de los poros de una manera relacionada fundamentalmente con la presión del vanor de agua del aire ambiental. El número de moléculas de agua absorbidas por la estructura de óxido determinan el cambio de impedancia del elemento

#### **Electroliticae**

Los higrómetros electrolíticos se alimentan con suficiente cornente como para electrolizar el vapor de agua en hidrógeno y oxigeno. El vapor de agua se absorbe en un material desecante (como una película delgada de pentóxido de fosforo, P2O5) sobre el que se han enrollado los electrodos bifilares. Otro diseño utiliza un disco de cristal poroso con electrodos en las caras, la absorción del vapor de agua ocurre en las paredes de los poros. La cantidad de cornente requerida por la electrólisis varia en función del vapor de agua absorbida, es decir, la humedad, así, la propia cornente es la salida del sensor de temperatura.

#### Formación Brady

El elemento resistivo higiométrico conocido como formación Brady difiere de los elementos de películas o substratos higroscópicos, en que este elemento consiste en una "formación" de matrices de cristal serniconductor que se comporta electricamente neutro con la moléculas de agua. La presión de vapor nueve la moléculas de agua entre los intersticios de las matrices, creando una transferencia de energía dentro de la estructura. La estructura se haca mas conductora rexenada con q. A de abedador de 1). Hz) al aumentar el número de particulas en la estructura. Es típico el uso de excitación de CA, en los higrometros

# 1.3.2 Psicrómetros

Los elementos sensores psicrometricos son sensibles a la tenineratura. Siempre se utilizan dos elementos separados para obtener lecturas de las que se determinara la humedad relativa. Un elemento tel bulbo seco) imde la temperatura ambiental. El otro elemento (el bulbo húmedo) está envuelto en una mecha separada con agua destilada. El aire ventila la mecha de manera que enfria el clemento sensor por debajo de la temperatura ambiental debadi, a la evaporación del agua de la macha. Esta evaporación depende de la presión del vapor o humedad contenida en el arre (n otto fluido). La launedad se determina, pues, a partir de la temperatura de los dos bulbos, utilizando una tabla o gráfico (gráfico psicrometrico). Para asegurar una ventilación apropada del bulho húmedo, el ano se retuerza alrededor de el mediante un simple movimiento manual griatono del comunto completo rosa iometro griatorio o empleando un muelle (psicrómetro aspirado). La mecha esta fabricada, usualmente, con un material textil como algodon y a veces esta formada por material cerármeo poroso moldeado solar el elemento sensor. Los elementos resistivos (como hilo de platino o los termistores) son mas frecuentemente usados por los termiopares

#### 1.3.3 Medidores de punto de rocio

El punto de rocio es la temperatura a la que las fases homida y vapor de un fluido estan en equilibrio. (el punto de equilibrio de las fases vapor y solido se denomina punto de escarcha). A esta temperatura existe una saturación del vapor de agua. Así, la humedad absoluta puede determinarse a partir de esta temperatura si se conoce la presion. El método mas frecuente utilizado para medii el punto de rocio consiste en enfrar una superficie caya temperatura se puede medir, hasta que el rocio (o la escarcha) condensan sobre el.

El clemento sensor utilizado por este metodo de medida del punto de rocio tiene dos funciones; debe medir la temperatura de la superficie que es enfriada artificialmente y debe detectar el cambio de fase de vapor a líquido (o sólido). Para la medición de la temperatura se utilizan elementos resistivos o termoelectricos. Detectar el instante de condensación puede realizarse por varios metodos las cuales requieren de una superficie de condensacion, típicamente un delgado disco en contacto termico con un dispositivo refrigerador, nonnalmente un refrigerador termoelectrico (efecto Peltier). El metodo sensor de condensación más utilizado es el fotoeléctrico. La superficie de condensación como un espejo reflectante Se aplica un haz de hiz sobre el espejo y uno o más sensores de luz reciben el haz reflejado por el espejo. la condensación provoca un cambio brusco en la capacidad de reflexión del espejo. El metodo sensor resistivo utiliza un par de lulos electrodos que recorren una superficie aislante, la condensación provocaun cambio brusco de resistencia. En los detectores de condensación neucleónicos se colocan fuentes de particulas alfa o beta niveladas con la superficie, un detector de radiación sobre la superficia detecta el momento en que se provoca un salto en el número de partículas debido a la presencia de la condensación

#### 1.3.4 Metodo de equilibrio de energías

Un método diferente de detectar el punto de rocio consiste en emplear un sensor de disolución de sal saturada y calentada. Como la sal normalmente utilizada es cloruro de lino, estos sensores se conocen también como sensores de punto de rocio de cloruro de litio saturado y calentado. El sensor consiste en un tubo de metal de paredes delgadas, cumeiro de una mancha impregrada de una solución de cloruro de litio. Un hilo bifilar arrollado a la mecha unpregnada se usa para calentar la disolución. Dentro del tubo se aloja un sensor de temperatura, en buen contacto termico con el tubo, para permitir la lectura del punto de rocio. El sensor se calienta hasta que la presión del vapor de la disolución del LiCl están en equilibrio con presión de vapor del fluido (aire ambiental, isor elemplo) cuyo punto de rocio se quiere detennium. La resistencia de la disolución de sid es indicativa del nunto que se consigue el combierto. La salida del sensor de temperatura se visualiza y relaciona con el correspondiente punto de rocio del vapor de agua

#### 1.3.5 Métodos remotos de sensores de humedad.

Estos metodos implican la utilización de encrejas electromagnéticas dentro de las regiones del espectro de radiofrecuencias, infrariotos o ultravioleta. Estos dispositivos emplean inétodos tales que permiten la lectura de humedad de solidos, liquidos o fases en términos volumetricos (porcentare) o de relación de masas (partes por nullon). Un dispositivo aplica energía de radiofrecuença (RF) a una muestra y determina la humedad en términos de perdida de energía, así el contenido de humedad se relaciona con una admitancia (impedancia) electromagnética.

Los dispositivos más comunes en la medición remota de la humedad son de naturaleza clectroboscópica. Su operatividad se basa en la pareial y selectiva absorción de radiación, debida al contenido de humedad, a una longitud de onda específicada. Estas longitudes de onda se localizan en el espectro de las regiones de los ultravioleta (UV) hasta los infraitojos (IF) meluvendo la luz visible. En algún instrumento de laboratorio de investigación se llega a utilizar el rango de rayos gamitia. Los sistemas comerciales utilizan básicamente el espectro de absorción de infrarrotos. En algunos, la absorción de IR se mide a una longitud de onda especifica (características del H2O) y sobre un volumen muestra el fluido a medir, así como sobre un volumen muestra de un fluido cuya humedad se conoce, comparandose las lecturas. Otro sistema aplica dos longitudes de onda específicas sobre el fluido a medir, comparando la atenuación (u emisor de energia IR sobre un fotodetector) en dos inclinaciones de la curva espectral de manera que uno se utiliza como referencia y el otro, significativo al cambio de absorción, como medida-Las bandas características de absorcion del contenido de humedial iniciten también observarse a frecuencias submilimetricas y asi, equipos que unha a estas frecuencias (radiometros de microondas) se usan para determinar el contenido de humedad de la atmosfera de satélites, de manera remota también existen aplicaciones en los sensores comerciales

#### 1.4 Aplicaciones

La higrometría tiene una anudia aplicación en la industria y laboratorios científicos. A continuación se da un breve resumen-

- La humedad afecta el confort humano, y la industria de acondicionamiento de aire en edificios esta en aumento constante. El grado de comodidad ambiental es una combinación de los valores de temperatura y huimedad relativa, si esta es alta, aunque no haga calor el hombre se siente meómodo
- En la industria textil, del papel, de la madera y de la piel, la medición y regulación automàtica de humedad es extremadamente util. Si la humedad relativa sale fuera de ciertos limites, los tejidos, papel y madera cambia de dimensiones y se obtiene una producción imperfecta. En impresiones a varios colores, si se tarda cierto tiempo en superponerlos y cambia la humedad relativa, el resultado puede ser desastroso. La madera y la piel pueden deformarse, abrirse y cuartearse, por lo que el grado de secado debe desarrollarse siguiendo un programa controlado.
- · En la industria alimentaria conviene conservar las frutas y verduras en ambientes frios y relativamente humedos para evitar que merdan su frescor natural, y los huevos, si se conservan en ambiente dernasiado seco pierden peso y, si es demasiado húmedo adquieren un desagradable sabor a humedad.
- · En general, todo proceso industrial de secado necesita una medición de humedad y en muchas ocasiones la regulación automática de la misma. Existen sistemas fol de medición continua del grado de secado de materiales pulverulentos productos farmaceuticos, etc. tanto en procesos continuos como discontinuos, que usan algunos de los anguatos mencionados arriba nara medir los narámetros del aire de entrada y salida del secador. y, orierando con las señales veneradas, determinan cuando el proceso de secado hava concluido. Estas tecnicas ouedeu representar un autoento de producción por evitar tiempos impecesarios de procesado. y un ahorro de energía ya que existe la tendencia a prolongar innecesatiamente el secodo nata estar seguros de procesar bien el material cuando no se dispone de medidores adecuados.
- · En meteorología superficial y de las distintas caraas atmosfericas da humedad es una variable mportante
- · El secado de gases comprimidos puros tales como aire, nitrogeno, argon, oxigeno, hidrógeno, helio, gas carbónico, etc., que se usan para procasos de tecnología avanzada como en fabricación de sermeonductores anheaciones medicares soldiduras especiales protección de catalizadores. espectrometria, etc., exige la determinienen de humedades absolutas en la region de raites por millón,  $\alpha$  minitos de rocio de - 30 °C, a - 70 °C.
- · Finalmente, citaremos multitud de aplicaciones en la miliotria omitiqua, que de alimentacion de aparatos de medición y regulación automatica en la industria siderárcica en el aire de invección en los homos altos (punto de rocio del orden de 40 °C) y en los homos de tratamento con almosfera controlada, etcétera

#### 1.5 Concentos cenerales sobre la Temperatura.

La temperatura mega un papel muy importante en la mstrumentación electronica ; así que para medirla y podería visualizar en un display el resultado de la medida, se obtiene un aparato muy util para un gran número de anheaciones, desde la medición de la temperatura acidiente, hasta la del cuerpo humano de una forma semeiante a la de un termómetro climico. Lambien os muy infigada en aplicaciones de automatización, donde se requiere un estricto control de la teniverante.

La humedad del aire tiene una relación muy estrecha con la termicratura, en la figura 1.4 se mostró que mediante la lectura de dos estados de temperatura (hulbo hunedo y bulbo seco), es posible encontrar otros parámetros como lo es la humedad relativa del aire, utilizando el grafico osicrometrico de la gráfica.

La temperatura es una promedad de gran importancia en la Termodinámica y su valor puede obtenerse facilmente por una medición indirecta con instrumentos calibrados. La temperatura de un sistema se determina pornendo un segundo cuerro, un termometro, en contacto con el y dejando que se alcunce el equilibrio termico. El valor de la temperatura se encuentro al medir alguna propiedad del termónietro que dependa de la temperatura. Tal propiedad se denomina propiedad termométrica. Algunas propiedades que se emplean en los dispositivos sensibles a la temperatura son

- 1. Volumen de los cases.
- 2. Presión de los gases a volumen constante
- 3. Resistencia electrica de los sólidos
- 4. Fuerza electromotriz de dos sólidos diferentes
- 5. Intensidad de la radiación (para altas temperaturas).
- 6. Efectos magnéticos (para temperaturas extremadamente bajas).

Por medio de la observación experimental se ha encontrado que cuando dos sistemas están en equilibrio con un tercero, también lo estaran entre si. Tal afirmación es un reostulado termodinámico que se conoce como lev cero de la Termislinamica. Aunque es una aseveración de la experiencia común, no se puede derivar de otras leves o definiciones

Esta lev es importante en el campo de la termodinàmica y en el establecimiento de las escalas empiricas de temperatura. En la practica, el tercer sistema de la lev cero es un temporietto, se lleva a coultibrio térmico con un connunto de estandares de temperatura y se calibra. Cierto tiempo destués se lo equilibra con un sistema de tennocratura desconocida y se determina su valor

La excala absoluta de temperaturas que usan los científicos e ingemeros en el SI es la escala Kelvin. En 1954 se recomendo, en una conferencia internacional, que el valor de 273.16 se asignada al estado de referencia en el que coexisten en equilibrio térmico el ama en estado solido. Jionido y gaseoso en la escala Kelvin de temperatura. Se denormina punto triple de una sustancia a aquel en que coexiste en equilibrio las tres fases de ella. El punto triple del amia se localiza a 0.01 °K arriba del punto de concelación del agua, puesto que esta se concela a 273.15.15. La escala de temperatura Celsius que antenormente se llamaba escala centigrada, se relaciona con la escala Kelvin mediante la siguiente expresión

The as The 2.223.15.  $-11.5$ 

En Estados Unidos hay otras dos escalas de temperatura de uso comuni estas son las Rankine y la Fahrenheit. En la figura 1.5 se comparan las cuatro escalas de temperatura.

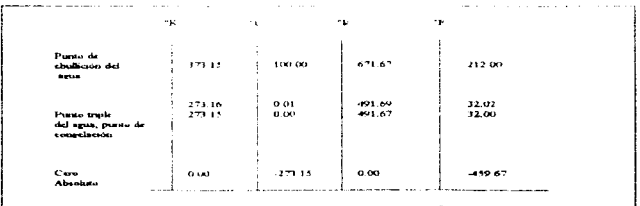

Figura 1.5. Comparación de los escalas de temperatura.

# 1.6 Medición de la temperatura

A continuación se presentan tres diferentes métodos para medir la temperatura

# 1.6.1 Termómetro de resistencia

Los detectores resistencia-temperatura o termómetros de resistencia, emplean un elemento sensible de alambre de platino, cobre o niquel extremadamente puros que summistra un valor de resistencia definido para cada temperatura dentro de su rango. La relación entre temperatura y resistencia de conductores en el rango de temperaturas cerca de 0°C se puede calcular mediante la ecuación

 $Rt = Rref(1 + \alpha At)$  $(1, 2)$ 

#### donde:

Rt = resistencia del conductor a la termoeratura t (0°C).

Rref = Resistencia a la temperatura de referencia, normalmente 0°C.

 $\alpha$  = Coeficiente de la temperatura de la resistencia

At = Diferencia entre la terroembra de teferencia y la de operación

Casi todos los conductores metálicos tienen un coeficiente de temperatura positivo de resistencia, de tal forma que su resistencia se aumenta con el incremento de la temperatura. Algunos materiales, tales como el carbón y el cermanio, tignen un cocheiente de temperatura necativo de resistencia. lo cual significa que la resistencia decrece con un incremento de temperatura, de tal forma que opere un cambio sustancial en la resistencia nara cambios relativamente nequeños de la temperatura. Este cambio en la resistencia (AR) se puede medir con un ruente de Wheatstone, el cual se puede calibrar para que indique la temperatura que causó el cambio de resistencia, en vez de señalar el cambio de resistencia mísmo.

En la figura 1 o se -muestra la vanación de la resistencia con la temperatura, para vanos materiales de uso común.

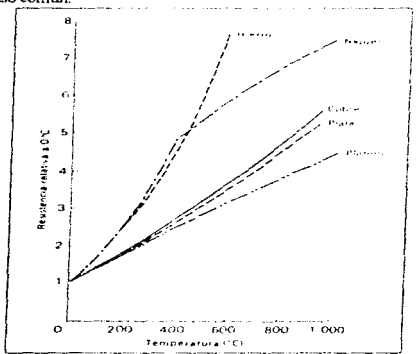

Figura 1.6. Resistencia relativa (RI / Rref) versus temperatura para sigunos materiales puros.

La grafica muestra que la resistencia del platino y del cobre aumentan casi linealmente con el incremento de la temperatura, mientras que la característica del niquel es decididamente no lineal.

El elemento sensor de un termometro de resistencia se selecciona de acuerdo a la aplicación intentada. La Tabla 1.1 resume las características de los tres materiales más usados en la resistencia. El alambre de platino se usa para la mayoría del trabajo de laboratorio y para mediciones industriales de alta exactitud. El alambre de mquel y de cobre es menos costoso y fácil de manipular que los elementos con alambre de platino y se usan a menudo en aplicaciones industriales de bajo rango

| The            | Rango de operación     | <b>Exactined</b> | Ventains                                                                                   | Derventaim                                                                                                |
|----------------|------------------------|------------------|--------------------------------------------------------------------------------------------|----------------------------------------------------------------------------------------------------|
| <b>Platmen</b> | $-3(4)$ *F $-1$ 500 *F | 2.17             | Baje costo<br>Alto established<br>America rango de operación                               | Responses on al tiempo<br>relativamente baja (15 seg)<br>No tun lineal como los<br>templemetras de sobre. |
| Cobra          | $-125 - 16 = 140 - 14$ | 20.37F           | Aka imenoded<br>Alta czaczkied cz el rungo<br>de temperatura activente<br>Airs accumulated | temperanes<br>Reneo<br>de.<br>$h$ nstado ( $\approx$ 2.50 °F)                                             |
| Nigual         | $+32.18 + 1.50.71$     | $10.5 - F$       | Large mile<br>Alta acnossiminat<br>Also configurate de terme                               | Mas on inseal one of active<br><b>Kango de temperaturas</b><br>homedo / a 150 °F )<br>________            |

Tabla 1 1 Elementos de los termómetros de resistencia

### 1.6.2 Termonares

Una termonar consiste de un par de alambres de metales disimiles unidos en un extremo (unión sensora o caliente) y terminados en el otro extremo (union de referencia o fria) la cual se mantiene a una temperatura constante (temperatura de referencia). Cuando existe una diferencia de temperatura entre la unión sensora y la de referencia, se produce una fem one origina una cornente, en el circuito. Cuando la unión de referencia se termina, en un medidor o instrumento registrador. Li indicación del medidor será proporcional a la diferencia de temperatura entre la union caliente y la union de referencia. Este efecto termoelectrico, originado por los potenciales de contacto de la unión, se conoce como efecto. Seebeck, debido al físico germano Thomas Seebeck.

La magnitud de la fem termica depende del material usado en los idianbres y en la diferencia de temperaturas entre las uniones. La figura 1.7 muestra las fem termicas para algunos materiales en los termopares. Los valores se basan en una temperatura de referencia de 32 °F

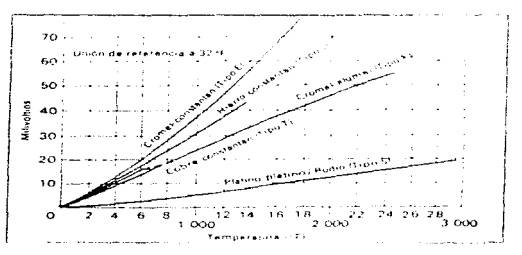

Figura 1.7. Voltage de milida de un termopier como una función de la temperatura.

La medición de temperatura nías sumple utiliza un milivoltimetro muy sensible conectado en la unión fria de el termopar. La deflexión del medidor es, por consiguiente, casi directamente proporcional a la diferencia de temperatura entre la urión caliente. y la unión de referencia. Este simple instrumento tiene severas limitaciones principalmente porque el termopar tan solo puede suministrar una cantidad muy limitada de potencia para alimentar el movimiento del medidor

#### 1.6.3. Terminteres

Los Termistores, o *resistencias térmicas*, son dispositivos semiconductores que se comportan como resistencias con un coeficiente de variación con la temperatura alto y normalmente negativo. En algunos casos. la resistencia de un termistor a la temperatura ambiente puede decrecer tanto como un 6 por ciento por cada 1 °C de elevación de la termieratura. Esta alta sensibilidad a los cambios de termieratura hace al termistor extremadamente conveniente para la medición, control y compensación precisa de la termeeratura. Los termistores se usan ampliamente en tales aplicaciones especialmente en el rango de bains temperaturns de - 100.90 a 300.90 °

Los termistores están commuestos de una mezcla sintetica de óxido de metales, tales como el manganeso níquel cobalto cobre hierro y urano. Su rango de resistencia, está entre 0.5 a 75 M O y están disponibles en una amplia variedad de formas y tamaños. Los más tiemedos cuentan con un diámetro de 0.15 nun a 1.25 nun

Très capacterísticas de los termistores los hacen extremadamente utiles en las anheacoues de medición y control  $(n)$  la característica executencia tenturactura (b) la característica volturaccorriente  $y = \hat{h}$ característica corriente-turmus

Aun cuando los terrinstores son mas conocidos por su función en la medición y control de la temperatura, ellos se pueden usar en otra gran vanedad de aplicaciones

El cambio relativamente grande de la resistencia del termistor, por grado de cambio en la temperatura (Bamado la sensibilidad) hace que se pueda clega adecuadamente como transductor de temperatura. Un termistor tipo industrial típico con una resistencia de 2.000 (2 a 25 °C. y un coeficiente de temperatura de 2.9 por ciento / "C exhibira -un cambio de resistencia de 78.027 "C de cambio de la temperatura. Cuando este termistor se conecta a un circuito serie simple que consiste de una bateria y un microamperimetro. cualquier variación de la temperatura causara un cambio en la resistencia del termistor y por consiguiente en la cornente del circuito. El medidor se puede calibrar directamente en terminos de temperatura y puede ser capaz de resolver, variaciones de temperatura de hasta, de 0.1.201

Esta alta sensibilidad, junto con la resistencia del termistor relativamente alta que se puede seleccionar (por elemplo, 100 k Ω), hace el termistor ideal para mediciones o control remoto, puesto que los cambios introducidos por las resistencias de contacto o de las lineas de transmisión debidos a los efectos de temperatura ambiente son despreciables.

Debido a que los terrimitores tienen un coeficiente de temperatura negativo-opuesto al coeficiente positivo de la mavoria de los conductores electricos y semiconductores --- se emplean ampliamente para compensar los efectos de la temperatura tanto en los componentes como en la respuesta de los circuitos Termistores tipo disco se usan a menudo, citando la máxima temperatura no excede de 125 °C. Un termistor seleccionado adecuadamente, montado sobre o cerca de un elemento del circuito tal como la bobina de cobre del medidor y experimentando los mismos cambios de la temperatura ambiente, se puede conectar en tal forma que la resistencia total del circuito sea constante sobre un amplio rango de ternneraturas

# **II DISEÑO DE LOS CIRCUITOS** ELECTRÓNICOS DEL SISTEMA

En este capitulo se analizan y diseñan las partes que contorman el sistema de medición de humedad relativa. Se indica a manera de diagrama a bloques las partes que lo constituyen y se procede a su desarrollo. El diseño está dividido en tres partes, la primer parte, comprende el diseño de los transductores de humedad y la temperatura, lo que corresponde a un diseño puramente analógico. La segunda parte trata con el diseño del sistema digital que corresponde a la adquisición de datos de las variables de interes y finalmente se tiene el módulo de salida donde se visualiza la humeoad en %RH y la temperatura en °C.

# 2.1 DESCRIPCION GENERAL DEL SISTEMA

En la Figura 2.1 se muestra el dingrama a bloques del sistema analógico-digital para medir la humedad relativa

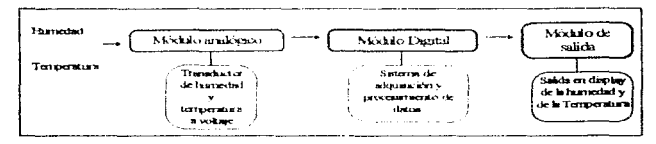

Figura 2.1. Sistema modular del Medidor de humedad relativa

#### Variables de entrada

Para medir la humedad relativa se utiliza el sensor PCRC-11 de PHYS-CHEM SCIENTIFIC CORP, el cual entrega un resistencia que varia con la humedad.

La humedad tiene cierta dependencia con la temperatura, por lo que es necesario medirla

#### **Módulo analógico**

Primeramente la humedad y la temperatura es convertida a señal de voltaje por el módulo analógico. Este voltaje debe estar en el rango de 0 a 5 volts para que lo pueda utilizar adecuadamente la parte digital

Además, se acondiciona la señal de voltaje obtenido para quitar señales indeseadas como ruído, voltaje de offset, etc., adecuando los niveles de las señales obtenidas para la siguiente etapa

#### Módulo digital

Este módulo se encarga de procesar digitalmente la señal de voltaje analógico entregado por el módulo transductor. Para ello se utiliza el microcontrolador 80CS52 de Signetis, el cual se puede programar para realizar diferentes operaciones logicas con la señal de entrada.

# Módulo de salida

El último módulo se encarga de dar una visualización de la magnitud a medir. Con la avuda del display. AND-676, se puede desplegar mensajes en una sola linea de 16 *caracteres* 

#### 2.2 Discño del hardware del cistema

#### Sensor de humedad relativa. PCRC-11

Para poder realizar la medicion de la humodad es nocesano contar con un sensor capaz de detectarla, este sensor, como va se duo, es el PCRC-11, el cual entrega una resistencia de acuerdo al cambio de humedad relativa del ambiente, La curva de contrortamento que entrera este sensor, se muestra en la figura 2.2

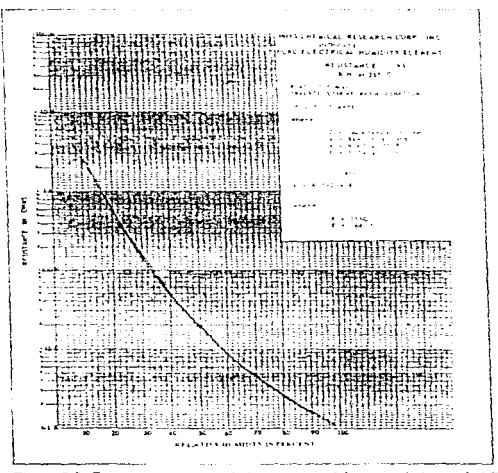

Figura 2.2. Curva caracteristica de la respuesta del sensor de humodad PCRC-11.

19

A continuación se muestran las características más univortantes del sensor de humedad relativa. Las cuales son el punto de partida para el diseño del sistema

#### Ventatas

- a) El nango de humadad relativa (RH) que muede medir el sensor va de 1.5 al 99%
- b) Está construido de un substrato de policistreno que tiene una capa conductora sensitiva a la himinedad.
- c) El principio de transducción es del upo resistivo, lo cual hace que el sensor oueda estar localizado a cierta distancia del sistema que lo controla.
- d). Presents alta estabilidad
- e) El fabricante menciona que la meteorología e invernaderos constituyen dos areas recomendadas para aplicar el sensor
- f) Es extremadamente resistente ó rigido
- g). Tiene alta sensitividad y precisión, presenta una tolerancia de i 1% de RH con respecto a la curva de calibración de la figura 2.2
- h) El sensor tiene un tiempo de respuesta de 30 segundos o mejor, para un cambio de 63% de RH
- i) La porción sensible del sensor se restringo a la superficie del mismo, el agua es adsorbida utilizando la adsorción en lugar de la absorción, moduciendo mayor velocidad en su respuesta
- i) El sensor no depende del voltare o de la comente
- k) La resistencia que entrega el sensor está en funcion directa de la humedad relativa
- D. Tiene la ventaja de que se tiude lavar para chiminar la suciedad en su superficie
- m) La temperatura linute del sensor es de 200 "F (93.3 °C) y la temperatura más baja que puede trabajar es de -60 °F (-51 1 °C)

#### Derventains

and the company

Así como se tienen algunas ventajas al elegir este sensor, se tienen ciertas desventajas que hay que considerar

- n) La resistencia del sensor varia exponendalmente sobre un amplio rango de JK  $\Omega$  a 20 M  $\Omega$  (figura 2.2), por lo que hay que linealizar esta respuesta.
- o) Para allmentar el sensor el fabricante especifica que se requiere una señal de CA con cero componente de CD. Cualquier señal de offset o picos en el sensor podrían dañar o afectar sus características de operación
- p) La corriente instantanea por el sensor debe ser hmitada a 1.0 mA.
- a) La resistencia del sensor exhibe un coeficiente de temperatura negativo de aproximadamente 0.2% RH 1°F 60.36% RH nor cada °C
- r) Presenta el fenómeno de histèresis que se manifiesta principalmente al 50 % de RH.
- s). No debe ser expuesto a solventes orgánicos o quilquier compuesto químico que ataque el poliestireno
- t) El sensor es particularmente susceptible a contaminación por gases y compuestos de azufre

h) La contaminación del sensor con accites o vanotes de accite provoca commientos en la medición, aumento en el tiempo de respuesta y deterioro.

De éstas características, las mas importantes para el discrio del sistema son:

- $\bullet$  Fl sensor debe ser almentado nor una señal de A.C.
- $\bullet$  La comente maxima oue account el sensor es de 1 m A.
- · No debe haber voltaie de offset que afecte su comportamiento
- · Tiene una dependencia con la temperatura de 0.36 RH : "C
- El rango de temperaturas en que puede trabajar es de -51 1 a 93.3 °C
- · El máximo error que se pueden conseguir es de 1 1% de RH
- · La resistencia del sensor varia exponencialmente
- . Fl range de humedad telativa i RH) que muste medir el sensor va de 1.5 al 99%.

#### Parámetros de diseño

De acuerdo a los puntos menoronados amba, se pueden finar los parametros de diseño del sistema

- a). En el atte, la humedad poede variar de 0% a una temperatura de 32°C de atte seco y a 100% a la imsma temperatura, así, el sistema de medición debena trabatar en un rango de 0% al 100% de RH. Sin, embargo, el sensor. PCRC-U tiene un rango de 15 al 99% de RH.
- b). Para la aplicación del sistema se puede considerar una temperatura de trabajo de -10 a 50 °C. No obstante, el fabricante indica que hay otras areas en donde se puede utilizar el sistema, como es en procesos industriales. De esta forma la temperatura de trabajo se extendera de -10 a 120°C.
- c) El error maximo de RH no debe surerar el r. 1%.

d). Oue el usuario pueda visualizar el valor de humedid en tanto por ciento, así como , la temperatura en grados centigrados con una precisión de tres digitos.

#### 2.2.1 Transductor de humedad

Dadas las características del sensor a utilizar, el siguiente paso es diseñar los circuitos que acondicionan la señal entretada por el sensor. La oniner catacterística que indica el fabricante es la dealimentar al sensor con una señal de A.C.

# Alimentación de A.C.

Se pueden generar vanos metodos para alimentar al sensor, como es utilizar el generador de funciones de ENAR o el oscilador CD4060. Ambos se mieden programar para que entreguen una señal alterna al sensor, cuidando de que esta no vane El generador de funciones de EXAR, tiene el meonveniente de que utiliza varios elementos externos para su funcionaridento (resistencias, capacitores). y los cuales tienen un dependencia con la temperatura, lo cual lo fince inestable. El oscuador CD4060, no tiene muchos elementos conectados a su entrada por lo que se puede utilizar, solo que, tiene una salidacon una componente de offset, y lo cual afecta al sensor de humedad (Se puede eliminar esta componente de offset utilizando varias tecnicas, como es, invectar un voltare que reste el effset generado por el circuito, o utilizar un capacitor de acoplamiento a la salida).

the contract of the contract and a state of the contract of the contract of

En la figura 2.3 se muestra un diagrama general del circuito propuesto para alimentar al sensor con una señal alterna

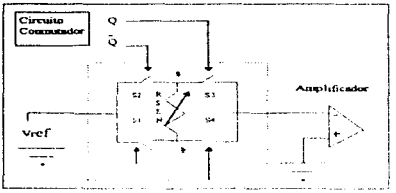

Figura 2.3. Circuito de  $A C$  que alimenta al sensor de humedad.

El funcionamiento general del circuito es el siguiente

El voltaje de referencia genera una corriente que alunenta al sensor (Rsen), la cual fluve en un sólo sentido dependiendo de cuales interruptores esten actividos (S1,S2,S3 v S4). Para activar los interruptores se utiliza un circuito computador, el cual activa los intermitores de tal forma que manteniendo el voltaje de referencia constante, solamente se cambia la dirección de la cornente que pasa por el sensor, con lo que se obtiene una señal de AC. Posteriormente se utiliza una etapa amplificadora para detectar los carribios de resistencia producidos nor la humedad.

#### Voltaie de referencia (Vref) del transductor de humedad

La precisión del transductor requiere de un voltaje referencia constante, de tal forma que los cambios de temperatura no afecten de manera significativa la respuesta del sensor. En la figura 2.4 se muestra el circuito propuesto

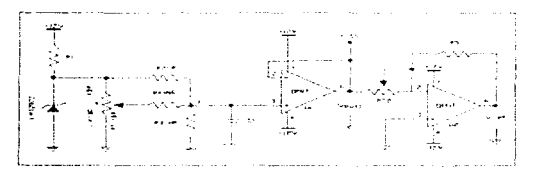

Figura 2.4. Voltaje de referencia que alimenta al senso:

Debido a que el convertidor analogico-digital (modulo digital) requiere un voltaje de referencia de 5 volts, la primer parte del circuito se diseña teniendo esta consideración (Voiat). Para alimentar al sensor de humedad se requiere un voltaje de referencia negativo de o 76, ya que en la etapa donde se amplifican los cambios de voltaje preducidos por el arteglo de la figura 2.3, se unha un amplificador inversor (pag. 27)

El análisis del circuito es el siguiente

El diodo zener y los componentes utilizados deben tener coeficientes térmicos pequeños. El diodo zener utilizado es el LM329DZ euyas características más importantes se muestran en el apéndice A.1.

La corriente de polarización del diodo zener está determinada por la ecuación (2.1)

$$
\text{Iref} = \frac{\text{Vpol} \cdot 6.7}{\text{R1}} \tag{2.1}
$$

Donde Vool tr 12 Volts

Para obtener un coeficiente térmico hajo y baja impedancia, se debe polarizar con una corriente de  $1.2$  mA, utilizando la equación antenor se encuentra que el valor de  $R$ l es aproximadamente 4.5 KQ.

El arreglo de resistencias formado por R2, R3, R4 y el potenciómetro Pr1 tiene la función de ajustar el voltaje de salida. La selección de las resistencias se basa en el siguiente análisis:

La variable k mostrada en la tigura antenor indica la posición del cursor en el potenciómetro.

Para un valor de K»0 se tiene un valor máximo de voltaje Vomes a la salida (Vout), ecuación (2.2).

$$
V_{\text{onidx}} = \underbrace{M(N+1)}_{M(N+1)+N} * V_{2}
$$
 (2.2)

Para un valor de K-1 se tiene un valor minimo de voltare Venta a la salida, ecunción (2.3).

$$
V_{\text{omin}} \simeq \frac{MN}{M(N+1)+N} Vz \tag{2.3}
$$

Los valores de M y N están expresados en función del voltaje de salida maximo y minimo por las ecuaciones siguientes

$$
M = \underbrace{\text{Vopmin}}_{\text{VZ- Vomak}} \tag{2-4}
$$
\n
$$
N = \underbrace{\text{Vopmin}}_{\text{VZ- Vomak}} \tag{2-5}
$$

El valor de la resistencia del potencionietro determina la posicion del cursor en el mismo y así se obtiene el voltaje de sahda deseado

Resolviendo el nodo v:

$$
\frac{Vz - Vy + V\cos^{-1}Vy}{KB} = \frac{Vy}{(1-K)B}
$$
 (2.6)

Despejando el valor de B de la ecuación (2.6) se obtiene.

$$
B = N \quad \underbrace{(-1,-)}_{\text{Vout}} \underbrace{Vy} \underbrace{-Vy} + \underbrace{Vz-Vy} \quad (2.7)
$$

El valor del voltaje Vy debe se igual a Vz/2 cuando el potencionietro se encuentre aproximadamente a la mitad, utilizando las ecuaciones obtenidas y considerando los siguientes valores:

Vomas =  $5.4$  Volts  $V<sub>onto</sub> = -1.6 V<sub>ol</sub>$ ts Vous =  $5$  Volts  $Vz = 6.7 V$  $R4 = 18k\Omega$ 

Litilizando la equación (2.4)

M is 3 Book  $R2 = SA$  km  $\sim$ 

Utilizando la ecuación (2.5)

 $R3 - 103$  km  $M \approx 5.75$  $\sim$   $\sim$ 

Unlizando la ecuación (2.7)

 $B = 3.066$ Projects a tem  $\sim$ 

Si se utiliza los valores obtenidos el voltaje de salida Vojaj podrá variar de 4.6 V a 5.4. V. y se tendrá un voltaje de salida de 5 V - cuando el cursor del potencionietto se encuentre muy proximo a la mitad.

El amplificador operacional OP07 se chinò en este trabajo porque presenta un voltaje de offset muy bajo y corrientes de fuga bajos en companición a otros operacionales (como el LM324), lo cual disminuve entores en la lectura capendice  $\Delta$  2,  $\vec{\Delta}$  3)

EL capacitor CT es unheado para filtrar mido de alta frecuencia

 $C$  and  $C$   $D$   $D$   $D$   $D$ 

 $\cdot$ 

El voltaje de salida Vret esta dado tivo el operacional en configuración inversora (figura 2.4), cuyasalida de voltaje esta dada noi

$$
\text{Vref} \approx \frac{RS^*}{Pr2} \quad (2.8)
$$

Considerando un valor R5 de 2.2K2 y el voltaje. Vogaj en la ecuación (2.8), se encuentra que el valor de Prz para obtener una salida de -o "o V es

 $Pre \approx 1.62kO$ 

De esta forma sustituyendo los valores obtenidos en la ecuación (2.8), se obtiene el voltaje de referencia deseado

Vtef  $-1.42$  2k  $\Omega$ \* SV),  $1.6$  ks2  $-1.6$  76

#### Interruptores

Para realizar el cambio de cornente que alimenta al sensor se necesitan cuatro interruptores (figura 2.3), estos deben eumphr con las signientes características; primero, la resistencia que presenten al paso de la corpente debe ser pequeña en un amplio ratigo de temperaturas, segundo, la comente de fuga que presenten en el estado de apagado debe también ser pequeña (apéndice A.4, A5), de esta forma se muumizan errores

Para este un se utiliza el integrado DG211 de Silicoms, el cual nene integrado cuatro interruptores, y los cuales pueden ser activados con un voltare bajo en alguna de sus terminales. Se pueden utilizar otros integrados como el CD4016, sin embargo, no cumplen con las características propuestas

#### **Circuito** conmutador

El eircuito encargado de activar-los interruptores es el integrado CD4047, el cual se conforma como un multivibrador astable. Se eligio el integrado CD4047 porque no requiere muchos elementos, externos para su funcionamiento, además, presenta un cíclo de trabajo del 50%, necesario para mantener un voltaje de offset nulo que alimente al sensor (figura 2.5).

En la figura 2.5 se muestra nuevamente el circuito de AC con la señal de voltaje que alimenta a los interruptores.

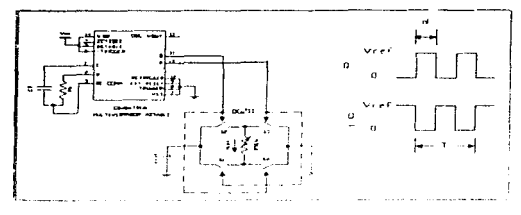

Figura 2.5 Voltare que alimenta al sensor con un ciclo de trabajo del 50%

El ciclo de trabajo se define como la razon de nentro encendido o alto (d) del nuiso al período T de una señal repetitiva. Esta razon se multiplica por 100 para expresarlo como un porcentaje. En forma matemática, se tiene

Ciclo de trabajo  $D = \text{term}$ so alto  $d - X$  100 periodo 7

En nuestro caso T debe ser igual a 2d para que el ciclo de trabajo sea del 50%. Sustituyendo  $T = 2d$ en la ecuación (2 9) se tiene:

 $D = (d/2d)$  X 100 = 50%

# Etecneocia de oxcilación

El fabricante específica que el sensor puede ser alimentado en un rango de frecuencias de 20 a 1000 Hz, siempre y cuando se tomen en cuenta los efectos que esto puede producir a los elementos del circuito. a bajas frecuencias. la impedancia de varios elementos que bloquean la componente de DC (capacitores o transformadores) puede ser significativa, con alras frecuencias, el diseño debe considerar efectos capacitivos, tanto en el sensor como en los cables conectados al mismo. Se recomienda utilizar una señal senoidal, no obstante, se puede utilizar otra señal como la cuadrada o la triangular, siempre y cuando se evite distorsión en la otra etana.

Debido a que en este circuito no se tiene componentes para desacoplar la señal de directa que afectara al sensor y dado que el fabricante da una serie de curvas normalizadas a 60 Hz, el sensor se hará trabajar aproximadamente a esta frecuencia, con lo que se consigue un adecuado funcionamiento.

La frecuencia de oscilación está dada por el arregio resistencia capacitor del multivibrador mostrado en la de la figura 2.5. mediante la siguiente ecuación que proporciona el fabricante

Periodo  $\mathbf{t} \approx 4.40^{\circ} \text{Ro}^{\circ} \text{Cl}$  (para oscilación libre)

La frequencia, se obtiene sacundo el inverso del periodo:

 $F \approx 1 / (d A 0 + R A + C 2)$  $(2.10)$ 

Fitando la frecuencia en 60 Hz y el capacitor a 3.9 nF se puede obtener el valor de R6 en la ecuación antenor:

 $R6 = 1/(d d + 3.96F + 60) \cdot 971 kO$ 

En el diseño del sistema se unhaó una resistencia de 955 kG en higar de 971, sin embargo, la frecuencia de trabajo tomando este vidor es de ol Hz

#### Conversión de DC a AC

Con los demeitos que se tienen discibados se nuede analizar con más detalle, como es que se nuede convertir una señal de directa a señal alterna. En seguida se explica como funciona el eirenito de la figura 2.5 en detaile.

El oscilador entrega un voltaje de  $\theta$  a 5 volts en dos de sus salidas enquetadas como O y On (negada), dependiendo de cual de estas salidas esta en alta o baja, se derivan dos casos

Casol

 $Q =$  bata v  $Qn >$ alta

Cundo se cumple esta condición se tiene lo siguiente. S2 y S4 están abiertos, pero S1 y S3 están cerrados (los interruptores se activan con voltaje bajo) con lo cual se tiene el siguiente esquerna.

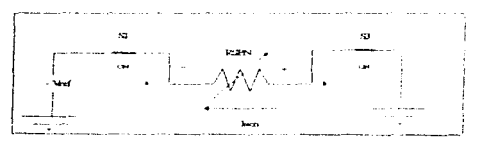

Figura 2.6. O en baja y On en alto SI y S3 están encendidos (on), S2 y S4 están apagados(off)

La cornente fluve de "b" a "a", asi la polandad que se tiene en los extremos "b" y "a" es la indicada en la figura 2 6.  $(+)$   $\vee$  (-) respectivamente

#### Caso B

O= alto v On - baio

Cuando O esta en alto y | Q (negada) en bajo, los interruptores que se cierran son | S2 y S4, los que se quedan abiertos son los interruptores. S1 y  $53'$ , como se ve en la figura 2.7

Se observa que la rolandad de "a " cambio a  $(+)$  y la polandad de "b" cambio a  $(-)$ , es decir, la cornente eléctrica que pasa por el sensor es diferente al caso antenor, por lo que se concluye, que cuando estan cambiando alternativamente "Q" y "Q (negada)" el sensor esta trabajando con una señal alterna-

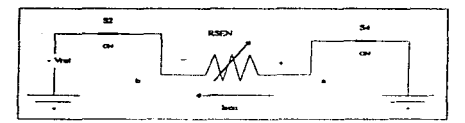

Figura 2.7. S1 v S3 estan minerator (off) migritric que S2 Y S4 están encendidos (on)

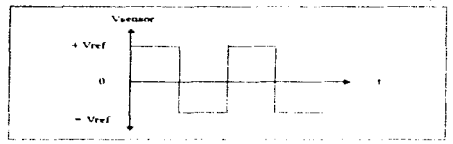

El voltaje final con el que trabaja el sensor de humedad es el que se muestra en la figura 2.8.

Figura 2.8. Voltaje alterno que pasa por el sensor de humedad

#### Conversión de resistencia a voltaie

El sensor entrega una resistencia que esta en función de la humedad. la cual está en el orden de los 1000 a 20 Mf2. Para poder utilizar este cambio de resistencia en el sistema digital, se requiere convertirla a voltaje Independientemente de la condición en que se encuentren los cueunos multiflexores (CD4047) el circuito de conversion que se tendra, se presenta en la figura 2.9

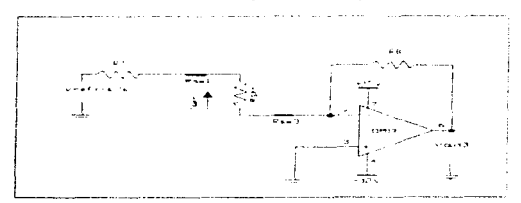

Figura 2.9 Circuito de conversion de resistencia a voltaje

Donde Rawi y Rawa es la resistencia del canal de los interruptores, RSEN es la resistencia del sensor, R7 se utiliza para limitar la comente en el sensor y Vref es el voltaje de referencia previamente obtenido.

Hay dos puntos que considerar en este circuito, primero, la comente que alimente al sensor no debe ser mayor a IrnA y segundo, que los voltajes de salida del circuito sean adecuados para que la etapa que sigue los pueda manejar convenientemente

#### 1 Instrumble de constante

Una de las características que indica el fabricante para que el sensor funcione adecuadamente es la de alimentar al sensor con una señal de corriente no mayor a 1 mA. La comente que circula por el sensor de humedad, en el circuito de la tieura 2.9 está dada por la siguiente expresión.

 $\frac{\text{Isen} = \frac{\text{Vref}}{\text{Rser} + \text{Rsw1} + \text{Rsw2} + \text{R7}}}{\text{Rser} + \text{Rsw1} + \text{Rsw2} + \text{R7}}$  $(2.11)$ 

El valor de Rwi y Rawz se obtiene de la gratiea del apendice A.5, donde se muestra la resistencia de cada canal en un amplio rango de temperaturas. para el rango de -10 a 100°C la resistencia que presentan  $\log$  intermintores es de  $1000$ 

Por otra parte, la resistencia del sensor, a qualquier condición de humedad está dada por la siguiente ecuación

 $(1/(ax + b))$  $P_{\text{max}}$   $\mathbf{v}$  $(2.12)$ 

Donde

Raen - recictencia en obme

$$
x = \frac{15}{4} = \frac{99\%}{4}
$$
  
a = 8.67 x 10  
b = 5.79 x 10

Considerando el rango de humedad del 15 al 100% de RH se encuentra que austituyendo en la ecuación (2.12) la resistencia del sensor es de-

Para  $100\%RH \Rightarrow$  Rsen  $\approx 100\%$  9.0 Para  $15\%$ RH =  $\frac{1}{2}$  Rsen = 1.33 MO

El caso donde circula mayor corriente sucede cuando la humedad alcanza el 100%. Despejando R7 de la equación (2.11), considerando una comente máxima de 1mA, y sustituyendo valores se tiene:

 $R7 = Vref + Rsw1 - Rsw2 - Rser$  $I_{\rm{em}}$  $R7 = 6.76 / 1$ m A  $\cdot$  1000  $\cdot$  1000  $\cdot$  1007.90  $R7 = 5.55 kD$ 

Tornando un valor comercial de  $R7 \times 5.6$  kΩ la corriente máxima que alimentará al sensor a  $100\%RH$  es de: Isen =  $0.993$  mA

Dado que el valor maximo de humedad relativa que alcanza el sensor es de 99% y debido a que la resistencia del sensor aumenta cuando disminuye la humedad relativa, la cornente por el sensor nunca alcanzará más de 1 m A

#### Voltuie de salida Vout3 en función de la resistencia del sensor

Continuando con el análisis de la figura 2.9, para obtener el voltaje Voias se tiene las siguientes relaciones:

$$
len = Ins \t(2.13)
$$

 $\lambda$  is en está dada non la equación  $(2.11)$  la cornente que pasa nor RR es dada por la siguiente equación:

 $\ln a = \sqrt{m+1/RR}$  $(2.14)$ 

Sustituyendo las equaciones (2.14) en la equación (2.13) y posteriormente sustituyendo en la ecuación (2.11), se nene resolviendo para Vost

$$
V_{\text{out3}} = \frac{RB}{Rsw_1 + Rsw_2 + R7 + Rsen}
$$
 (2.15)

Se requiere que Voiet se tenal o menor a 5 Volts, ya que este voltaje alimentara al sistema digital de la signiente etapa

Despejando R8 de la ecuación anterior se obtiene

$$
RB = \underbrace{Vons_1(Rsw)}_{\text{Vref}} Rsw_2 + Rsgn
$$
 (2.16)

Vout3 es maximo cuando Rsen os tiumino, sustituvendo los valores en la ecuación (2.16). considerando una salida máxima de 5 volts se tiene.

$$
RB = 5 \pm (100 + 100 + 1007) = 5.03 \text{ k}\Omega
$$
  
6.76

Elimendo un valor de  $RS = 4.7$  kΩ, el voltare máximo a la salida de Vout3 es de 4.667 Volts. De tal forma que el voltaje se manuene por debajo de los 5 Volts

Sin embargo, sustituyendo los valores para el caso en que RH= 15%, de la ecuación (2.15) el valor de Vous es

$$
V_{\text{outJ}} = 4.7 \text{ k}\Omega
$$
  
100K)+100\Omega + 56 k\Omega +1.3 M\Omega

Este voltaje es muy pequeño para manejar un buena resolución, se requiere un voltaje mayor para recuperar valores bajos de humedad relativa.

#### Cambio de retroalimentación

En la figura 2.10 se muestra el circuito que realiza el cambio de retroalimentación para recuperar datos de humedad abajo del 30% (ver capitulo tres).

Nuevamente con la ayuda de los interruptores analógicas Rsw5 y Rsw6 del mismo integrado DG211 se cambia la resistencia de retroalimentación y con ello la ganancia. Estos intermiprores son activados por el microcontrolador de la etapa digital, los cuales se conectan en paralelo para reducir la resistencia del canal v asi se disminuven errores.

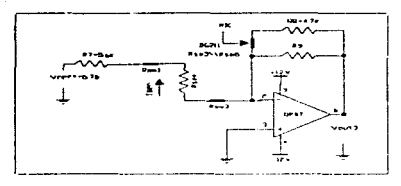

Figura 2.10. Cambio de retroaimentación.

Cuando los interruptores están cerrados el voltaje Vout3 de la ecuación (2.15) cambia ligeramente por el arreglo de las resistencias en paralelo R8, R9 y las resistencias Rsws y Rsws (la resistencia total resultante de R8 con R9 se mantiene cerca, de 4.7k obtenido previamente).

Para obtener la nueva ecuación para cuando hay cambio de retroalimentación, se analiza el circuito de la figura 2.10 de la siguiente forma-

 $14m = IRf \sim N = 0.137 Rf$  $(2.17)$ 

Donde Rf es la resistencia total de retroalimentación dada por

 $Rf = (Rsw3//Rsw6 + R8)//R9$  $(2.18)$ 

Sustituyendo la ecuación (2.18) en la ecuación (2.17) e igualando esta ecuación con la ecuación (2.11) se obtiene el voltaje de salida Vout3

 $\frac{\text{Vert}}{\text{Rsen} + \text{Rsw}_1 + \text{Rsw}_2 + \text{R}^7}$  (Rsws//Rsws + Rd) // Rg

Despejando Vout3

Vout3 =  $-($  (Rsws//Rsws  $+$  R8)  $\%$  R9] \* Vref  $(2.19)$ Rsen + Rswz + Rswz + R7

Con un valor de R9 de 100k se pueden recuperar datos de humedad abajo del 30%.

Sustituyendo los valores dados en la ecuación (2.19) para 15% de RH:

Vout3 = - 1 (100//100 + 4.7k) // 100k) = ( 6.76) = 0.0229 V  $1.33M + 100 + 100 + 5$  ok

Para el 100% de RH

$$
Vout3 = -\frac{1000/100 + 4.7k}{1007 + 100 + 100 + 5 \text{ ok}} \times 761 + 4.5 \text{ V}
$$

Cuando los interruptores Rsw5 y Rsw6 están abiertos la ecuación que se utiliza para obtener el voltaje de salida Vout3 es la recuación (2.15) proviamente obtenida, solamente se sustituye la resistencia R8 por R9, por lo cual se tiene la ecuación

$$
V_{\text{cm2}} = 2.20
$$
  
 
$$
R_{SW1} + R_{SW2} + R_{7} + R_{\text{sc1}}
$$
  
 
$$
30
$$
 (2.20)
Sustituyendo en la ecuación anterior para el caso de que R9 = 100k en el paneo del 15 al 100% de RH, se obtiene los siguientes resultados:

Para el 15 % de RH:

Vous = 
$$
\frac{100k}{200 + 1.33M + 5.6k}
$$
 = (-6.76) = 0.506 V

Para el 100% de R.H.

 $\frac{100k}{200+1007+5.6k}$  <br>  $\frac{100k}{200+1007+5.6k}$  <br>  $\frac{100k}{200+1007+5.6k}$ Vous mis

En la Tabla 2.1 se muestran un resumen de los resultados obtenidos

Tabla 2.1

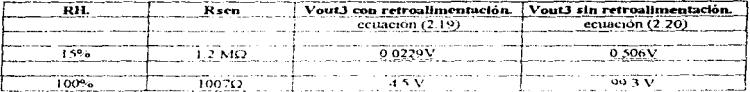

De esta forma se nuede manerar todo el rango de 15 al 100% de RH sin que se pierdan valores de humedad abaio del 30%

# Calculo de errores por corrientes de fuga

Un aspecto que hay que tomar en consideración, es el efecto producido poi la temperatura en las cornentes de fuga de los interruptores. Dichas corrientes de fuga son afectadas por la temperatura, como se muestra en el apéndice A.5. Para determinar el error que se presenta por este efecto, consideraremos el eircuito que se presenta en la figura 2-11, donde se dibuja las corrientes de fuga-

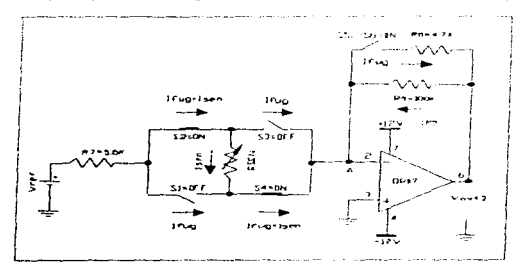

Figura 2.11. Error por corrientes de fuga sin cambio de retroalimentación.

31

Para hacer el análisis de error se henen que considerar dos casos: cuando Rf = 100k (sin retroalimentación) y quando  $Rf = 4.7k$  (con retroalimentación)

Para el primer caso los interruptores S2 y S4 están encendidos, mientras que los interruptores S1, S3, S5 v S6 están amondos (figura 2 11).

Obteniendo la suma de corrientes en el punto A se nene

Ifug + Isen + Ifug + IR9 - Ifug = 0

Iftin + Isen + IR $9 \div 0$  $(2.21)$ 

Donde:

 $lsem = IR9 = VoutVR9$  $(2.22)$ 

Sustituyendo la ecuación (2.11) y la ecuación (2.22) en la ecuación (2.21) se tiene.

Ifug. + Vout3/R9 + (Vtef / (5 6k + 200 + Rsen)  $1 - 0$ 

Despejando Vout3

Vout3 =  $-$  R9 (Vref / 5.6k + 200 + Rsen)  $-$  (If  $\mu$  \* R9)  $(2.23)$ 

Si se compara la equación (2.20) con la equación (2.23) se puede apreciar que hay un pequeño error generado por la comente de fuga y la resistencia del canal de los internatores. Las cornentes de fuga a una temperatura de -10 a +120°C se obtienen de la gráfica del apéndice A.5, para este caso son:

If  $\mu$  =  $\mu$ A  $\Rightarrow$   $10^{\circ}$ C

Ifug. =  $10nA = 120^{\circ}C$ 

Considerando la resistencia del canal a 120°C y sustituyendo datos en la ecuación (2.23) para la humedad relativa del 15% se obtiene:

 $R$ sw = 1500 a 120°C

Vout3 = - 100k (--6.76 / 5.6k + 300 + 1.33M) - (10nA \*100k)

 $V \text{ out } 3 = 0.505$  V

Calculando el error para el punto seco (15 % de RH)

Error =  $10,506 - 0.505$  | \*  $100 - 0.197$ %  $0.506$ 

Frrot = 0.197.94

and card and a

El error está por debajo del 1% que se fijó como limite.

Para el caso en que hay retroahmentación se tiene el circuito de la figura 2.12, en el que los interruptores que realizan el cambio de retroalimentación se conectan en paralelo para que hava menos error en el valor de subda-

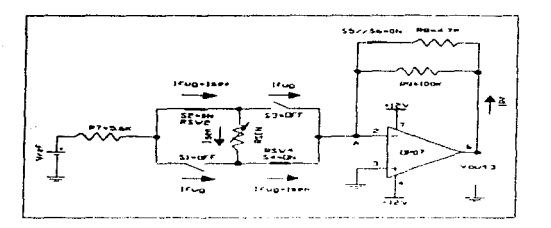

Figura 2.12. Error por corrientes de fuga considerando cambio de retroalimentación.

Nuevamente para el punto A se tiene la signa de corrientes

 $1$ fug + Isen + Ifng + IRf - 0

 $2*1$ fue +1sen + 1RT = 0

Sustituvendo nor sus voltares la ecuación anterior

 $2^{\#}$ Hug + (Vref/(5 ok +  $2^{\#}$ Rsw + Rsen)) + Vout3/Rf = 0

Donde Rf esta dada por la ecuación (2.18).

Despejando Vout3

Vout3 =  $-1$  Vtef / (5 ok + 2\*Rsw + Rsen) ) Rf - 2\*Hug\*Rf  $(2, 24)$ 

Evaluando Rf y sustituyendo valores para en el caso más entico de temperatura en la ecuación  $(2.24)$  se hene

Ifug =  $10nA$  v Rsw =  $150Q$  =  $120N$ ?

 $Rf = (150/150 + 4.7k) \times 100k = 4.55k2$ 

Vout3 = - (-6.26 / (5.6k · 2\*150 + Bsen) )\* 3.55kO - 2\*10nA\*4.55kO

Considerando para el caso húmedo. o sea 100% de RH, tenemos:

Vout3 = - (-6.76 / (5 ok + 2\*150 + 1 007k))\* 4.55kΩ - 2\*10nA\* 4.55kΩ

Vout3 =  $4.46V - 0.091mV = 4.46$ 

El porcentaje de error que se tiene para este caso es

Error =  $4.5V - 4.46V + N.100 = 0.88$ % < i%  $45V$ 

El error que se tiene es menor al 1% que se fijo como limite.

#### Filtro y limitador de voltaje

Cuando los interruptores conmutan, se genera una señal de voltaje alterno sobrepuesta a la señal de sabda del Transductor de Humedad Para climinar dicha señal se coloca un filtro paso bajas como se muestra en la figura 2 13. En la figura también se muestra el circuito que protege al sistema digital para que la señal de salida entregada por el transductor nunca alcance más de 5V.

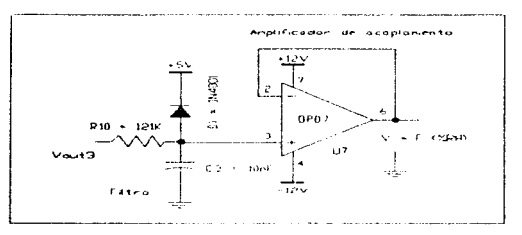

## Figura 2.13. Filtro paso bajas y circuito para mantener un voltaje de 5V máximo a la salida del Transductor de Humedad

La frecuencia de corte se calcula con la siguiente cenación,

 $Fe = 1.777778867733$ 12.233

Fijando el capacitor a 10nF para una frecuencia de corte de 100 Hz se elimina la señal de generada por los interruptores. Despeiando R10 de la ecuación anterior.

 $R_{10} = 1/(2\pi + Fe = C3) - 1/(2\pi + 100 + 10\pi)$   $\approx 159$  K

Existen dos problemas al utilizar el filtro paso bajas.

· Primero, se genera un pequeño retardo del asentamiento de la señal dado por la constante de tiempo del filtro, lo qual provoca que el voltate tarde cierto tiempo para que llegue a su valor final. Esto se tiene que tomar en cuenta principalmente en el cambio de retroalimentación, va que el microcontrolador puede tomar una lectura erronea si la señal en este punto de transición no llega a su valor final (capitulo III)

· Segundo, no hay un adecuado acoplamiento de impedancias con la siguiente etapa, por lo que hay que acoplar el circuito despues de filtrar la señal

Para acoplar la impedancia con la signiente etapa se utiliza un amplificador seguidor (figura 2.13), el cual es el mismo que se ha venido usando (OP07)

Finalmente, se limita el voltaje máximo a la salida del operacional a 5 volts con el arreglo mostrado en la misma figura 2.13, para que el microcontrolador no se dañe. El diodo entra en funcionamiento cuando se excede el voltaje de 5 volts. lo cual hace que se refleje el voltaje que está en el cátodo del diodo, limitando el voltaje a 5 Volts máximo

## 2.2.2 Transductor de Temperatura

## Sensor de Temperatura

Para seleccionar adecundamente el sensor de temperatura se debe considera el área de aplicación a la que va a trabajar el sensor de humedad, por cientolo, si el rango de temperaturas a la que trabajaría el sensor fuera en el rango de 20 a 40 °C, el error que se conseguiria al no compensar contra temperatura seria de ± 4% RH, por consiguiente no seria necesario poner un sensor de temperatura. Por otra parte, si la aplicación es para condiciones industriales que van de -10 a +120 °C, si requiere necessammente sensar la temperatura

Para el presente trabajo el efecto ptoducido por la termeratura se debe considerar debido a que el sensor de humedad relativa neme una dependencia a la temperatura de ~0.36 %RH / °C. (~0.2 %RH / °F). por lo que es importante medirla para poder compensar de una forma esta vanación y obtenei una salida de humedad relativa más exacta-

En el mercado existen una vanedad de sensores que se oueden utilizar para medir la temperatura. tanto terramares o termistores de estado solido nueden ser usados, por ejemplo, se miede utilizar el sensor LNJ81763 modelo 410 de Yellow Springs Instrument Co. Inc. el cuid es capaz de sensar temperaturas de -15 a 100 °C con una exactitud de 0 1 °C a una temperatura de 0 y 70 °C. Además es de tipo resistivo, por lo que se puede colocar cerca del sensor de humedad. Sin embargo, la respuesta que entrega no es lineal, con lo que se tiene que linealizar esta respuesta para ser utilizado convenientemente. Otro sensor que se puede utilizar es el LM35 el cual es un sensor de precision y que viette en un encuito integrado. y cuya salida de voltaje es lineal en proporcion a la temperatura centigrada. Tiene la ventaja de que la señal, que entrega está en función directa a la escala ciclous, a diferencia de otros integrados que están en función de otras escalas. Este sensor puede medir temperaturas en el rango de - 55 a 150 ° C con una precisión igual o menos de  $+0.75$  %

El sensor de temperatura que se utiliza en el presente trabajo es el LM335Z, que es capaz de sensar la temperatura en forma lingal en un amplio rango de temperaturas de -40 a 120 C con una exactitud menor al 1% "C. El unico inconveniente es de que la temperatura que entrega esta en función de la escala Kelvin y no en función de la escala Celsius, pero este implicitua se cuede resolver unhanndo citeritena adicional

## Acondicionamiento de la señal

Para realizar en forma adecuada la compensación de temperatura por el sistema digital, se requiere que el voltare de sabda entrevado por el transductor de temperatura este en función de la escala centierada y sea positivo. El siguiente análisis muestra como es posible obtener, el voltaje de solida en función de la temperatura en grados centigrados, considerando el sensor LM335Z.

El sensor LM335Z entrega un voltaje de 10mv por cada grado Kelvin cuando se conecta como muestra la figura 2.14 Así, para una temperatura de 273°K se obtiene un voltare de 2.73 volts, para una temperatura de 298°K (25°C) se tiene un voltaje de 2.98 volts y así sucesivamente.

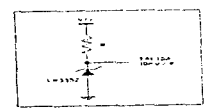

Figura 2.14 Circuito que entrega un voltaje de 10 mV / °K.

**Contractor** 

the control of the

Para realizar el proceso de conversión entre las dos escalas, consideremos la ecuación que convierte de grados Centigrados a grados Kelvin

 $T^0K = T^0C + 273$  $(2.26)$ 

Con esta ecuación se nuede convertir cualquier termeratura en erados centierados a erados Kelvin. Asi, por ejemplo, para convertir 25 °C a su equivalente °K simplemente se substituye este valor en la ecuación anterior

 $T^{\text{Q}}K^{\text{Q}} \approx 25.97.4 - 273 \pm 208.9 K$ 

Considerando el proceso inverso, es decir, para convertir de grados. Kelvin a Centigrados se utiliza la ecuación (2.27)

$$
TC \cdot T^c K \cdot 273 \tag{2.27}
$$

De esta forma en la Tabla 2.2 se muestran un pequeño rango de valores de temperatura, que va de -10, 0 y 10 °C con su correspondiente valor en grados Kelvin. También se da el voltaje de salida dado por el sensor de temperatura (VIGK).

Table 2.2

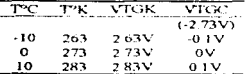

Si se observa en la Tabla antenor, para obtener un voltaje de cero volts (VTGC) a la temperatura de 0°C, solo hay que restar 2.73 volts al voltaje obtenido por el sensor (VTGK). De esta forma es posible obtener un voltaje de salida del transductor referido a la escala centrerada.

Para comprobar que hay una variación de 10my por cada grado centierado, tomemos dos puntos de la Tabla 2.2 y aphquemosle la ecuación de la pendiente

 $m = (0.1y + 0y)(10)(7 - 0)(7) = 10$ my /  $T$ 

Sin embargo, existe otro problema que hay que corregir, a temperatura de - 10 grados el voltaje obtenido es de -0.1 V, con lo cual un sistema digital o el microntrolador que se va a utilizar no lo puede manejai (El microcontrolador sólo acepta señales positivas que estan en el rango de 0 a 5 Volts), de esta forma es necesario hacer un escalamiento de los voltajes negativos a positivos.

Asi, si se restara. 2.63 volts en vez de 2.73 volts a todo el rango de voltajes entregados por el sensor, se lograría obtener un escalarmento de los voltares negativos a positivos (ver columna 4 - Tabla 2.3).

Tabla 2.3

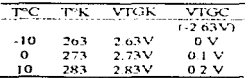

Los voltajes de salida que se obtendrán para todo el rango de temperaturas se muestran resumidos. en la siguiente gráfica:

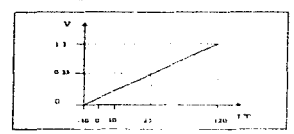

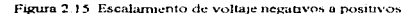

# Diseño de los elementos del Transductor de Temperatura

Con el análists anterior es posible diseñar lo elementos que se requieren para convertir los datos entregados por el sensor en grados Kelvin a su correspondiente grados Centígrados. En la figura 2.16 se muestra un diagrama a bloques de los elementos que constituyen el Transductor de Temperatura.

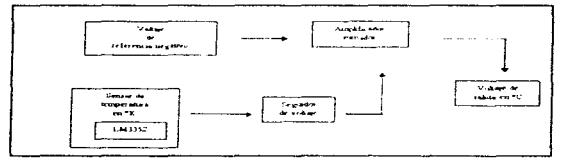

Figura 2.16 Diagrama a bloques del Transductor de Temperatura

El diagrama a bloques intiestra los elementos necesarios para medir la temperatura en grados Centigrados, de acuerdo a lo discundo antenomiente. Asi, se requiere de un voltaje de -2.63V para que al sumarlo con el voltate dado por el sensor se obtenga la sanda deseada

### Voltale de referencia negativo

Para obtener el voltaje negativo de 2.63V que se requiere para reabzar el escalamiento de voltajes de negativos a positivos, se plantea el siguiente circuito

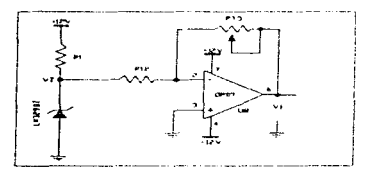

Figura 2.17. Circuito que genera un voltaje de -2.63V.

Se utiliza el mismo voltaje de referencia de 6.77 dado por el integrado LM329DZ del circuito de transductor de humedad. Este voltaje pasa por un amplificador inversor que atenúa el voltaje de entrada a 2.63 V. como muestra el siguiente análisis:

El voltaje de salida para el circuito de la figura 2.17 está dado par 1 a ecuación:

 $V_1 = -Q_{TT} / R121 + V_2$  $(2.28)$ 

Considerando el voltare de salida de -2.63 que se requiere, y un valor de 10k para R12, se tiene resolviendo para Pra

 $PTT = VI = R12/V2$  $(2.29)$ 

 $Pr3 = 2.63 + 10k / 6.77 = 3.88k$ 

Se utiliza un potenciómetro de precisión para obtener 3.88k.

## Voltaie de salida del sensor de temperatura

En la figura 2.18 se muestra el circuito que entrega un voltaje en función de la temperatura en grados Kelvin, dado por el fabricante

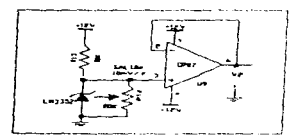

Figura 2.18. Circuito que entrega un voltaje en función de la temperatura en grados Kelvin.

En la figura se muestra el mismo circuito de la figura 2.14, sin embargo, a éste se le agrega un amplificado seguidor de voltaje para desacoplar la salida producida por el sensor

#### Amplificador sumador

Para realizar la suma del voltaje negativo y el voltaje entregado por el sensor se utiliza el circuito sumador de la figura 2.19. El voltaje de salida esta en función de la escala Celsius a cualquier temperatura de -10 a 120°C.

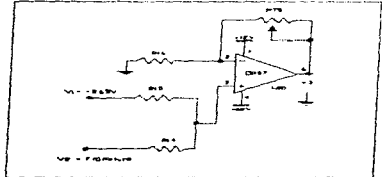

Figura 2.19. Sumador no inversor

# El análisis del circuito es el siguiente:

**Contractor** 

Para el amplificador sumador se cumple que el voltaje de entrada en la terminal negativa es igual al voltaje en la terminal positiva.

 $V + = V$ .  $(2.30)$ 

El voltaje en la entrada myersora refendo a nerra está dado por el divisor de voltaje:

$$
V_1 = (V3 * R16) / (R16 + Pr5)
$$
 (2.31)

El voltaje en la entrada no inversora se puede obtener haciendo uso del teorema de superposición; cuando hay varias fuentes que alimentan un circuito lineal, la respuesta total se puede determinar hallando la respuesta individual de cada fuente por separado, posteriormente se suman algebraicamente estas respuestas individuales. De esta forma se tiene que el voltaje en la entrada no inversora está en función de los voltajes individuales "V1" y "V2"

 $V + R V1 - V7$  $1.7.721$ 

Donde VI = -2.63 V y V2 = RT'K)

Haciendo  $V2 = 0$  se time.

 $VI = (R14 + VI)/ (R14 + R15)$  $(2.33)$ 

V2 se obtiene haciendo ahora V1  $\pm$ 0.

 $V2 = (R15 + V2) / (R14 + R15)$  $(2,34)$ 

El voltaje en V+ es la suma de V1 más V2

$$
V_1 = (R14 * VI) / (R14 + R15) + (R15 * V2) / (R14 + R15)
$$
 (2.35)

Sustituyendo la equación anterior y la equación (2.31) en la equación (2.30) se tiene:

$$
(R14 * VI) / (R14 + R15) + (R15 * V2) / (R14 + R15) = (V3 * R16) / (R16 + PT5)
$$

Considerando R14 = R15 = R16 = 1.5 KΩ, sustituyendo y haciendo operaciones de simplificación se obtiene la ecuación final

 $\nabla 3 = (1.5K + PTS)/2^*(1.5K) + (1.72 + VI)$  $(2.36)$ 

El valor de Pra se clue de tal forma que se obtenca un voltate de salida de 5 volts máximo para el caso en que la temperatura sea máxima

Utilizando la ecuación (2.26), sabiendo que el sensor varia 10mV/°K, el voltaje en V2 a una temperatura de 120°C maxima es de

 $V2 = 3.93 V$ 

Sustituyendo este valor y resolviendo para PT5 en la ecuación (2.36):

 $5 = 1 (1.5k + PT5) / 2(1.5k) + (3.93 - 2.63)$ 

 $Prs = 10.056k\Omega$ 

De esta forma se consigue un valor máximo de 5 volts a la salida del transductor de temperatura:

V3= $(1.5k + 10.056k)$  /  $2^*(1.5k)$  1.\*  $[3.93-2.63] = 5$  V

contractor and contractor

En la Tabla 2.4 se dan los voltaies generados por el sensor en grados Kelvin como los voltaies finales en función de la escala centigrada para todo el rango de temperaturas

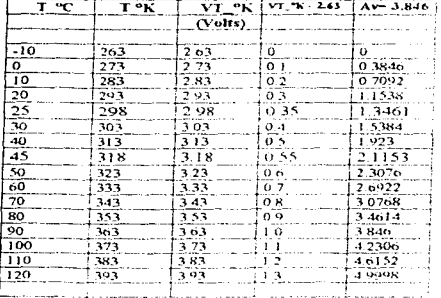

Tabla 2.4. Comportamiento de los datos del Transductor de Temperatura

En la Tabla 2.4 se puede aprecia que el voltate de salida obtenido al restar 2.63 V al voltaje entregado por el sensor, ha sido amplificado al utilizar un valor de Prs + 10.056kO, ésta ganancia (3.846). hace que los datos de temperatura rengan una mayor resolución al ser utilizados por el sistema digital

En la figura 2 20 se muestran los datos de sahda final dado por el Transductor de Temperatura.

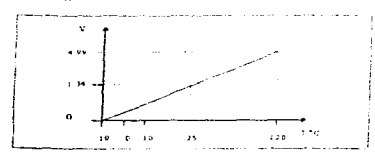

Figura 2.20 Gráfica que nuestra los voltajes de salida en función de la Temperatura dado por el Transductor

## **222 CISTUMA DICITAL**

En la figura 2.21 se muestra la arquitectura del sistema dioital utilizada para este trabajo. La qual muestra los principales elementos utilizados en el presente trabajo, cuno es el microcontrolador S80C552 la mernona EPROM 27C64A el Lateb SN7aHC373 y el display de enstal liquido AND671.

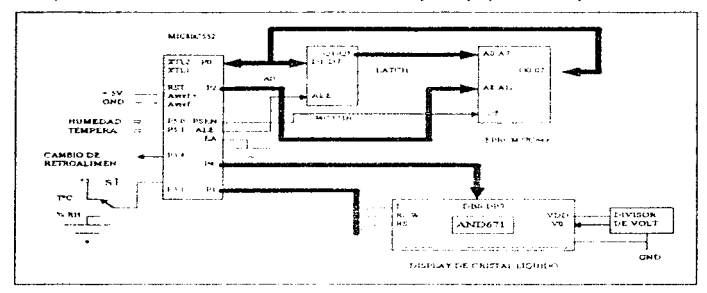

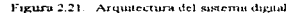

A continuación mencionaremos cada elemento con el que está conformado el sistema diertal.

## Microcontrolador S80C557

El uso constante de microprocesadores se ha extendido mucho en el campo de la instrumentación. ya que poseen una atquitectura muy poderosa que los hacen adóneos para este upo de aplicaciones, y de otras más, como es el control automatico de sistemas. Sin embargo, la canacidad de comunicación con el mundo externo está muy testrininda. Para este propósito ellos requieren numerosos componentes externos, como lo son interfaces serie/paralelo, interfaces analogico-digital, contadores externo, etcetera

Afortunadamente con el desarrollo de la electrónica, se han podido incorporar en un simple integrado más circuitos. y de esta forma, ya se cuenta con circuitos más oxiderosos como los  $microcantroladorec$ 

Dicho lo antenor, se optó por utiliza un microcontrelador en lugar de un microprocesador. El microcontrolador 80C552 cumple con ciertas características que lo hacen muy poderoso para aplicaciones de instrumentacion. Las cuales se mencionan a continuación

- Es un microcontrolador de 8 bits, fabricado con la mas alta tecnologia CMOS.
- La unidad de procesamiento central es el microprocesador. 80C51
- Tiene una memona volatil de 250 x 8 de datos de esentiu a/lectura
- Puede maneiar una memoria ROM externa de 64k x 8.
- Dos temporizadores estandar de 16 bits
- $\bullet$  256 x 8 RAM expandible externamente a 64k bytes
- Tiene un convertidor analógico-dieital de 10 bits, con 8 entradas analógicas multiplexadas.
- Cinco puertos de entrada y salida de 8 bits más un puerto de entradas analógicas de 8 bits
- Rango extendido de temperaturas
- · Puede usarse para apheaciones en tiermo real

La principal ventaja que se observa al elegir este microcontrolador es que posee un convertidor analógico digital de 10 bits va integrado, el cual puede ser activado por el microcontrolador, programando su vector de interrupciones cuando se requiera. De igual forma otra ventaja que se presenta, es que se pueden seleccionar 8 entradas analógicas conectadas al microcontrolador, la selección o multiplexaje de las señales de entrada se hace programando uno de los registros internos del mismo. De esta forma se aborra elementos adicionales externos que a diferencia de los microprocesadores si los requieren

## Multiplexaje de las señales de entrada

Los voltajes de salida de los transchatotes de temperatura y humedad relativa, son anviados al microcontrolador y recibidos por este en el puerto 5 (P50 y P51 respectivamente). El voltaje maximo que puede recibir el nuerto es de 5.2 Volts.

El microcontrolador posee un tegistro interno ADCON que al ser programado manda la instrucción para multiplexar la variable de entrada y de esta forma se puede hacer la selección de las dos variables

## **Conversión Analógica-Digital**

Para realizar la conversion analogica digital es necesario activar el vector de interrupción IE0, que le mdica al micronicontrolador que se va hacer la conversión [3] micro y el resultado de la de la conversión A/D se hace programando dos de los registros internos del microcontrolador ADCON y ADCH

El tipo de convertidor A.D que utiliza el microncontrolador es del tipo de *aproximaciones* sucesivas y tiene una resolución de 10 bits. La conversión Analogica-Digital se efectua tomando los datos en el rango de 0 - 5 Volts, ya que los datos de cutrada estan acondicionados a que maneien este nanco (Vin  $max. = 5$  Volts), de acuerdo a la ecuación.

Resultado - 1024 X (Vin - Avret ) (Avret - Avret )  $(2.37)$ 

Donde AVref+ y Avref- son las terminales que alimentan al convertidor A/D y fijan el voltaje de entrada a convertir. Para el presente trabato AVrefe se fija a 5V y Avrefe a tierra. Sustituyendo estos valores en la ecuación anterior se tiene.

Resultado ~ 1024 N (5 - 0) / (5 - 0) ~ 1024

de este resultado se desprende que la resolución del convertidor A/D es de

 $5/1024 \sim 4.88 \text{ mV}$ 

## Organización de la memoria

Dado que el microcontrolador incorpora como procesador central al 8051 el mana de memorias es el mismo que se utiliza para este integrado.

Todos los dispositivos 80C51 tienen espacios separados de memoria para datos y programa, como se muestra en la figura 2.22. La separación lógica de datos de memona y de programa permite que los datos sean accesados por direcciones de 8-bits, los cuales pueden ser rápidamente almacenados y manipulados por el microcontrolador. Sin embargo, el direccionarmento y manipulación de 16 bits mieden ser penerados a través del reoistro DPTR.

El programa de memona (ROM, EPROM) solamente puede ser leido y no escrito. Se puede maneiar 64K bytes de datos del programa. Para seleccionar el programa de memoria externo se utiliza la terminal PSEN del microcontrolador.

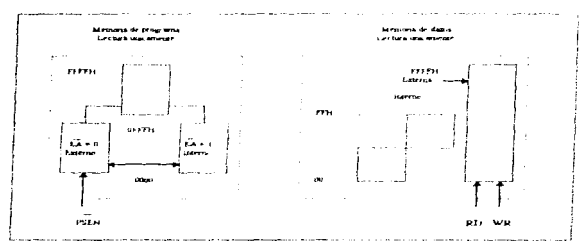

Fugura 2.22 Estructura de la memoria.

En la figura 2.23 se muestra el mapa de la parte mas baja de la memoria del programa. Despues de restablecer, la CPU comienza a ejecutar las instrucciones que se encuentran a partir de la localidad 0000H. Como muestra la figura 2.23, cada interrupción es asignada a una localidad fija dentro de la memoria del programa. La interrupción causa que la CFU salte a la localidad donde comenzará a ciecutarse el servicio de runna

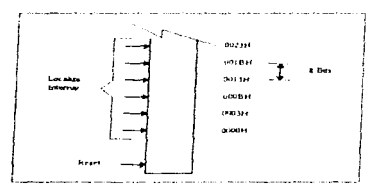

Figura 2.23. Memoria del programa

En el diagrama de la figura 2.21 la terminal EA está a tierra porque solamente se utiliza una memoria ROM externa y todo el ciclo de busqueda se efectúa en esta memoria.

La parte derecha de la figura 2.22 muestra la memona de datos interna y externa disponible en el microcontrolador. En la figura 2.21 se observa que el sistema no utiliza memoria RAM externa para manipulación de datos, debido a que no es necesario y sólo se utiliza la memoria interna.

El mapa de la memona interna se muestra en la funira 2.24.a. Este mapa se encuentra dividido en tres bloques, los cuales son refendos como la parte baja, parte alta y el espacio para registro especiales de **Sinciones** 

El direccionamiento de la memoria de datos es siempre de un byte, la qual mitilica un espacio de direccionamiento de 25e bytes. Sin embargo, los modos de direccionamiento para la RAM interna pueden de hecho acomodar 384 bytes, unhzando un simple truco. Utilizando el modo de direccionamiento directo se pueden acceder una parte de la memoria y utilizando direccionamiento indirecto la otra narte.

Así la figura 2.24 a muestra los 128 de la parte superior y el espacio de registros especiales ocupando el mismo bloque de direcciones. 80H a FFH, sin embargo son entidades fisicamente separadas

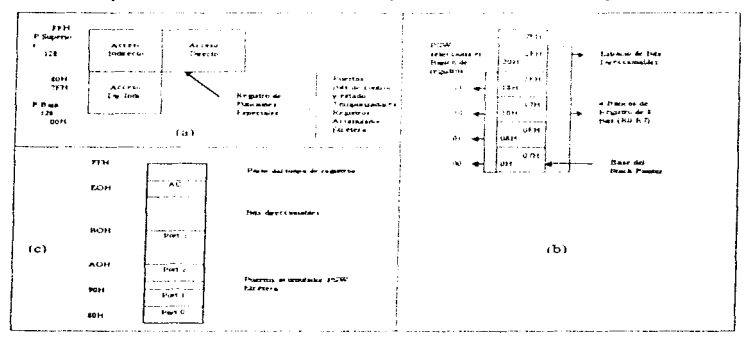

Figura 2.24 Memona de datos interna

Los 128 bytes de la RAM estan presentes en todos los 8051 y su mapa se muestra en la figura  $2.24<sub>b</sub>$ 

Los 32 bytes mas bajos están agrupados en 4 hancos de 8 registros. Algunas instrucciones del programa pueden llamat estos registros como R0, R1 + R7. Dos bits del PSW seleccionan cual banco de registro es usado

Después de los siguientes 16 bytes amba del banco de registros, está un bloque en espacio de memona de bus-direccionables, que pueden ser programados individualmente

Finalmente, en la figura 2.24 c se da un breve vistazo al Registro de funciones especiales (SFR). SFRs incluyen los puertos, control de perifericos, temporizadores-timers, etc. Estos registros únicamente pueden ser seleccionados por direccionamiento directo.

El programa general utiliza el espacio de datos del programa para efectuar todos los cálculos necesanos sin recurrir a una memoria RAM externa-

Para almacenar el programa que realiza todas las instrucciones se utiliza una memoria EPROM 27C64A, la cual se puede borrar y recorperamar vanas veces. La capacidad de esta memoria es de 8K x 8 y es de suficiente capaculad para lo que requiere el programa. Para almacenar la Tabla de valores lineales se utiliza la misma memoria EPROM, ya que los datos no superan los 2K.

Se utiliza el puerto cero y el puerto dos del microntrolador para realizar el direccionarmiento de los datos dentro de la ROM, el bus del puerto cero pasa por un Latch que al ser activado por PSEN del microntrolador, activa la parte alta del direccionamiento de la misma. El direccionamiento de la parte baja de la memoria ROM se hace con el puerto 2 del microcontrolador y debido a su estructura interna no es necesario poner un Latch.

# **Terminales de control**

En el capítulo II se discutió que era necesario realizar un cambio de retroalimentación a fin de recuperar datos de humedad bajos. Este cambio lo realiza el mierocontrolador enviando una señal de nivel bajo a la terminal de control del los interruptores 195211 (En la sección 3.1 se efectúa el análisis para el eual el microcontrolador debe o no activia los interruptores).

Si se quiere la lectura de humedid o temperatura en el display, se manda un "1" é un "0" por medio del utterruptor \$1 (figura 2.21), el cual pone la terminal P3 1 en un ruyel alto o bajo para desplegar una de las dos variables.

#### 2.2.4 Display de cristal Liquido AND671

Los datos de sulida, de humedad como de temperatura, son desplegados programando el display AND071, que es de 16 x 1, es decir, puede desplegar 16 caracteres en una linea. Este módulo puede desplegar 160 caracteres alfanumencos, numéricos, símbolos, etc. Se alimenta con bajo voltaje +5V y tiene un consumo de potencia bajo (de unos 10 mW). El formato de los caracteres es de 5  $\times$  7 con cursor de una linea y es de alto contraste

El diagrama a bloques del ANDo71 es el siguiente

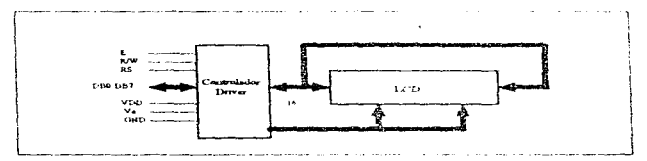

Figura 2.26 Duscrama a bloques del display AND671

Las señales E, R/W y RS son de control; DBO-DB7 es el bus de datos, y Vo es la señal de voltaje para ajustar el contraste y compensar por temperatura. El circuito que se utiliza para ajustar el contraste es el que se muestra en la figura 2.27

El puerto 1 utiliza 3 de sus terminales para controlar el display de cristal líquido y el puerto 4 es el bus que manda datos e instrucciones al display. Para controlar el contraste se utiliza un divisor de voltaje que ahmenta al display.

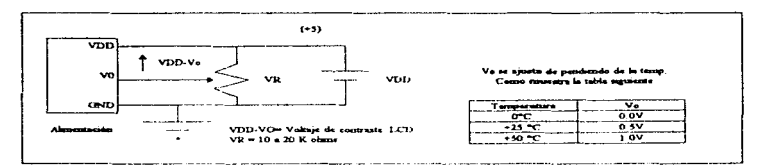

Figura 2.27. Fuente de alimentación para ajustar el contraste del display.

# **Funciones de los registros**

En seguida se dan las diferentes funciones que tienen los registro internos del display

# 1. Registro de datos y registro de Instrucciones

El controlador que viene integrado en el LCD tiene dos registros de 8 bits, un registro de instrucciones (IR) y un registro de datos (DR). El registro IR almacena los econgos de instrucciones tales como limpiar display, correr eursor, etc., almacena información del apuntador de la RAM, de datos del display (DD) RAM) y de la RAM peneradora de caracteres (CG RAM)

El registro IR puede ser escrito por la CPU però no puede ser leido

El DR guarda temporalmente los datos a ser escritos en la DD RAM o la CG RAM como operación interna. También se utiliza el DR para almacenar datos cuando se lee de la DD RAM o la CG RAM. Cuando se escribe la dirección IR, el dato es transferido internamente de la DD RAM hacia DR. Entonces el CPU lee DR y la transferencia de datos se completa

La señal RS (Register Scleeter), selecciona alguno de estos dos registros

| ĸ. | R AV | Charación                                                              |
|----|------|------------------------------------------------------------------------|
|    |      | Se escribe a IR operaciones internas (limpia display, etc.)            |
|    |      | Lectura de Busy Flag (DB7) y el contador de direcciones (DB0 A DB6).   |
|    |      | $\frac{1}{2}$ Se escribe a DR como operación migma (DR => DD o CG RAM) |
|    |      | DR se lee como operación interna (DD ó CG RAM => DR)                   |

Tabla 2.5 Selección de Revistros

## 2. Busy Flag (BF)

Cuando la bandera de ocupado es "1", el módulo LCD está en modo, de operación de interna, y no acepta instrucciones externas en este momento. Esta bandera es mostrada en DB7 cuando RS = 0  $y$  $RVW = 1$  Para enviar una instrucción primero se debe venficar que la bandera sea "0"

## 3. Contador de dirección (AC)

El contador de dirección (AC) asigna las direcciones de la RAM DD y CG. Cuando se escribe en IR una instrucción para direccionar, la información es enviada de JR a AC.

La selección de la RAM DD ó CG se determina por una instrucción previa. Después de haber escrito (e) leido) la RAM DD è CG, el contador AC se incrementa automàticamente en uno (e) decrementa). La dirección de AC está en DB6 a DB0 cuando  $Rs = 0$  v  $R/W = 1$ .

# 4. RAM de datos del display

La RAM de datos del display (DD RAM) almacena los datos del display representados en códigos de 8 bits

# Comendos

El código de comandos se refiere a las mistrucciones por medio de las cuales el módulo LCD es accesado por la CPU, el módulo LCD mica una operación cuando recibe un códico de entrada

El módulo LCD realiza sus operaciones a un tiempo diferente (más lento) del ciclo del CPU. Por lo mal se debe revisar ci estado de la bardera de ocurrado (Busy Flag), hasta que esta sea<sup>65</sup>0"

Cuando la bandera de ocupado esta en "1" el modulo LCD no ejecuta otro comiando a excepción de la lectura de la bandeta misma. Pot esta nizón Li CPU debe venficar que esta sea "0" para tixiler enviar el comando signiente

Los comandos estan divididos en

- · Comandos que designan las funciones del modulo como tomato del display, tamado de los datos. etcétern
- Comandos que dan direceimes de la RAM interna.
- · Comandos que afectan la transferencia de datos en la RAM interna-
- $\bullet$  Ottos comandos

A continuación se explican los diferentes comandos, los quales se representan en la Tabla 2.6

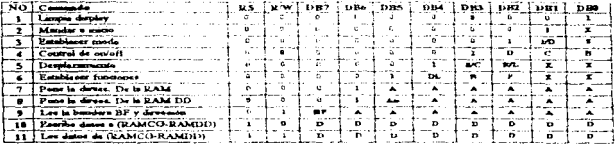

Tabla 2.6 Lista de comandos

## 1.- Limpia display

Este comando escribe un "20" (Hexadecarnal) en todas las direcciones de la RAM DD, lo que limpia el display. El cursor regresa a la dirección 0

# 2.- Mandar a micro

Regresa el cursor a la posición "1" y regresa el cursor a la posición original si fue desplazado. El contenido de la RAMM DD permanece sin cambio.

# 3 - Establecer modo

I/D: Cuando se escribe o se lee un carácter de la RAM DD, incrementa (I/D=1) o decrementa  $(UD^{nQ})$  la dirección de la RAM DD. El cursor se mueve a la derecha cuando  $UP=1$ , y a la izquierda  $m = 1/\sqrt{2}$ 

S: Desplazar el display entero a la derecha (cuando  $1/12=0$ , S $\approx$ 1) o a la izomerda (cuando  $1/12=1$ , S=1). cuando se escribe en la RAM DD. Cuando se lee de la RAM DD, el display no se desplaza

4 - Control de encendido/anagado (qu'off)

D. Enciende el display  $(D \cdot 1)$  o lo apaga  $(D \cdot 0)$ . Cuando se apaga el display los datos de la RAM DD permanecen y pueden ser desplegados unnediatamente pontendo D. 1

 $C$ . El cursor es desplegado cuando  $C \cdot 1$  y no desplegado cuando  $C \cdot 0$ . Aun si el cursor desaparece, la función de I/D no cambia. El cursor es mostrado en la octava linea cuando se seleccionan caracteres de 5X7 puntos

B. El carácter en la posición del cursor parpadea cuando B. E. El parpadeo es hecho cambiande entre todos los nuntos negros y caracteres despleyados en un intervalo de 0.4 segundos

# 5. Desplazamentos

Desplaza la posición del cursor o la posición del display a la iguiterda o a la derecha, sin escribir datos de acuerdo a la signuente tabla

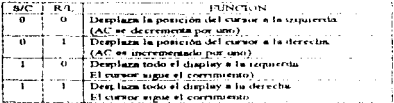

# 6. Establecer funciones

a social e

DL: Establece el tamaño del bus de datos. Los datos son enviados o recibidos en 8 bits (DB7 a DB0). cuando DL=1 y en 4 bits (DB1 a DB4) cuando DL=0. Cuando se selecciona el tamaño de 4 bits, las - unstrucciones y datos deben ser criviados en dos pasos (parte alta y parte baja)

N. Establece el número de lineas. Una tinea (N-0) y dos lineas (N+1).

F. Establece el tamaño de los caracteres. Caracteres de 5x7 mintos (F=0) y de 5x10 mintos (F=1).

7 - Establecer la dirección de la RAM CG

Establece la dirección de l a RAM CG a un numero binano AAAAAA (Actualiza el apuntador), Después de esta mistrucción, todos los dutos del CPU son escritos y leidos de la RAM CG

# 8 - Establecer la dirección de la RAM DD

Establece la dirección de la RAM DD a un numero binano An A A A A A (An<sup>ol</sup>o para la primera linea. An<sup>®</sup> I para la segunda linea). Despues de esta instrucción los datos del CPU son escritos y leidos de **LERAM DD** 

contract in the contract of

**Contract** 

the contract of the construction of the contract and contract

# 9 - Leer la bandera de ocupado y dirección

Lee la bandera de ocupado y el valor del contador de dirección. BF<sup>11</sup> indica que se está efectuando una operación interna. BF=0 indica que el display está listo para recibir un nuevo comando o dato.

# 10.- Escribir datos a la RAM CG o a la RAM DD.

Escribe un dato de 8 bits a la RAM CG ó a la RAM DD dependiendo de cual se seleccionó en un paso anterior.

11.- Leer datos de la RAM CG o de la RAM DD

Lue un dato de la RAM CG o de la RAM DD, dependiendo de la selección becha con asteronidad

## Circuito eléctrico

Para el manejo del display se emplio la configuración de la figura 2.21. Con esta configuración es posible controlar el display en forma directa con el microprocesador, solo si se verifica constantemente el estado de la bandera (BF=0), para poder realizar cualquier operación con el mismo

## Transferencia de datos

Para controlar y mandar datos al display se utiliza el puerto 4 (envía datos) y parte del puerto 1(para operaciones de control). En este caso se utilizo una palabra de 8 bits para enviar datos, el programa principal tiene que considerar cuando se deben mandar o tecibir estos datos de acuerdo al dinerama de la figura 2.28

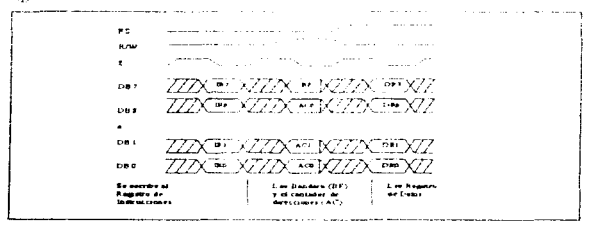

Figura 2.28. Transferencia de datos de 8 bits.

Como se aprecia en el diagrama, cualquier acción que se quiera efectuar sucede siempre y cuando E pase de un nivel alto a un nivel bajo. De esta forma, no es necesario sincronizar el inicreontrolador con el display, ya que con sólo indicar al P1 2 pase de un rivel alto a bajo en el programa principal se logra efectuar cualquier operación

Ya se tiene el diseño del sistema analógico que procesa la variables de interes, solo falta diseñar el o los programas que pueda manpular y procesar estas variables. En el capitulo III se da el desarrollo de los programas utilizados nara este fin

# **CAPITULO III DESARROLLO DE LOS PROGRAMAS** PARA EL SISTEMA

Como se ha observado en los capitulos antenores, uno de los problemas mincipales en el desanollo del presente trabajo es la no hnealidad del sensor de humedad. En este capítulo se describe el proceso de linealizar la respuesta del sensor, mediante la búsqueda de valores lineales integrados en una tabla generados a partir de un lenguare de alto nivel de programación. También se hace un análisis del programa ensamblador diseñado para realizar la conversión analógica-digital, el multiplexaje de las señales de entrada, el cambio de retroalimentación, la búsonida de los valores lineales. la compensación contra temperatura y finalmente la programación del dixiday

# 3.1 Linealización de la respuesta exponencial del sensor

Este metodo consiste en generar una sene de valores que tengan un comportamiento lineal en función del voltare de entrada dado por el transductor de humedad, y almacenarlos en una tabla (ROM) Así, para cuando se tiene un valor de entrada no lineal, se busque su correspondiente valor real o lineal en la tabla.

En el capitulo B se hizo un análisis para realizar la conversión de resistencia a voltaje en el rango de 15 al 100% de RH, se obtuvieron -2 equaciones para llevar cualquier cambio de resistencia del sensor a un cambio voltaje de salida de 0 a 5 Volts como máximo (ecuación (2.19) y (2.20)). Bien, en la Tabla 3.1 y 3.3 se da el rango de voltajes obtenidos mediante un programa (el cual se explicará más adelante) y que está en función de estas ecuaciones. De igual forma, se da el equivalente binario para cada nivel de voltaje considerando un convertidor de 10 bits, por medio del siguiente análisis

En general, mara un convertidor el numero de etapas o niveles esta dado nor 2 - 1, que en este caso es de:

 $2^{10}$  - 1  $\approx$  1023 pases

Los voltajes de entrada al convertidor estan en el rango de 0 - 5 volts obtenidos previamente, de esta forma, la ecuazion que define el nomero butano para cada valor de voltare de entrada está dada por:

 $5/1023 \approx$  Vout3/EB  $13.11$ 

Donde EB es el número bimano que corresponde a cada voltaje Vont3

En la columna seis de la Tabla 3 t se dan los voltaies finales en el rango de 0-10 volts y su respectivo valor binano final que corresponde a la respuesta lineal deseada (figura 1.1). Este rango de voltajes es converuente, si se requiere postenormente convertir nuevamente los datos digitales a analógicos para controlar un proceso de control, además de que facilita la lectura de la humedad porque hay una relación proporcional con la humedad relativa, es decir, para 100% se tiene 10 volts, para 30% se tiene 3.0 volts, etcétera

La ecuación que define el valor binano final para cada voltaje deseado es.

10 volts / 1023 div. v. VE/EBF  $(3.2)$ 

Donde EBF corresponde al valor binario final por cada valor de voltaje deseado.

| $KH$                    | <b>RS</b> | Vout3          | EB     | HEX1           | VF                         | EBF             | <b>RH76-F</b>           | <b>EBFRIIE</b>  |
|-------------------------|-----------|----------------|--------|----------------|----------------------------|-----------------|-------------------------|-----------------|
|                         |           |                |        |                |                            |                 |                         | x               |
| 100                     | 1007903   | 4.502697       | 421    | 399            | 100                        | 1023            | 100                     | <b>SPF</b>      |
| 98                      | 1096.157  | 4.445076       | 909    | 38D            | 9.8                        | 1003            | 98                      | 1121            |
| 96                      | 1194.598  | 4.382316       | 897    | 381            | 9.6                        | 982             | 96                      | 31>6            |
| च्च                     | 1304.668  | 4.314619       | 883    | 373            | 9.4                        | 962             | $\overline{\mathbf{u}}$ | 302             |
| 92                      | 1428.047  | 4.240971       | 868    | 364            | 9.2                        | 941             | 92                      | صەد             |
| 90                      | 1566.701  | 4.161149       | 851    | 353            | 9.0                        | 971             | 90                      | 399             |
| $\overline{\mathbf{a}}$ | 1772.919  | 4.074729       | 834    | 342            | 8.8                        | 90K)            | 83                      | 384             |
| 86                      | 1899.478  | 3981301        | 815    | 32F            | 86                         | 880             | 86                      | 370             |
| $\overline{1}$          | 2099.533  | 1.880475       | 794    | 21 A           | 8.4                        | 859             | 84                      | 3313            |
| 82                      | 2326914   | 3.771904       | 772    | 304            | 8.2                        | 339             | 82                      | 347             |
| 10                      | 2586.175  | 3.655302       | 748    | $2E$ C         | 80                         | 818             | жo                      | 332             |
| $\overline{78}$         | 2882.684  | 1.530464       | 722    | 2D2            | 78                         | 79.8            | $\overline{\mathbf{z}}$ | 3115            |
| 76                      | 3722 993  | 3387314        | 693    | 2B 7           | 76                         | 777             | 76                      | 309             |
| 74                      | 3614 923  | 3 255888       | Gerta. | 29A            | 7.4                        | 757             | 74                      | 21:5            |
| $\overline{\bf{z}}$     | 4067948   | 1.106415       | 636    | 27C            | 7<br>z                     | テェフ             | $\overline{r}$          | 2EI             |
| 70                      | 4593.576  | 2949316        | 603    | 2515           | 70                         | 716             | 70                      | 2CC             |
| 68                      | 1203.865  | 2783237        | 370    | 73A            | 6.8                        | 00 <sub>0</sub> | 68                      | 225             |
| 66                      | 5922.042  | 2615068        | 539    | 217            | 66                         | 0.75            | 66                      | ىم:             |
| 64                      | 6763.359  | 2.439948       | 499    | 1818           | 64                         | 655             | $^{\circ}$              | 2 R.F           |
| 62                      | 7756 1.17 | 2.2612.59      | ومه    | ١Ĉ٢            | 62                         | 0.14            | 62                      | 27A             |
| 60                      | 8933 161  | 2 080608       | 426    | 1AA            | 6.11                       | 614             | 60                      | 266             |
| 38                      | 10335.51  | 1.899782       | 389    | 185            | 58                         | 593             | 58                      | 251             |
| 56                      | 12014 92  | 1.720689       | 332    | 160            | $\ddot{\phantom{0}}$       | 573             | 56                      | 231)            |
| 34                      | 14037.06  | 1.345286       | 116    | 13C            | 5.4                        | 552             | 54                      | 228             |
| 32                      | 16483 66  | 1,375501       | 281    | 119            | 3.2                        | 532             | 52                      | 214             |
| 30                      | 194683    | 1213138        | 248    | 178            | 30                         | 312             | 50                      | 200             |
| 48                      | 23124 21  | 1.039802       | 217    | D <sub>2</sub> | a n                        | 491             | 46                      | 1E <sub>B</sub> |
| 46                      | 27634.78  | 09168279       | 188    | ïю             | -16                        | 471             | 44                      | 1D7             |
| 44                      | 33238.39  | 0.782233       | 161    | A1             | 4.4                        | 450             | 42                      | 1C2             |
| 42                      | 40250 57  | 0.6636581      | 136    | 82             | 4.2                        | 430             | 40                      | 1AE             |
| 40                      | 19092.86  | 0.5384322      | 114    | 77             | 40                         | 409             | 40                      | 199             |
| 33                      | 60333.27  | 0.46331        | 93     | 3F             | åя                         | 389             | 38                      | 185             |
| 36                      | 74744 67  | 0.38058        | 78     | īΕ             | 36                         | 368             | 36                      | 170             |
| 34                      | 93388.98  | 0.3090         | 63     | ŦF             | 3.4                        | 348             | 34                      | 15C             |
| 32                      | 1177408   | 024812         | 51     | 33             | 3.7                        | 327             | 32                      | 147             |
| 30                      | 149871    | 0.1969         | 40     | žв             | 3.0                        | 307             | 30                      | 133             |
| 58                      | 1927217   | ā 15441        | 32     | 20             | 28                         | 280             | 78                      | <b>IIE</b>      |
| 26                      | 250525 6  | 0.119589       | 24     | 18             | 26                         | 266             | 26                      | <b>LGA</b>      |
| 24                      | 3294529   | 0.0914         | 19     | 13             | ä<br>ż                     | 246             | 24                      | 1-6             |
| 22                      | 438624 B  | 0.0689         | 1.4    | E              | 2.2                        | 223             | 22                      | Έī              |
| 20                      | 3917284   | 00313          | ю      | A              | 2.0                        | 205             | $\overline{20}$         | Ō               |
| 18                      | 809628.7  | 0.0375         | R      | я              | 1 K                        | 1 Aug           | 18                      | 13.8            |
| 16                      | 1124681   | 0.02711        | 'n.    | 6              | 1.6                        | 104             | 16                      | ٨A              |
| 14                      | 1387963   | 0.0192         |        |                | 1.4                        | 143             | 14                      | 8F              |
| 12                      | 2281698   | 0.0134         |        |                | ιź                         | 123             | ĩ2                      | 711             |
| 10                      | 3341004   | 0.00915        |        |                | $\Omega$<br>$\blacksquare$ | 102             | 10                      | 66              |
| 8                       | 4992911   | <b>0 DO613</b> |        |                | ñя                         | *2              | s,                      | ž2              |
| б                       | 7628164   | 0.00401        |        |                | 0.6                        | 61              | 6                       | 312             |
| ◢                       | 11.93M    | a 00256        |        |                | 0.4                        | 41              | 4                       | 29              |
| 2                       | 19.17M    | 0.00159        |        | $\Omega$       | o z                        | 20              | 2                       | 14              |
| ő                       | 31.67M    | 0.00096        |        | $\mathbf o$    | $\overline{a}$             | ٥               | $\bullet$               | $\mathbf o$     |
|                         |           |                |        |                |                            |                 |                         |                 |

Tabla 3.1 Comportamiento de los datos del Transductor de Humedad Relativa, con de Rf = 4.7KO.

Con lo voltajes de la Tabla 3.1 se hace un análisis del comportamiento de los mismos, cuando se maneja un convertidor de 10 bits con una señal de escala completa de 5 Volts. El resultado se observa en la Tabla 3.2

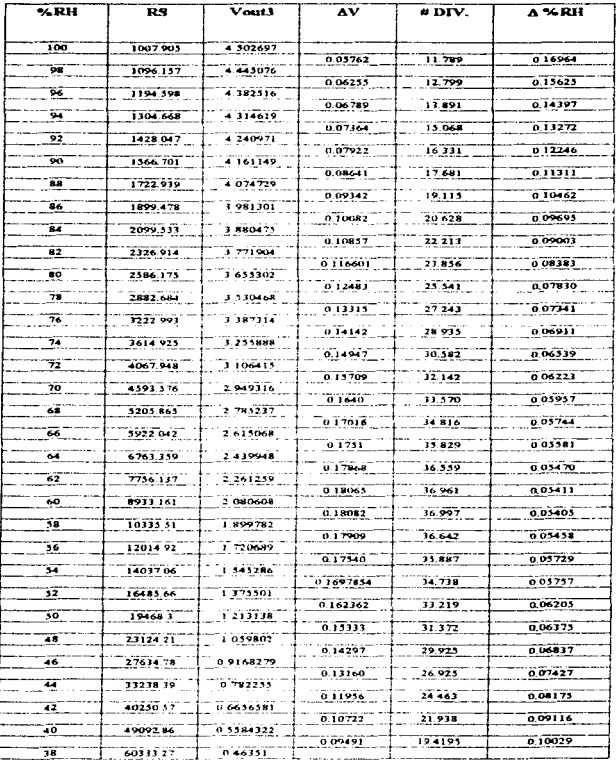

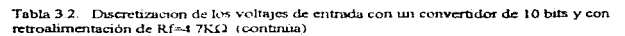

 $-$ 

 $52$ 

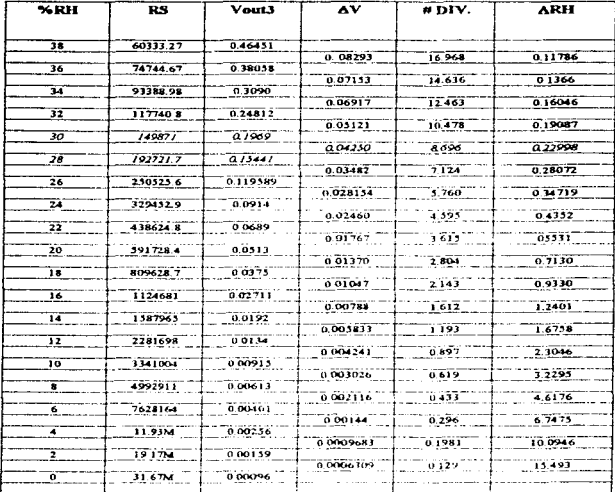

Tabla 3.2. Análisis considerando una discretización de 10 bits y con retroalimentación. de  $Rf=4.7K\Omega$ 

En la tabla se indica con AV la diferencia de voltajes de entrada para intervalos de 2%RH de acuerdo al siguiente anúlisis:

El número de divisiones que hay en cada intervalo está dado por:

# DIV. - AV / Discretización  $(3.3)$ 

and an art of the con-

Donde la discretización esta dada por la siguiente ecuación,

Discretización =  $5/1023 = 4.88mV/$  División (o etapa)  $(3.3)$ 

Con esto se puede calcular el incremento de humedad relativa para cada intervalo de valores como signe:

ΔRH ~ Δ%RH / Divisiones = 2%RH / divisiones  $(3.4)$  El A%RH es constante a 2% RH porque el fabricante especifica este incremento.

El valor de ARH indica si la discretización alcanzada con un convertidor de 10 bits es acentable o no. Si se fija como parámetro de diseño que hava incremento de %RII del  $0.2\%$  como máximo, se asegura un buen funcionamiento del sistema.

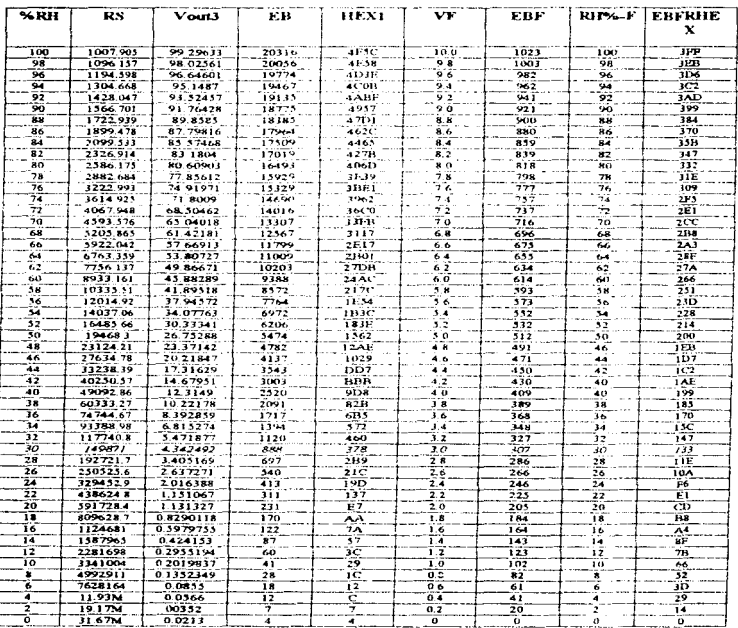

El mismo análisis se aplica para el caso cuando no hay retroalmentación (Tabla 3.3 y 3.4)

Tabla 3.3 Comportamiento de los datos del Transductor de Humedad Relativa para Rf = 100 KO.

مرسدي

Additional Service Const

| $M$ RH                    | <b>RS</b> | Vout3     | <b>INC.VOLT</b> | # DIV.  | <b>ARH</b> |
|---------------------------|-----------|-----------|-----------------|---------|------------|
| 32                        | 117740.1  | 3471877   |                 |         |            |
|                           |           |           | 1.1293          | 231.072 | 0.00863    |
| 30                        | 149871    | 4.342492  |                 |         |            |
|                           |           |           | 09373           | 191.776 | 001042     |
| 28                        | 192721.7  | 3.405169  |                 |         |            |
|                           |           |           | 07678           | 157.112 | 0.01272    |
| 26                        | 250525.6  | 2.637271  |                 |         |            |
|                           |           |           | 0.6208          | 127.032 | 0.01574    |
| 24                        | 329432.9  | 2016388   |                 |         |            |
|                           |           |           | 04953           | 101.342 | 001973     |
| 22                        | 438624.8  | 1.151067  |                 |         |            |
|                           |           |           | 0.3897          | 79.740  | 0.02308    |
| 20                        | 591728.4  | 1,131327  |                 |         |            |
|                           |           |           | 0.3023          | 61.853  | 0.03233    |
| 18                        | 809628.7  | 08290118  |                 |         |            |
|                           |           |           | 0 2310          | 47.270  | 00423      |
| 16                        | 1124631   | 0.5979755 |                 |         |            |
|                           |           |           | 0.1738          | 33.364  | 0.05623    |
| 14                        | 1387963   | 0424133   |                 |         |            |
|                           |           |           | 0.128663        | 26318   | 007599     |
| 12                        | 2281698   | 02955194  |                 |         |            |
|                           |           |           | 0.09353         | 19137   | 0.1045     |
| $\overline{\mathfrak{o}}$ | 3341004   | 02019837  |                 |         |            |
|                           |           |           | 0.06674         | 13.656  | 0.1464     |
| ᅽ                         | 4992911   | 121352549 |                 |         |            |
|                           |           |           | 0,0,0,0.8       | 9.331   | 0.2093     |
| $\mathbf{r}$              | 7628164   | acass     |                 |         |            |
|                           |           |           | 003194          | 6.356   | 0.3059     |
| ۰                         | 11.93M    | 0.0366    |                 |         |            |
|                           |           |           | 0.02135         | 4.369   | 04577      |
|                           | 19 1 TM   | 00312     |                 |         |            |
|                           |           |           | 0.01391         | 2.846   | 0.70254    |
| o                         | 31.67M    | 0.0213    |                 |         |            |
|                           |           |           |                 |         |            |

Tabla 3.4 Análisis considerando una discretización de 10 bits y Rf = 100 KC

De las tablas antenores se llegan a dos conclusiones y que son importantes para elegir al cambio de retroalmentación adecuado

Primero de la columna 3 de la Tabla 3.1 se observa que es necesario hacer un cambio de retroulimentación para recuperar los voltajes abajo del 20% RH, es decir, los voltajes en este rango son dificiles de manejar, por tanto se tienen que amplificar para que haya menos errores en la lectura. Sin embargo, con el cambio de retroalimentación existe saturación roco menos del 32 % RH (Tabla 3.3). Por lo que hay que cambiar de nuevo la retroalimentación

Segundo, al elegir como parámetro de diseño que haya un incremento de humodad relativa de 0.2% para la discretización con 10 bits, se observa en la Tabla 3.2 que esto se cumple hasta el rango de 30 - 32 % RH, sbajo de 32 % RH aumenta el incremento de humedad relativa. Para el caso que hay cambio de retroalimentación, este incremento se cumple hasta el intervalo de 6 - 8 % RH

La figura 3.1 muestra los puntos donde se hace el cambio de retroalimentación (el programa ensamblado le indica al microcontrolador cuando hacer estos cambios). En la gráfica se muestra la curva de histérisis generada por esta situación, en ella se puede observar que cuando la humedad relativa aumenta desde 0% lo hace con Rf = 100k hasta que llega al punto 30.3 % RH donde se realiza el cambio de retroalimentación con Rf = 4.7k, y continua con esta ganancia hasta el rango de 100% RH. Cuando la humedad relativa disminuye desde 100 %RH lo hace con Rf = 4.7k hasta que llega al punto de 28% RH, donde se hace el cambio de retroalimentación con Rf = 100k y continua hasta el 0 %RH

El ciclo se tenite como se muestra en la figura 3.1

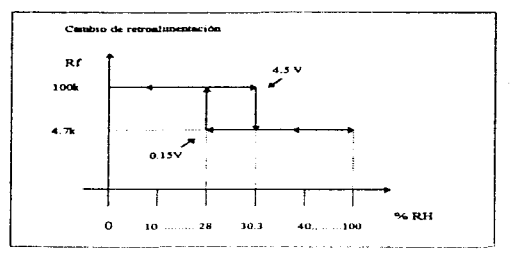

Figura 3.1. Ciclo de hustresia debido al cambio de retrostimentación.

# Proceso de Buealización

En la Tabla 3.1 v 3.3 se indica el valor final que se desea para todo el rango de humedad relativa, esto es de  $\theta$  a 10 volts. Como el microcontrolador realiza el proceso de linealización en la Tabla 3 l. y 3.3 se indica el computente binano de la señal de entrada que corresponde a un convertidor de 10 bits. De igual forma se da el equivalente binano para el voltare de salida deseado.

En la figura 3.2 se muestra la linea recta requenda y la señal generada por la tarjeta de acondicionamiento de humedad relativa, para una retroalimentación de 4.7kΩ Con ello se puede apreciar que hay una distancia grande de la señal de entrada a un comportamiento hneal

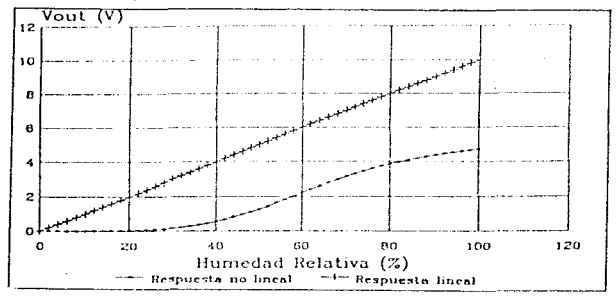

Figura 3.2. Respuesta lineal descada y respuesta no lineal de la tarieta de humedad.

Para simplificar el proceso de hnealización tomemos el equivalente binario de la señal de entrada y el equivalente binario final de la señal deseada para dos puntos de la Tabla 3.1, esto es para 100 y 98 % RH (incremento del 2% RH), figura 3.3.

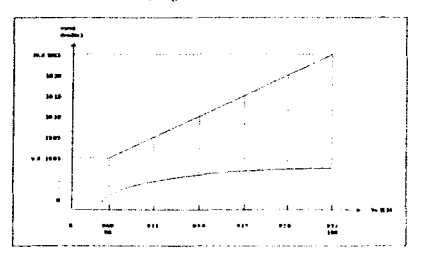

Figura 3.3 Proceso de linealización para dos puntos de la curva del sensor

La lineulización de la curva se lleva a cabo obteniendo una sene de valores que generen una linea recta entre cada par de puntos de la curva del sensor, como se puede apreciar en la figura 3.3

Para obtener los valores linealizados se emplea la ecuación 3.5 de la regra dos-puntos, que se aplica a cada par de puntos mediante un programa realizado para este propósito.

$$
Y \circ (t, Y2 + Y1) \circ (X2 + X1) \circ \tilde{\pi} \circ (X \circ X1) \circ (Y1) \circ \dots \circ \dots \circ (3.5)
$$

Así, por ejemplo, tomando los pantos extreraços de la figura 3.3 y los sustituimos en la ecuación  $3.5$ 

 $Y = (1023 + 1003) / (100 + 98) = (N - 98) + (1063)$  $+3.61$ 

Lo que indica que para cuniquier vidor de entrada "N" ("«RH) se tiene su correspondiente vidor final lineal "Y". Para este primer par de puntos se calcularon 12 valores como se mirestra en la Tabla 31, ya que solo se emplean valores enteros porque no existen valores fraccionarios decimales para las palabras binarias generadas

Los valores generados se guardan en una tabla tanto para cuando hay retroalimentación como para cuando no hav retroalimentación. No es necesario generar todo el tango de valores del 0 al 100% RH para euando Rf = 100k, solamente del 0 al 32 % RH, de ieual forma para el rango de 28 al 100 % RH con Rf = 4.7k

## 3.2 Programa de alto nivel para la generación de datos lineales

Las tablas generadas anteriormente (Tabla 3.1, 3.2, 3.3 v.3 4) v los datos lincales que se almacenan en la memona ROM fueron desartolladas en BASIC, el cual es un lenguaje de programación de alto ruvel sencillo de maneiar. La figura 3.4 muestra el diagrama de fluio del programa y en el apéndice B 16 se da el listado del mismo

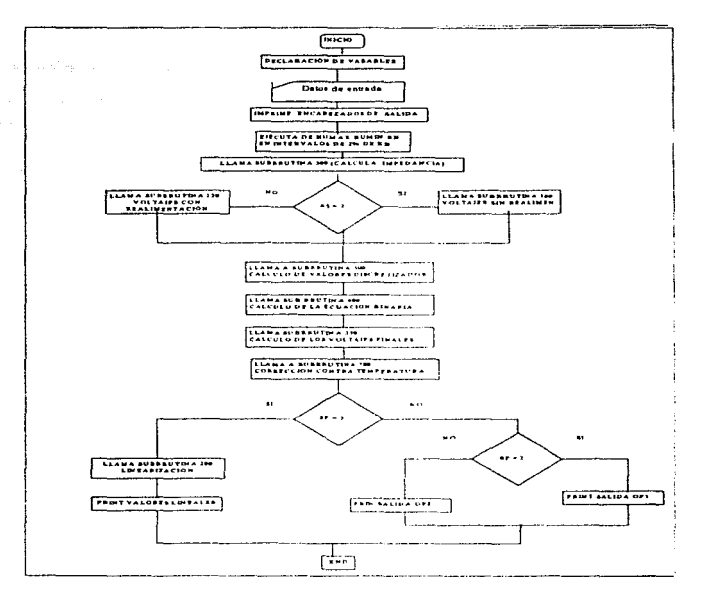

Figura 3.4. Diagrama de flujo para generar valores hneales

El programa inicia con la declaración de variables, donde se indica cuales variables son enteras, cuales son de doble precisión y cuales son all'anaméricas

Posteriormente, es posible generar tres tablas:

- 1) Tabla de valores discretizados
- 2) Tabla de voltajes y datos binarios
- 3) Tabla de valores linealizados o datos teales

Dependiendo de la tabla seleccionada, el programa pide los siguientes datos de entrada;

a) HMAX (Hurnedad maxima). HUMIN (Hurnedad minima)

b) Con tetroalimentación  $(CRE = 4.7 K\Omega)$  o sin retroalimentación  $(SR = 100 K\Omega)$ 

c). Resolución del convertidor A/D a utilizar (BITS).

d) Resistencia de encendido, del canal del interruptor analogico (RC $\approx$ 100 $\Omega$  para el integrado DG211)

e) Voltaie de referencia (VI = 6.76 para este caso)

0 Temperatura (TEM)

Los datos de entrada de los micisos b), d), y e) son datos que dependen de la tarjeta de acondicionamiento de la humedad y el meiso c) depende de la resolución del convertidor analómico-digital utilizado, el cual es de 10 bits para el sistema desartollado aquí, pero se puede indicar otro valor de resolución para motivos de comparación.

Para la Tabla A y B del programa es posible desplegar los resultados en cualquier intervalo de humedad relativa que se requiera (0 al 100% RH). Para la Tabla C solo es posible generar resultados por separado en intervalos de 2% RH de incremento

La instrucción FOR de BASIC se unliva para indicar el intervalo en que se van efectuar los cálculos. dependiendo de HUMAN Y HUMIN

La resistencia de la humedid relativa (ecuación (2.12)) se calcula en la subrrutina 300

St la tabla a generar es con Rf =  $4.7$  k o 1001, se llama la subrrutana 100 o 150 respectivamente. Estas subrutinas hacen uso de las ecuaciones (2.19)  $\times$  (2.20) que se obtuvieron con el análisis del capitulo fl

De acuerdo al análisis de la sección 3.1 es posible generar los valores discretizados (subtrutina 500) v los valores finales que se requieren con las ecuaciones  $31, 32, 33, 34$ 

Antes de efectuar el proceso de lingulazion se cortriensan los datos calculados contra la temperatura. Esto avuda a tener una idea visual de los datos reales que se deben tener a la salida del sistema a diferentes temperaturas

Para generar los datos lineales o teales (Tabla C) se utiliza la ecuación dos-puntos de la recta fecuación 35

Finalmente dependiendo de la tabla seleccionada se entrega el listado final al correr el programa.

# 3.3 Programs Principal del Transductor de Humedad

El encargado de organizar la ejecución ordenada y eficiente de todo el sistema es el programa general del microcontrolador 80C552. La información proporcionada por este permite tornar decisiones, hacer procedimientos y realizar acciones lógicas para el buen funcionamiento del sistema.

El microcontrolador incorpora un lenguaje de programación que facilita la comunicación del sistema con el diseñador. Como se menciono el set de unstrucciones que incorpora es el mismo que se utiliza en la familia de los microprocesadores 8051 de Intel.

El diagrama de flujo del programa principal se muestra en la figura 3.5 y el listado del programa ensamblador esta dado en el apéndice B

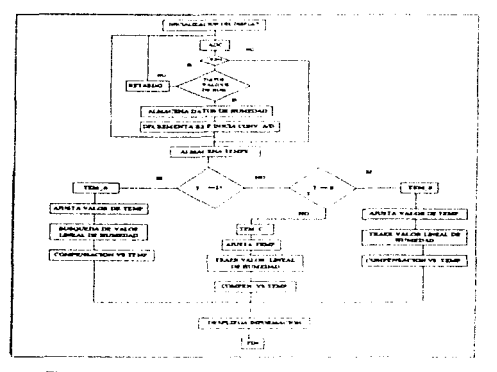

Figura 3.5. Diagrama de flujo del programa penerpal

Dentro de las acciones que debe reidizar el microncontrolador, de acuerdo al programa están:

1. Inicialización del Display

2 Hacer la Conversion Analogica-Digital de las Variable de Entrade

- · Humedad Relativa
- · Temperanira

3. Efectuar la búsqueda del valor lineal

- 4. Realizar la compensación contra temperatura
- 5. Desplegar informacion

Cada acción se muestra en el diagrama de flujo y cada acción se explica a continuación:

El programa comienza con la declaración de vanables que se van a utilizar; el registro HUM1 Y HUM2 son nara almacenar los datos de humedad y los registros TEMI1 Y TEMI2 los de temperatura. D0, D1, Y D2 se utilizan para generar retardos. Posteriormente se micia el programa en la dirección 80H.

#### Inicialización del display

En la sección 2.2.4 se describió las partes que constituyen el display AND671. Así como, los comandos (Tabla 2.6) que se pueden efectuar programando dos de sus registros internos (Tabla 2.5).

Para que el display pueda ser accesado y mampulado por el microcontrolador, el fabricante especifica una rutina de micialización que debe seguir el programa para que el diplay este activo (figura 3.6). Después de esta micralización, se podrá mandar cualquier comando, como es limpia cursor, escribe un 5, mover el cursor a la derecha, etcétera.

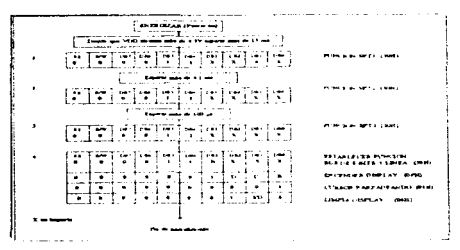

Figura 3.6. Rutuna de micrahización para el display con datos de 8 bits

Como se observa en el diagrama, hay que generar una sene de retardos en las tres primeras etapas. Con la ayuda de los registros D0, D1, y D3 y la instrucción DJNZ es posible realizar la rutina de retardo (ver programa apéndice B I). Para que sea aceptada cada instrucción, "E" (terminal P1.2) debe pasar a nivel baio

A partir de la cuarta etapa es necesario preguntar por el estado de BF, si es cero, se puede mandar instrucciones al display, de otra forma no. En esta etapa, se específica las características del display.  $N=1$ para una línea y  $F=0$  para un bus de datos de 8 bits (lo que corresponde a 30H).

#### Conversión Ansiógica Digital de las variable de entrada

En el capítulo tres se indicó que hay dos registros del microontrolador que efectuan la conversión A/D. Se mencionó también que el tipo de convertidor tienen una resolución de 10 bits y es del tipo de aproximaciones sucesivas

Para iniciar la conversión A/D primero se activa el vector de interrupciones que indica que se va hace una conversión. Esto es, IE se carga con 80H y a continuación se activa la dirección AEH con la instrucción SETB. Hecho esto se programa el registro ADCON para iniciar la conversión, así como seleccionar el canal de entrada a convertir, el primer dato a convertir es el voltaje de salida de la tarjeta de humedad (terminal P5.1) y a continuación el voltaje de salida de la tarieta de temperatura (terminal P5.2). El registro R2 se utiliza como apuntador, que indica cual canal se va a lecr

De acuerdo al análisas de la sección 3 I es necesario efectuar un cambio de retroalimentación si se rebasan los puntos críticos mostrados en la figura 31. El sistema inicia con una ganancia dada por RF=100k debido a que no se conoce el estado del transductor de humedad en el momento de comenzar el programa  $(P3, 4 = 0)$ 

De esta forma al iniciar, la conversión, los datos obtenidos pasan teor un rutina de comparación que analizan que esten dentro del rango (figura 3.1), si se cumple, el programa decrementa R2 y lee ahora el canal de temperatura

## Retardo generado para lece el valor de humedad cuando hay cambio de retroalimentación

Como se mencionó antenormente, el transductor de humedad relativa integra un filtro naso bajas para eliminar la señal cenemida cuando los interruptores contrautan. El filtro orovoca un retardo en el asentamiento de la seña), el cual debe ser tomado en cuenta para, evitar que el voltaje proporcionado al microcontrolador sea incorrecto.

Al observar el diagrama de flujo de la fagura 3.5, el microcontrolador realiza un retardo cuando se presenta un cambio en el valor de la retroidimientación del circuito de conversión, del sensor de humedad relativa. Es bajo esta condición que se presenta la mayor vanación de voltare y por lo cual, es necesario esperar un cierto tiempo para asegurar una buena lectura.

Si el microcontrolador no considera el tierano de espera en el caso para el 30.3 % de RH., el voltare adquirido puede tener cualquier valor entre 4.5 V y 0.19 V, dependiendo del tiempo de adquisición, provocando un error en el valor de la humedad relativa. Esto también sucede, cuando el cambio ocurre al 28 % de RH

Para ascentrar que el voltare sea el adecuado, se calcula la constante de trenuno del filtro RC de la figure 2.13.

 $T = R10^{\circ}C3$  :  $(121k)$   $\circ$   $(10nF)$  :  $121$  ms

Si se desea asegurar que el voltare en el capacitor pueda alcanzar un valor fijo, se considera la condición de cinco constantes de tierriro.

Tiernoo de espera  $\approx 5T \approx 6.05$  ms.

 $\sim$   $\sim$ 

 $\Delta$  and  $\Delta$ 

Por lo que es necesario esperar 6 ms para asegurar que el voltaje de la lectura sea estable al realizar un cambio en la retroulimentación del circuito de humedad relativa.

Los primeros datos de humedad son almacenados en el registro RO(MSB) y en la dirección 75H(LSB). Cuando son datos válidos se atmacenan en HUM1( MSB) y HUM2(LSB).

Los datos de temperatura son almacenados temporalmente en TEMI y TEM2. Los cuales deben pasar por una rutina de comparación que los colocan en tres partes diferentes dentro del programa como se verá en el siguiente análisis.

## Algoritmo para compensar contra temperatura

En la figura 3.7 se muestran una senc de curvas de humedad relativa en función de la temperatura. Como se aprecia hay un corrumento en la curva de humedad con respecto a la curva estándar a 25 °C. Para realizar la compensación, el fabricante explica una serie de pasos que se tienen que seguir para encontrar el valor real de humedad a cierta temperatura.

Hay dos formas para encontrar la variación de humedad relativa contra temperatura: la primera es cuando la temperatura es igual o mayor a 25 °C y la segunda forma es cuando la temperatura es menor a 25.90

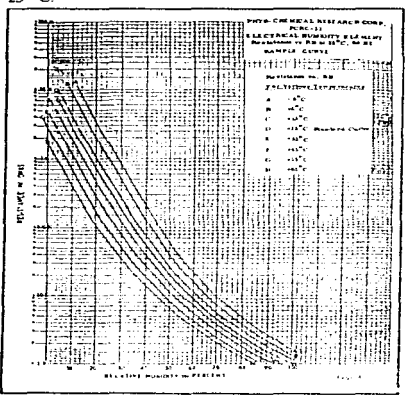

Figura 3.7. Comportamiento del sensor a diferentes temperaturas

## · Compensación de % RH arriba de 25 °C

Supóngase el siguiente ejemplo, se dese suber cual es el valor real de humedad relativa con una resistencia de 5.9kΩ a una temperatura de 45 °C. En seguida se muestran los pasos a seguir en forma sencilla y postenomente se vera como lo hace el programa prinenzal

I. El primer paso es obtener la humedad relativa sustituyendo la resistencia de 5.6kΩ en la ecuación 2.12, la cual equivale aproximadamente 66% de RH (ver Tabla 3 1)

2. A continuación se obtiene el incremento de temperatura a 25 ºC.

 $At = 45 \,^{\circ}\text{C} - 25 \,^{\circ}\text{C} \approx 20 \,^{\circ}\text{C}$ 

3. Se multiplica el incremento de temperatura obtenido por el coeficiente de variación del sensor

 $\triangle$ %RH =  $\triangle t$  = (-0.36/°C) - 20 = (-0.36) - - 7.2% RH

4. Finalmente este valor de incremento de humedad se resta al valor inicial

%RHreal = 66% - 7.2% ~ 58.8% RH

con lo que se tiene el valor real de munedad a una temperatura de 45 °C.

# · Compensación contra temperatura a baio de 25 °C

Para hacer la compensación contra temperatura abajo de los 25 grados se realizan los mismos pasos del 1 al 3, sólo cambia el paso 4 en que en vez de restar el incremento de humedad se suma al valor micial. Ejemplo, si se deves saber cual es la humedad relativa real del ciemplo anterior a 10 °C se tiene;

1. A 5.9 $k\Omega \Rightarrow 66\%$  RH

2.  $At = 10^{\circ}$  C = 25 °C = -15 °C

3. A %RH = -15 = (-0.36) = 5.4% RH

 $4.36$ R Hreal is 66% + 5.4% = 71.4% R.H.

De esta forma continuando con el diagrama de flujo del programa principal, dependiendo del valor de TEMI y TEM2 el programa sigue tres caminos

Si la Temp. > 25 °C salta a TEM. A Si 0° < Temp < 25 °C salta a TEM B Si la Temp. <  $0^{\circ}$  sulta a TEM  $\subset$ 

Esta división del programa facilita los culculos para cada caso.

# Voltajes reales de temperatura

En el capitulo II se diseñó el eireuno de temperatura, el cual entrega un voltaje positivo para todo el rango de temperaturas de -10 a 120 °C. Los voltajes negativos fueron escalados a positivos para evitar utilizar un bit de signo. Es necesario maneiar estos voltajes a su valor original para poder hacer la compensación de temperatura en forma adecuada

En la Tabla 3.5 se da nuevamente los voltajes de salida obtenidos por el Transductor de Temperatura.

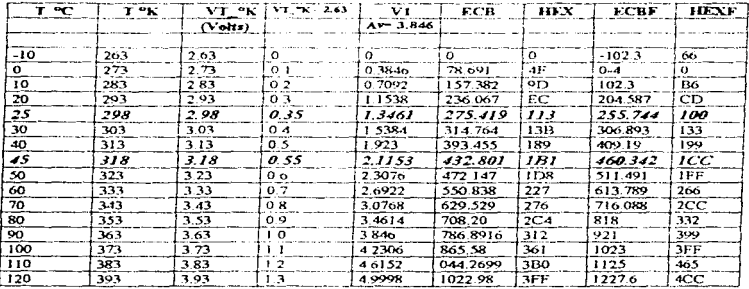

Tabla 3.5. Comportamiento de los datos del Transductor de Temperatura.

En la tabla se muestra el equivalente binario y hexadecimal (col.  $6 \times 7$ ) para cada valor de voltaje entregado por el transductor. Las dos últimas columnas se da el equivalente binario que realiza el programa ensamblador para regresar los datos a sus valores originales de acuerdo al análisis siguiente:

De igual forma como se hizo para la humedad relativa, la ecuación binaria para obtener el equivalente binario de la Tabla 3.5 para cada valor de voltare de entrada, está dada por la siguiente ecuación.

 $5/1023 = VI/ECB$ 

Así, por ejemplo, cuando la temperatura es de 25 °C el voltaje entregado por el transductor es de 1.3461, el eual substituyendo en la ecuación anterior, se obtiene un valor binario de 275.419.

En la figura 3.7 se muestra los niveles de voltares reales que deben ser considerados para poder hacer la compensación de temperatura, en el rango de -10 a 120 °C. Así para 120 °C se tiene 12 volts de salida. para -10 °C el voltate de salida es de -1 volts, etcetera

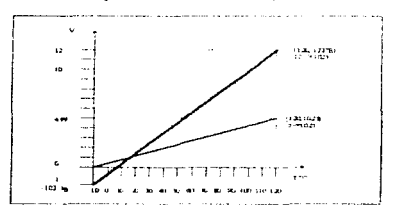

Figura 3.7 Voltajes reales de temperatura

En la cohimna 8 de la Tabla 3.5 se muestra el equivalente binano final para cada nivel de voltaje real, de acuerdo a la siguiente relacion

10/1023 - Vreal/ECBF  $(3.7)$ 

Por ejemplo, a 120°C le correspondería un voltaje real de 12 volts, por lo que la palabra binaria para este voltaje de acuerdo a la ecuación (3.7) es

ECBF = Vreal \* 1023 / 10 = 12 \* 1023 / 10 = 1227 6 (4CBH)

Se puede utilizar la equación (3.7) para generar todos los valores binarios en funcion de los voltares de entrada mediante un lenguaje de programación e incorporarlos en una tabla (ROM), posteriormente se puede utilizar el mismo metodo para la búsqueda del valor lineal como se hizo para la humedad. Sin embargo, se ocuparia mas espacio en memoria para almacenar los datos

El método que se propone en este trabajo para ahorrar espacio en memoria es generar una ecuación que al incorporarla al programa principal, efectue la conversión directa de los voltajes de entrada a su correspondiente valor binario

En la figura 3.7 se muestra la palabra butana dada por la ecuación (31) y la palabra binaria correspondiente al valor real desendo dada por la relación (3.7).

De la gráfica se desprende de que si se toma la palabra binaria de entrada como "X" y la palabra binaria final como "Y", se puede aplicar la comición de la recta dos puntos, y de esta forma encontrar la relación que convierta cualquier valor de entrada a su correspondiente valor real como sigue:

De la ecuación (3.5) y tomando dos nuntos de la gráfica 3.7 se tiene.

La ecuación (3.8) convierte cualquier voltare binario de entrada a su correspondiente valor binario final. Como el microntrolador no maneia valores fraccionarios la ecuación (3.8) se multiplica por 10 y se obtiene la ecuación (3.9).

 $Y = 13Y - 1023$  $(1.01)$ 

Esta ecuación se incorpora al programa principal

Continuando con la explicación del programa, después de que se lee la temperatura y se clasifica en cualquiera de los tres grupos (TEM A-TEM B-TEM C) se procede a realizar las operaciones necesarias de acuerdo a la ecuación (3.9). Así se tienen las runnas que deben seguir cada clasificación para obtener el valor verdadero de temperatura.

ł

j

## Búsqueda del valor lineal de humedad

La opción 3 de el programa BASIC contiene los valores lineales verdaderos que serán almacenados en la memoria ROM, estos valores se guardan en forma de tabla (apéndices B.H. co B.14). Para ejemplificar el proceso de busqueda, en la Tabla 3 ó se muestra una parte de los datos generados por el programa BASIC en el intervalo de "o - "4.º e RH

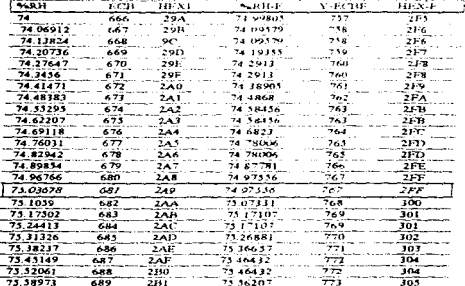

TABLA 3.6. Valores Imedizados cenerados por el procrama BASIC (76% - 74% de RH), ( continúa)
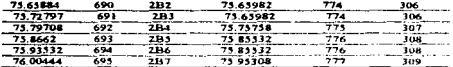

#### TABLA 3.6. Valores imealizados generados por el programa BASIC (76% 74% de RH).

La última columna muestra el dato verdadero que debe ser almacenado en la ROM. Hay dos formas para alinacenar estos datos dentro de la memoria ROM

La primera de ellas es utilizando la instrucción DW que, al colocarla al inicio de cada línea de los valores linealizados que seran almacenados dentro del programa (Tabla 3.7), el ensamblador convierte automáticamente cada número decimal en la tabla la su forma binana utilizando dos bytes por cada valor que se almacenan en las localidades sucesivas de la memoria, colocando en primer lugar el byte más significativo y en la siguiente localidad de memona el byte menos significativo. La cantidad de datos a almacenar son alrededor de 850 para cuando R $f = 4.7k\Omega$  y 850 para cuando R $f = 100k\Omega$ . Pero como cada dato sería guardado en dos bytes, el total de datos que se almacenarian con este metodo es aproxunadamente 3.4K bytes.

DW: 757, 758, 758, 759, 760, 660, 761, 762, 763, 767 DW 761, 765, 765, 766, 767, 767, 768, 769, 770, 771 DW 772 772 773 774 774 775 776 776 777 **Contract Contract Contract Contract Contract Contract Contract Contract Contract Contract Contract Contract Contract Contract Contract Contract Contract Contract Contract Contract Contract Contract Contract Contract Contr** and the second control of the second

#### Tabla 3-7. Distos que serían almacenados unhizendo DW

El sistema puede trabajar adecuadamente si se utiliza la memoria de 8k, sin embargo, si se observa con atención los datos de la Tabla 3.6, todos los datos arriba del 75.03678 de RH empiezan con 3. Hexadecimal (hasta el rango del 100% RH que no se observa) y todos los demas datos empiezan con 2H hasta el rango de 49.9762 de RH (Correr programa BASIC). Así, el programa genera rutinas de comparacion en estos limites, de tal forma que cuando se detecte un valor arriba de 75.03678 de RH el programa genere un 3H y cuando este abajo genere un 2H El segundo valor (LSB) del dato a almacenar se guarda en una tabla con la avuda de la instrucción DB colocada al micio de la linea de valore lineales (Tabla 3.8.). Este proceso también se aplica en el limite de 49.91 % de RH donde el microcontrolador entrega ahora un 1 Hexadecimal en lugar de 2 Hexadecunal y nuevamente hay un cambio en 24.94 donde el microcontrolador entrega ahora un cero

DB FSH F6H F6H F7H F8H FSH F9H FAH FBHFBH DB FCH, FDH, FDH, FEH, FFH, FFH, 00H, 01H, 01H, 02H DB 03H 04H 04H, 05H 06H, 06H, 07H 08H, 08H, 09H .<br>2002 - Andreas Andrews, Fransız aldığı yazar yazar aldı. 2003 - Andrews Alexander aldı.

Tabla 3.8. Parte de la tabla de datos utilizando DB ( 76 - 74 ° e de RH).

De esta forma se nuede aborrar la mitad de datos, va que el ensamblador genera solamente un byte por cada dato hexadecimal (LSB). La otra parte (MSB) la genera el programa con rutinas de comparación (ver programa).

El proceso de búsqueda del valor lineal es como sigue

Una vez que se ha leido el dato de humedad relativa el microcontrolador procede a buscar en la tabla de linealización respectiva, el valor final que corresponde al valor leido con avuda de su registro DPTR. (Data pointer) de 16 bits y la instrucción MOVC diseñada para esta aplicación.

Para explicar el proceso de linealización, considere que el microcontrolador les del convertidor A/D el dato 681 que equivale a 75.036 de RH (Tabla 3.6), el microcontrolador entra en un proceso de comparación de tal forma que entrega un 2 Hexadecimal (MSB) y a continuación procede a buscar en la tabla de inicialización respectiva, el valor final (FFH (18B)) que corresponde al valor leido con la ayuda de su registro DPTR (Data pointer) de 16 bits y la instrucción MOVC, diseñada para esta aplicación.

El registro DPTR se carga con la dirección donde inicia la tabla de linealización (2000 para cuando  $Rf = 4.7K$  y 4000 para  $Rf \approx 100k$ . A la dirección de micio se suma el valor 681 con lo cual, se apunta a la localidad donde se encuentra almacenado la parte LSB del dato linealizado 767 (Fabla 3.8) que se guarda en el registro DPTR. Para legrio, el migrocontrolador utiliza la instrucción MOVC A 22A + DPTR, cuya función es cargar el acumulador con un byte de la memoria fitado por la dirección A + DPTR

Este proceso de busqueda se integra al programa principal, con lo cual se aprovecha el lenguaje ensamblador del 80.7552

#### Proceso de compensación final

state of the control

Después de que el dato de temperatura es llevado a su valor real y el dato de humedad lineal es obtenido de la tabla se procede a realizar todos los cálculos necesarios para realizar la compensación contra temperatura de acuerdo al algoritmo discutido en la pálenia o2

Para entender como el programa efectua el proceso de compensación contra temperatura se exponena continuación tres elemplos

#### **Flampio 1**

Sea nuevamente el ejemplo de la pag. 63 donde se desea objetir la compensación contra temperatura a 45 °C a una himiedad relativa del 66%.

1.- Primero el programa obtiene el valor real de temperatura de acuerdo a la ecuación (3.9) como sigue

De la Tabla 3.5 se observa que a 45 °C se tiene la palabra briana 432 8 (1911D) y sustituyendo en la ecuación (3.9) se tiene.

 $Y = 13X + 1023 = 13.632.83 + 1023 = 13.133343 + 38834 = 1188.$ 

Dividiendo entre 10 (A11) el resultado anterior se tiene

 $Y = 1CC$ 

2.- Segundo, se procede a obtener el incremento de temperatura con respecto a 25 °C. De la Tabla 3.5 se tiene que a  $25$  °C le corresponde  $255.744$  decimal  $(10010)$ . Realizando la resta del dato anterior (45) <sup>9</sup>C) y el dato de este últuno dato se tiene:

 $AT \approx 1$ CCH - 100H  $\approx$  CCH

3 - El valor anterior se multiplica por el coeficiente de variación que es de 0.36 % RH/°C que vale aproximadamente

 $0.36 \pm 1023 / 10 = 36.82 \pm 24H$  $\Delta$ %RH = (24H) \* (CCH) = (CB0H

Dividiendo entre 10 dos veces se tiene

 $\Delta$ %RH = 49H (73D)

4.- Finalmente, se resta leste valor al valor de humedad sin compensar para obtener el valor de humedad final:

A 66 % de RH y una temperatura de 45 °C le corresponde un palabra binaria de 675 (ver Tabla 3.1)

Restândole 73D al valor anterior se tiene

 $675 - 73 = 602D = 25AH$  que equivale a 58.85 % de RH real.

#### Elemplo 2

Cual es el valor real de humedad a 10 °C para el ejemplo 1 ?

En seguida se muestran los pasos va sin explicación

1. Y = 13 \* (157.37) - 1023 = D \* ( 9D) - 3FF = 3FAH

 $Y/10 = 65H$ 

 $2 \cdot \Delta T = 65H + 100H = FF66$ 

Se saca el complemento para obtener la resta

 $AT = 99H$ 

 $3 - A\%RH = (24H)$  \* (991) = 158411

Dividuendo entre 100

 $\triangle$ %RH = 37H (55D)

4.- 675 + 55D = 730 = 2DAH que equivale 71.4% de RH.

El programa principal realiza todo los pasos para obtener el valor final de Humedad Relativa

#### 3.4 Despilegue de la información

Por último, falta desplegar el dato de humedad y de temperatura, para ello el siguiente análisis.

#### **Humedad** relativa

Los datos de humedad ya compensados contra temperatura se tienen guardados en los registros RO (MSB) y R1 (LSB). Estos datos se encuentran en forma binana y están repartidos en dos bytes. Para poder ser desplegados en el cristal líquido, es necesario aplicar un procedimiento que convierta estos datos binarios a una representación decimal.

Para un convertidor de 10 Bits se puede maneiar la siguiente relación:

 $100\% \Rightarrow 1023$ 

Lo que equivale a.

 $100 / 1023 - 9775 E - 3$ 

Esta relación permite obtener cualquier dato de humedad a su representación verdadera como sigue:

Si se multiplica cualquier dato de humedad por 9775 (262FH) y hiego se divide entre 1000 (3EBH) se puede visualizar el valor de humedad a desplegar.

De la Tabla 3.1 se observa que a 100% de RH le corresponde una palabra de 1023 (3FFH), si abora se multiplica por el factor 9775 se tiene:

 $1023 * 9775 = 9999825$  o en forma hexadecimial  $3FE = 262E = 9895D1$ 

v se divide entre 1000 se obtiene.

9999825 / 1000 a 9999 (9895DL / 3E8 = 270EU)

the contract of the contract of the contract of the

Si el dato corresponde a 30% de humedad, de la Tabla 3.1 se tiene

 $921 + 9775 = 9002775$  , 1000 = 9002 (90.025)

La ventaja de utilizar el display de enstal líquido AND671 es de que maneja el codigo ASCII para mandar datos (apéndice B 5). Así se puede aplicar divisiones sucesivas a la palabra a desplegar y guardar el residuo en algun registro para poder ser enviado al disolay (subrtutina ASCII del programa).

Para el elemplo del 100% de RH se obtuvo 9999 (270FH), si se aplica una primera división se tiene

9999710 = 9999

El residuo se guarda en algun registro para sei envasdo postenormente al display. Nuevamente se torna la parte entern y se realiza una nueva division

999 / 10 = 99.9 v así sucesivamente hasta obtener el dato completo a enviar

El display puede enviar cualquier numero que esté en forma buisna como se puede observar en el apéndice A.8, a 0000B le corresponde, por ejemplo un "0", a una palabra de 1001 le corresponde un "9" etcétera

El microcontrolador se programa para que mande la información, y el display visualiza lo siguiente:

```
SARFE # 99.9
```
#### Temperatura

El mismo procedimiento se puede aplicar a la temperatura. De la Tabla 3.5 se nene:

 $120.90 \div 12276 = 120.112226 \times 97.25123$ 

Por lo que nuevamente el factor multiplicativo es 9775.

Así por ejemplo. a 25 °C se tiene una palabra bujaria de 250 y si se multiplica por 9775 se tiene

256 \* (9775) = 2502400 y entre 1000 25022400 / 1000 - 2502

Así, el programa realiza el mismo procedimiento para obtener la temperatura. El mensaje de salida es como sigue

 $T^{\circ}C = 25.0$ 

En el capitulo IV se aborda la integración del sistema. Desarrollado la parte analógica y digital, como los programas, lo que queda es relacionar las dos partes

## IV INTEGRACION DEL SISTEMA

En el presente capitulo se describe el proceso de integración, pruebas y puesta en funcionamiento del Medidor de Humedad Relauva diseñado. Primero, se explica la forma como debe ajustarse los voltajes entregados por los transductores de acuerdo al analisis del capitulo II, y segundo, se da la forma en que se calibraron los sensores de humedad y temperatura

El esquerna del circuito final se inuestra en la figura 41, en el cual se inuestran las partes que lo constituyen. El sistema contiene tanto el transductor de humedad como el de temperatura, de igual forma se presenta la conexión del sistema analógico con el sistema dicital. Se puede observar nombres y valores de los componentes, como los nuntos de prueba que indican los myeles de voltare que se deben tener para ajustar todo el sistema

Antes de miciar los ajustes al sistema es necesano comprobar que todo esté concetado convenientemente. Para miciar las pruebas es necesario colocar una resistencia variable en lugar del sensor. PCRC-11 al transductor de humedad, postenormente se paeden imeur dichas pruchas. Tambien debe estar concetado el sensor de temperatura para que el voltaje a la salida del mismo transductor de temperatura no vava a dañar al microcontrolador

#### 4.1 Alustes de los voltales del Transductor de Humedad Relativa

El primer voltaje que se debe verificar es el del operacional t/1, cuva salida debe ser de SV exactos. Con el potenciómetro PT es posible dar el anaste necesario. Este voltare es importante porque fita el voltaje de referencia en la terminal AVREF+ del microcontrolazior, y que sirve para asegurar el rango de voltaies de entrada (voltaie de los transductores) que serán convertidos a digital

El voltaje a la salida de U2 debe estar a -o "o V, si no es así, se ajusta el potenciómetro PT2 a fin de entregar dicho valor (Este voltaje alimenta al sensor de PCRC-11 v es el voltaje que pide el programa BASIC para la obtención de los datos lineales, por lo que no debe varia).

Después de confirmar que se tiene los voltanes antenores, el sigmente tiese es comprobar que el voltate a la salida del integrado U7 sea el adecuado para alimentar al nacrocontrolador, va que si se tiene un voltaje mayor a 5V puede dañarlo. Los voltajes a la salida del transductor deben variar de acuerdo a los datos mostrados en las tablas  $3.1 \times 3.3$  Por elemplo, en la figura 4.1 se muestra que el voltaje a la salida del operacional U7 debe indicar aproximadamente 2 o15 V para un valor de humedad relativa del 66 % (Rsen= 5.9 KΩ). De esta forma se puede verificar todo el rango de voltajes que debe entregar el transductor para un intervalo de humedad relativa del 15 al 100%, simplemente cambiando el valor de la resistencia. Si se requiere, es posible corre el programa BASIC para obtener rangos mas pequeños de humedad en forma visual y constatar su adecuado funcionamiento.

#### 4.1.1 Calibración del sensor de humedad. PCRC-11.

 $\bar{z}$ 

 $\bar{z}$ 

El siguiente paso es cahbrar el sensor de humedad relativa PCRC-11 y es precisamente aquí donde se conecta el sensor al circuito. Antes de realizar la calibración, es forzoso contar con una referencia patrón, que nos indique que valor de humedad es el que se encuentra en ese momento. Para ello se utilizó el calibrador HMK 11 (figura 4.2), que está basado sobre el equilibrio de la presión del vapor de agua en el aire, arriba de la superficie del líquido de la solución agua/sal saturada mantenida en contenedores cerrados. Es posible conocet tres ruyeles de humedad relativa a la vez, eso es, cualquiera de las tres soluciones de LiCl (12%). NaCl (75%) y K2 SO4 (97%) El calibrador tiene una exactitud de ± 2 % RH y el sensor es colocado dentro del recipiente para poder ser calibrado

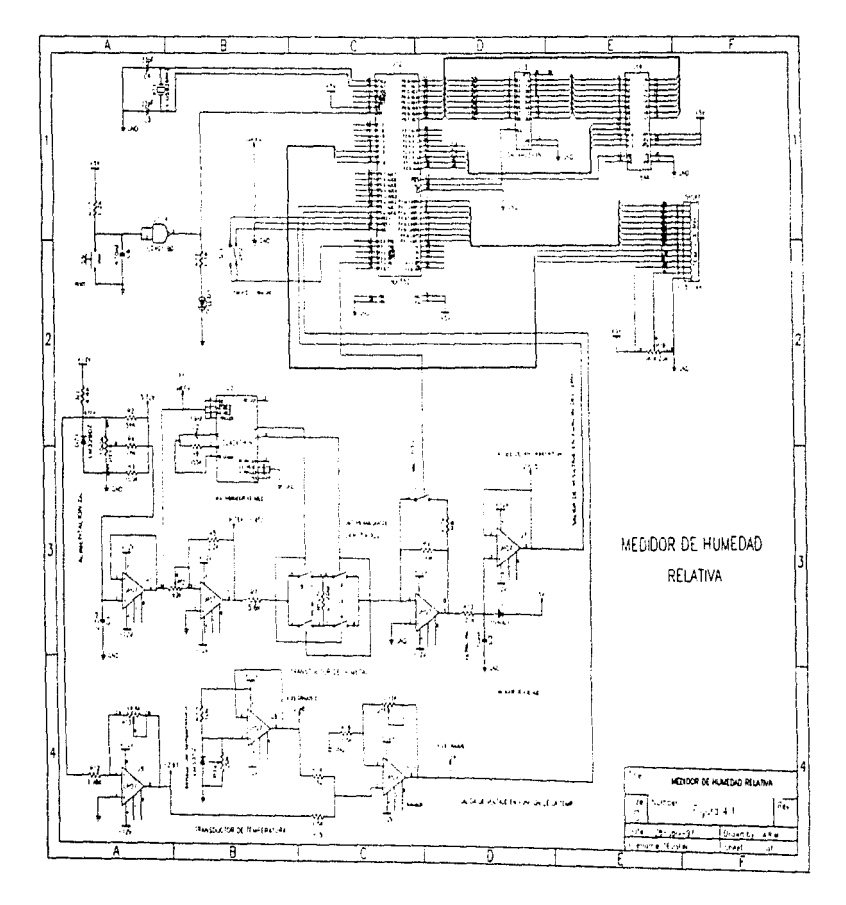

 $\ddot{r}$ 

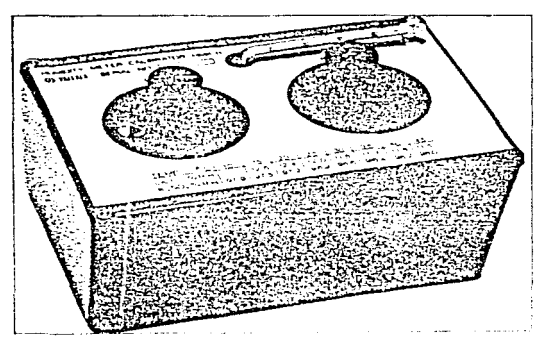

Figure 4.2 Calibration de biomediat (AGC) (3

Antes de miciar la calibración es necosario considerar el efecto de histórists que presentan la mayoria de los higrometros, y descrita por el sensor PCEC. Hi al recorrer el ramio de medición primero en forma creciente y lucao en forma decreciente, ignoratudo un error de 2.5% RH, este error se presenta en la parte media de la cuiva (50% de RH). Es importante colocar el sensor en el calibrador, por lo inenos una hora a 70% o 75% de RH v 25 %) antes de cabbiar el cuentro electromico para reducir errores debido a la histénsis

#### Instrucciones generales para iniciar calibración

Huy que asegurarse que la temperatura del calibrador y del tinha a donde se va realizza dicha calibración tengan una temperatura suficientemente parenas. Cambios bruscos de temperatura deben ser evitados. Cuidar, que las fuentes de calor como lambaras, cautines etc., no esten muy cerca del calibrador y evitar tumbien los rayos del sof

La diferencia entre la temperanica de la sala de procha y el calibrador no debe exceder el +1.ºC.

#### **Calibración porpul**

La calibración normal se refiere medii la humedad en el rango de 0 75 %RH, o medidas cortas en el rango de 0 100.2.811

Procedumento de calibración

- · Quitar el filtro protector del sensor de humedad (tenet tinucho cindade de no dañar al sensor)
- · Esperai al menos 30 minutos antes de comenzar la calibración para dejar que la temperatura del sensor se iguale con la temperatura ambiente del local.
- · Colocar el sensor dentro del calibrador en el orificio del recipiente de LiCl.
- · Observar la temperatura del contenedor y leer el valor correspondiente de la humedad (% RH) en la tabla de calibración (Tabla 4-1).
- Desmiés de 10 minutos de colocar el sensor dentro del recipiente de la solución LiCl, ajustar el  $\bullet$ transductor para que la señal de salida del sensor corresponda al vidor dado en la tabla (arre seco)
- Colocar el sensor dentro del recupiente que contiene la solución NaCl, en el calibrador de humedad
- Observar, la temperatura del contenedor y lee la correspondiente valor de humedad en la Tabla 4.1
- Después de 10 minutos de colocar el sensor en la solución de NaCl, ajustar la gunation del transductor para que la señal de salida corresponda ala valor dado en la tabla (aire humedo).

Como los ajustes se afectan entre si, deben repetirse hasta que la señal de salida se mantenga en el valor dado con una telerancia de + 0.5 % RH.

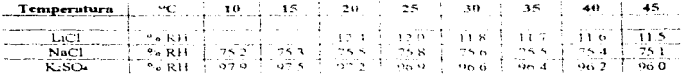

Tabla 4.1. Tabla de calibración del calibrador Wexter

#### 4.2 Alustes de los voltaies del Transductor de Temperatura

El primer voltare que hay que verticar es el del operacional US, que debe dar un voltare de salida de -2.63 V, con la avuda del potenciómetro FT3 es posible realizar el aniste ricegiano.

Ÿ. ÷ J.

ł

 $\ddot{\phantom{a}}$ 

٠

Segundo, se debe comprobar el voltaje a la salida del integrado U9 , el cual, esta en función del sensor del Temperatura. Para una temperatura de 25 % se debe obtener un voltare de 2.98 volts

Por ultumo, se debe confirmar que el voltare a la salida del integrado 1110 sea 1.34V a una temperatura de 25 °C.

#### 4.2.1 Calibración del sensor de Temperatura LM335Z

El sensor de temperatura debe ser calibrado - primero a una temperatura de 0°C, pomendo en contacto el sensor con un cubo de hielo de agua destilada se locra alcanzar dicha temperatura. Se espera dos minutos antes de regular el voltare la la salida del operacional U9 con PT4, el cual debera unificar 0 1 V (Tabla 2.4). También es posible visualizar la termieratura en cl display de cristal homido

Seguidamente se sustituira el cubo de hielo por otro recipiente que contenga agua tibia a una temperatura comprendida entre 36 y 40°C, inedida con registante tro clinico, del modelo nomial que posee cualquier persona. Se regulara el notencionietro Pre hasta que oresente el display la nusma indicación que el termómetro, después de esperar otro periodo de dos minutos

Para conseguir mejor precision en el calibrado se repetiran estas operaciones dos veces, con lo que se podrá estar seguro de la correcta medida del sistema

#### 4.2 Unificación del sistema

Realizado los ajustes necesarios a la tarjeta de humedad y temperatura, se puede venficar los datos de los mismos con la avuda del display de enstal líquido. Es posible observar si el valor obtenido de humedad es el correcto, si no es así, se deben verificar los puntos de prueba.

De joual forma se nuede observar el valor de la temperatura del sensor y observar la variación que Les parameters de la misma Con el interruptor 2 es posible leer la humedad o la temperatura

Una forma de verificar si la humedad relativa es correcta cuando cambia la temperatura, es corriendo el programa BASIC del apendice B le a diferentes temperaturas y examinar en las tablas del programa el el programa el valor que debe ser observado

Si el sistema no responde, se debe aplicar un reset al mismo con el botón rojo.

## **RESULTADOS Y CONCLUSIONES**

Como se vio en el presente trabajo, el diseño del medidor dependió principalmente de las características de operación del sensor PCRC-11. Las quales suvieron para plantear la metodología a seguir a la solución del mismo. El principal problema a resolver fue la linealización de la resouesta del Transductor de Humedad.

Esta linealización se pudo haber hecho usando únicianente electrónica analógica, utilizando semiconductores que presenten una parte no lineal en su curva característica. La ventaja de utilizar un sistema hibrido (Analógico-Digital), es que es posible manipular los datos, como es sumar, multiplicar, dividir, e incluso modificar : utilizando un migrocontrolador como el S8001552. Debido a que se puede programar para realizar cualquier tarea corno fue realizar el proceso de Imedización y compensación contra temperatura, que de otra forma se tendrian que haber hecho con circuiteria analogica, provocando un etror mayor al sistema

El medidor de humedad diseñado trabaja adecuadamente en el rango de 15 al 90% de Humedad Relativa, con un error de + 1 88 % RH. Este resultado difiere un poco del 1% RH que se planteo como objetivo, sin embargo, se puede considera adecuado, ya que el error obtenido es el resultado del error inherente al sensor y a la circuiteria utilizada.

La Temperatura fue importante cuantificada. Va que la humedad relativa como tenomeno fisico en si, depende de ella. Ademas, si se quiere conservia el 1º « de error de Humedad Relativa hay que compensar la variation que sufte el sensor de humedad PCRC-11

La temperatura a la que puede trabajar el sistema esta en el rango de 30 a 50 °C con una precisión de ± 1%, aunque puede trabajar sausfactoriamente en un rango mayor de -40 a 90 ° C.

Una de las ventajas del medidor de Humedad Relativa es de que se puede visualiza la Humedad y la Temperatura con la avuda del display de cristal liquido AND671. Lo cuid fue may util al momento de calibrar el sistema, y además el usuario puede saber lo que está pasando con el sistema

Otra de las ventajas es de que se puede usar el sistema para aplicaciones donde se tenga que controlar un proceso, por ejemplo, en áreas donde utilizan computadoras, es necesario acondicionar el lugar a cierto porcentate de Humedad, esto hace que el equipo esté aternzado constantemente y no genere carga estática en el lugar. El medidor se puede programar de tal forma que a cierto valor de humedad relativa, el sistema mande una señal de control, que indique o que active un inecanismo para activar o desactivar el aire acondicionado.

Otra de las ventajas es de que es compatible con los sistema desarrollados en el instituto de Ingeniería, ya que mucho de los provectos desarrollados ahí inflizan el microcontrolador S80C552

El sistema puede mejorar utilizando un converndor analogico-digital de 12 bits, sin embargo, con un convertidor de 10 bits el sistema trabaja adecuadamente. Ademas el microcontrolador incorpora internamente. el convertidor, con lo que se ahorrar circuitena de mas

Si las condiciones para las cuales va a trabajar soft-citicas como el caso de invernaderos, es posible cambiar el sensor PCRC-11 por el sensor PCRC-11H, el cual esta diseñado para trabajar en ambientes más dificiles. El costo del sensor se incrementa nero se tiene un mayor tiermo de vida en operación.

Es preciso aclarar que el medidor de humedad fue desarrollado y probado en una tableta experimental, por lo que el sigmente paso para mejorarlo es diseñar el prototipo final. Esto rata con el diseño del encuito impreso, el diseño del gabinete donde se finará el circuito para su presentación final, etcetera

Se espera que el presente trabajo contribuya, aunque modestamente, a la realización de este tipo de medidores, de tal forma que su construcción sea mas eficiente

## **BIBLIOGRAFIA**

- (1) Transductores y medidores electrónicos Serie mundo electronico. 1983
- (2) Environmental science Encyclopedia Edit. McGraw-Hill
- (3) Sensores y analizadores Harry N. Norton Colección electrómes/mformática Edit. Prentice-Hall
- (4) Terrnodinamica Kenneth Wark Edit, McGraw-Hill
- (5) Instrumentación Electronica y Medición William David Cooper Edit. Prentice-Hall
- (6) Designers And Manufactures of humdity Sensors And Instruments Phys-Chemical Research Corporation.

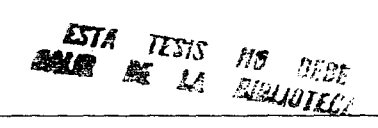

## Características más importantes del diodo zener LM329DZ

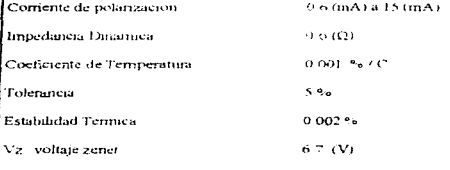

Bajo Costo

## APENDICE A

## HOJA DE ESPECIFJCACIONES

OP07C, OP07D, OP07Y **LOW-OFFSET VOLTAGE OPERATIONAL AMPLIFIERS**  $\ddot{\phantom{a}}$ D2787 OCTOBER 1985-REVULED BEFTEMBER 1991 **Low Notes D OR P PACKAGE COP VIEW** No External Components Regulred OFFSET N10 **Replaces Chopper Amplifiers at a Lower**  $\lambda$ horremen 'ivi-H ivoo. cost. ж.н∶ ت بہ<br>10 مئی ٠ Stegle-Chip Monolithic Esbrication  $v_{cc}$ .  $\vec{0}$  + wċ Wide input Voltage Range NC - No Internet connection  $0$  to  $\pm$  14 V Tvp symbol Wide Supply Voltage Bange  $-3$  V to  $-18$  V OFFSET H1 -٠ Essentially Equivalent to Fairchild (JA714  $\cdots$ **Operational Amolifiers**  $\sim$  $\ddot{\phantom{0}}$ Direct Replacement for PMI OP07C and  $\overline{a}$ OPOZD OEESEZ NY

#### description

 $\sim$ 

These devices represent a breakthrough in pogrational amplifier performance. Low offset and long-term stability are achieved by means of a low-noise, chooperless, bipolar-input-transistor amoldier circuit. For most applications, external components are required for offset nulling and frequency compensation. The true differential input, with a wide input voltage range and outstanding common-mode rejection, provides maximum flexibility and performance in high-noise environments and in noninverting applications. Low bias currents and extremely high input impodances are maintained over the entire temperature range. The OP07 is unsuraassed for low-noise, high-accuracy amplification of very low-level signals.

These devices are characterized for operation from 0°C to 70°C.

**AVAILABLE OPTIONS** 

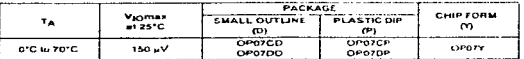

form (Y) is tested at T<sub>n</sub> + 25°C

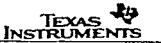

Copyright C 1981, Taxas Instruments Inco

 $A.2$ 

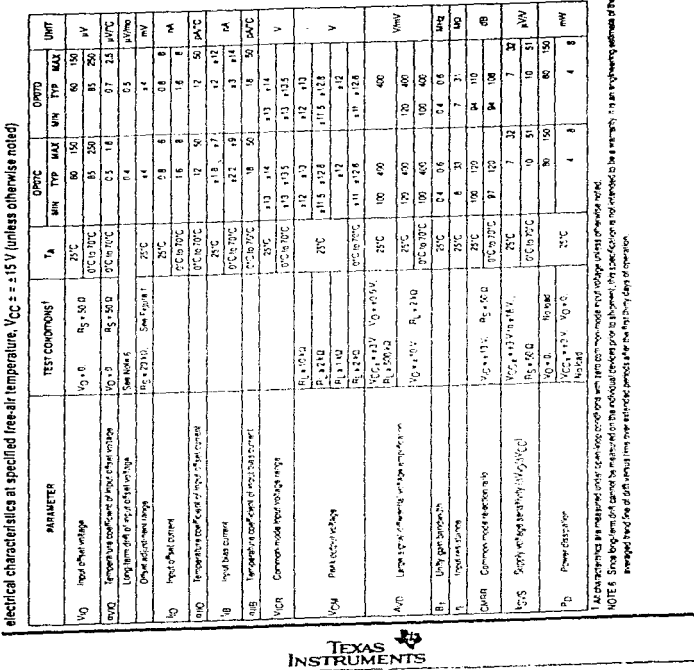

J.

J.

OP07C, OP07D<br>LOW-OFFSET VOLTAGE OPERATIONAL AMPLIFIERS

 $\lambda$  )

## DG211/212 Low Cost 4-Channel Monolithic **EPST CMOS Analog Switches**

#### CEATHOCC

 $\ddot{\phantom{a}}$ 

#### $H = 178$

- $\bullet$  +15 V Analog 5.  $Bacon$
- $\overline{\phantom{a}}$  TTL Compatibility

 $\bm{H}$  Silconix

- · Logic Inquis Acced
- Necative Voltages
- · Wide Signal Range
- Simple Logic Interface
- · Beduced Puwer Consumertion

#### **APPLICATIONS**

- and there there are
- · Test Courantent
- · Communication Systems

 $\bullet$  ON Resistance < 175 O

#### **DESCRIPTION**

The DG211 and DG2122 are low cost quad single polici single-throw analog switches for use in general porpose switching applications in communication. Instruments lion and process control. These devices diffiti only in that the digital control togic is inverted, as shown in the truth table. The use of both p. and a channel devices minimizes. ON-resistance variations over the analog signal range

Designed with the Salcopic PLUS-40 CMOS process to combine low power dissipation with a high breakdown voltage rating of 40 V, both switches will fundle - 15 V input signals with ease, and have a continuous current rating of 20 mA. An epitaxial layer prevents latchup

Both devices teature the bi-directional performance (with no offset voltage) in the ON condition, and will block sitaials to 30 V peak to beak in the OFF condition.

DO444/445 BOOOCHS

Packeging for this series includes 16 oin plastic DIP and small outline ontions. Performance chades lockede both commercial, C suffix (0 to 70°C) and industrial, D suffix / 40 to 85°C) temperature ranges

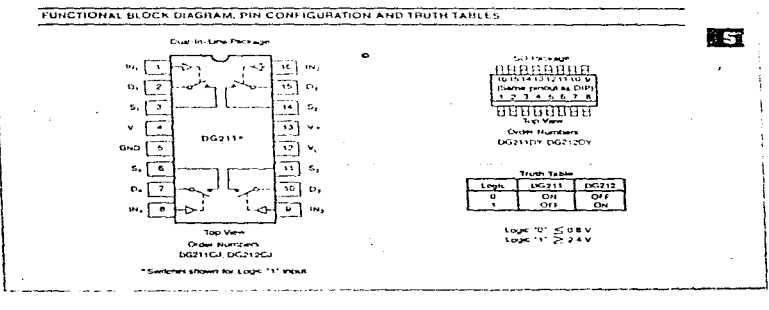

 $A$ 

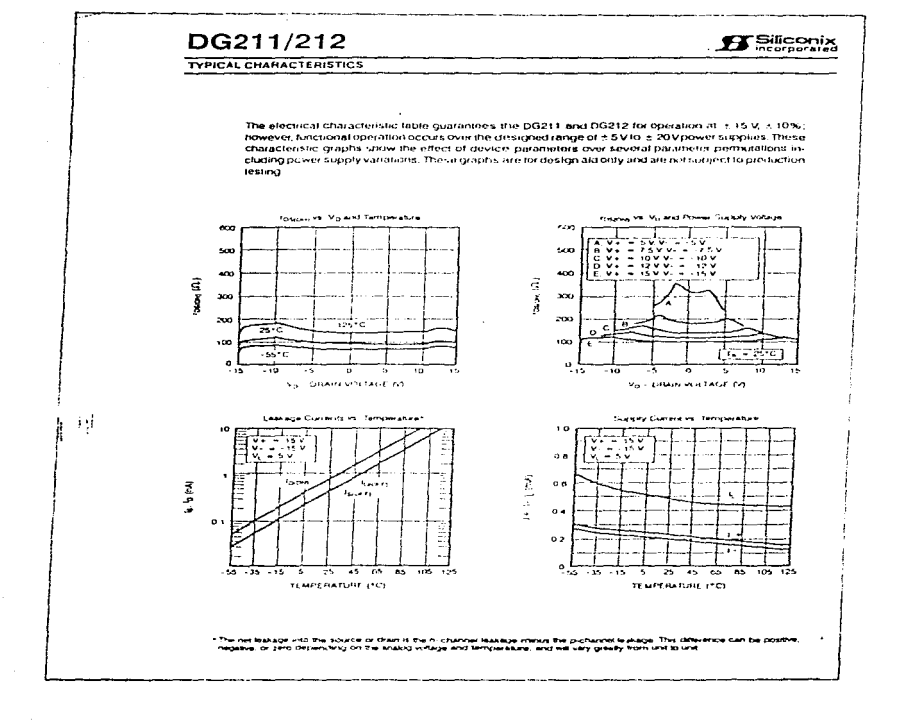

 $A.5$ 

 $\lambda$  5

# **22 National**<br>Semiconductor

## CD4047BM/CD4047BC Low Power Monostable/Astable Multivibrator

### **General Description**

CD4047B is capable of operating in aithor the monostable or assable mode. It requires an external canactice itselfweeth president coole is requires an asternal capacitor (between<br>rans. I and 31 and an external resister (between over 2 and The first district of the called pulse width in the monetality mode, and the output frequency in the astatile mude

Astable operation is enabled by a tigh level on the astable assemble been from the balable street. The putpot frequency ret 50% duty cycle) at U and O outrints is determined by the sming components. A firequirey twice that of Q is available at the Oscillator Output, a 50% duty cycle is not quarantised -<br>Monostable pointation is obtained when the device is the owed by low-to-bight transfliction at a trainer incut or high-lie. tion transition at a trigger input. The device can be rengt gered by applying a simultaneous tow-to-high transition to

both the + troom and retrigoin around

A high level on Resel mod reservitive computer the key. The .<br>Nati

#### Features

- **B. Wide supply voltage range**
- **B. High point immunity**
- $\bullet$  Low power 17L
- **Company Marshall**
- SPECIAL FEATURES
- E tempower consumption, spacial CMOS oscillator confroutation
- . Monostable (One-shot) (ii) astassi (free running) bowle  $\sim$
- True and complemented buttured putputs
- . Only one external Fi and C required

#### **MONOSTARLE MULTIVIBRATOR FEATURES**

- **B** Postive or healthy edge troom
- Donout pulse width independent of those pulse dura . . . 7
- B. Betriciterable option for builde width expansion
- . Long pulse widths possible using small RC components by means of external counter provision
- Fast recovery time essentially independent of pulse **Common**
- . Puse width accuracy mainterned at duty cycles approaching 100%

#### ASTABLE MULTIVIBRATOR FEATURES

- . Free-running or gatatile operating modes.
- **A 1014 OUL EXCL.**
- **B. Oscillator output averable**
- **B. Court astable transames Stability** 
	- $-25$   $-25$   $-100$   $-20$   $-100$   $-100$ i uran bili  $\sim$   $\frac{1}{2}$  (1942 – 1961),  $\sim$   $\sim$  1961),  $\sim$  1961),  $\sim$  1961),  $\sim$  1961),  $\sim$  1961),  $\sim$  1961),  $\sim$  1971),  $\sim$ Hequency deviation concuits theoretic to frequency  $V_{12} = -10V - 2.1074$

#### **Applications**

**B** Execuation theoretical

- **C** Timing cecuris
- . Time-delay applications
- **B. Envelope detection**
- · Frequency matterication
- **B. Friedmann, Bresken**

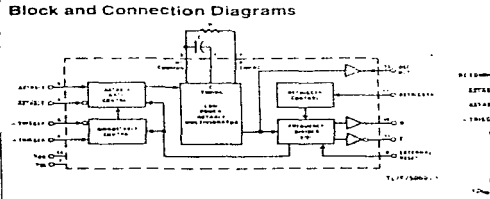

their extensions are the special areas procedures and computer and con-

3.09.35.359

**G.45 Mon-thip I** Fan eur of 2 driving 74L

ca. 1. drivers, 7415

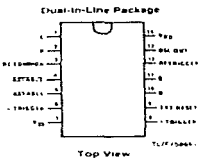

Order Number CD40478 **Suase love and Sertiant & Addends & for** examples of verious package nows

 $A.6$ 

 $\sim$ 

 $\overline{a}$ 

## 

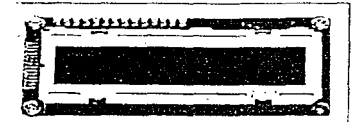

The AND671 is a compact LCD mixkile haven a dot matrix LCD. **The ANDO FTS a compact cool model interior and minute cool** onds of alphabets, numerals, symbols and "hana" inflers, as esti as 8 custom characters.

#### **FEATURES**

ستدا المتدانيات المديرة يعد compact, integrated display module. tigh contrast, clear display with large characters ngw voltags, + 5V sinsue mini-arge crianit term.<br>Dw voltags, + 5V sinsue power supply.<br>Vide operating temperature range (0°C to + 50°C)

्ल र क्या यात्राज्ञदाल formal and cursor ling<br>उज्जी-ना Control LSI with display RAM and character generator<br>NOM

Arect intorlace to 4 or 8 bit CPU.

I commands for control.

L backlightable module is available as an option

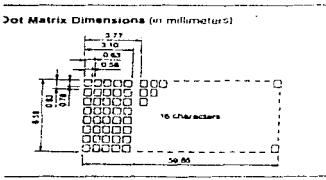

#### hanical Characteristica

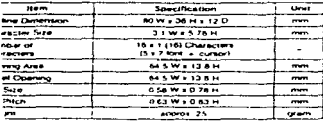

#### **Absolute Maximum Ratings**

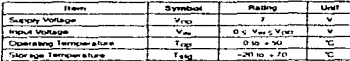

#### Electrical Characteristics (Tx = 25°C)

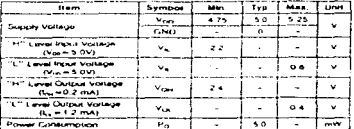

#### Optical Characteristics (TA = 25°C, 4 = 25°, 0 = 0°)

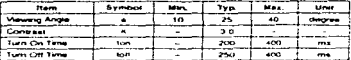

Note: Reter to Applications Section for the following determinist (a) a and u, (b)<br>Viewing Angle, (c) Coneast, (d) Turn On and Turn Off Time

#### **Connector Pin Assignment**

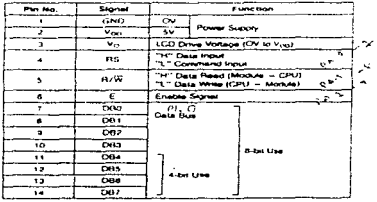

**Commission Commission Commission Commission** 

 $\overline{A}$ ---  $(AND)$ 

 $\mathbf{A}$ 

**LCD Dot Matrix Modules** 

## CHARACTER LCD MODULES INTERFACE DATA

## Table 3. Character Pattern and Character Code

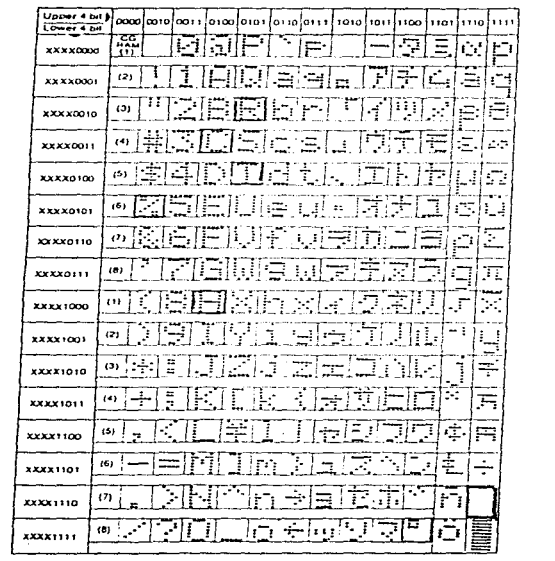

## APENDICE B

## LJST ADO DE LOS PROGRAMAS DESARROLLADOS

30/OCT/96

PROGRAMA ENSAMBLADOR PARA MEDIR HUMEDAD RELATIVA = Y LA TEMPERATURA  $-10$  °C  $\le$  – TEM  $\le$  120 °C 

ADCON : EQU 0C5H ADCH EQU OC6H P4  $EQUOCH$ P4.7 : EOU 0C7H DO  $\cdot$ EQU 06AH , REGISTROS DE RETARDO ĎТ **EOU OGBH**  $\sim$ D<sub>2</sub> ÷ EQU 06CH HUMI : EQU 06DH HUM2  $\cdot$ **EOU DEEN** TEMII: EQU 050H TEMI2 : EQUOSIH **TEMO EQU 07IH** TEM1 : **EQU 072H** TEM2 **EQU 073H** 

INICIO DEL PROGRAMA

ORG 00H AIMP INICIO ORG 80H

. ABBASSESSESSESSES STRATEGIES INICIALIZACION DEL DISPLAY SUSSESSESSES

#### **INICIO CLR PLO**

**CLR PI 1** MOV PL FOOH . PUER TO DE CONTROL MOV DO, FORH MOV D1.#0FFH MOV D2, MOFF11 . Let include 1a **ACALL PAUSA MOV P4,#10H** . FUNCTON SET 1 \*\*\*\*\*\*\*\* SETB P1 2  $E = 1$  $CLR P$ <sup>2</sup>  $.5 - 0$ MOV DO, FOAH MOV D1.00FFH MOV D2, MOFFH . 2do. ret. de .5a **ACALL PAUSA** . FUNCION SET 2 \*\*\*\*\*\*\*\* **MOV P4 #30H** SETH P1 2  $C1RPI2$ **MOV DO,#01H MOV D1, #0411 MOV D2,#19H** , RETARDO DE 13ms **ACALL PAUSA MOV P4,#30H FUNCTON SET 3 \*\*\*\*\*\*\*\***  $SETBPI2$  $E - 1$ CLR P12  $E = 0$ **MOV R6.#30H** . DISPLAY DE UNA LINEA DE 5X7 DESPLIEGA INFORMACION I **ACALL COMDIS** MOV Ro FOFH . DISPLAY ENCENDIDO (OM) ACALL COMULS MOV R6.001H **LIMPIA DISPLAY ACALL COMDIS** MOV R6. PO6H . MOVIMIENTO HACIA LA DERECHA **ACALL COMDIS** 

**HEREFORE THE THE REPORT OF PROPERTY OF PROPERTY OF PERSON AND INCLU** 

 $B<sub>1</sub>$ 

LECTURA DE LOS DOS CANALES PRINCE: MOVIE, #80H ; HABILITA INTURRUPCIONES A/D SETB BAELL **HABILTA COVER A/D** ; INICIA SIN RETROALIMENTACION PRINCI: SETH PLA CANALI: MOV R2, #01H : CANAL I (%RID) PRINCZ MOV A #08H  $ADD A R2$ CLR FO MOV ADCON A . INICIA CONVERCION A/D (CANAL 2 - NRH) ESPERA: JNB FO ESPERA ESPERA FIN DE CONVERSION MOV A ADOL RI.A  $\overline{R1}$  A MOV 75HA GUARDA EN 75H LOS 8 BITS MAS SIGNIFICATIVOS , RECUPERACION Y ALMACENAMIENTO DE ANL A.403H MOV RD.A LOS DOS BEES MAS SIGNIFICATIVOS EN RO ANL 75H FOFCH MOV A. ADCON **RIA RLA** , RECUPERACION DE LOS DOS BIJS MENOS SIGNIFI ANI A FOUL ORL 75H A VERIFICACION DE CANAL MOV A.RZ **IZM TEMP** , SALTA SLA=0 A M TEMP ++++ ACTIVACION DIJ SWITCH ANALOGICO ++++++ **THE PARA EL RANGO DE 30 3029 - 100 NRH + THEFT** MOV A. RU **FEMINI** , SALTA A MIN SI RO = 0 CINE A MUTH CONVI  $MOV A$ .75 $H$ ADD A.#67H INC CONV2 . SALTA A CONV2 SEC = 0 (DATO DENTRO DEL RANGO)  $CLRC$  $CLRP34$ . CAMBIO DE RETROALIMENTACION ACALL PARO AJMP PRINC2 . LEF NUEVAMENTE EL DATO DE ENTRADA +HH VALORES ABAJO DEL 30 NKH ++++ MINI. JB P3 4, CONV2 (SALTA A CONV SI P3.6 ~ 1) MOV A 75H CINE A #20H COMP AJMP CONV2 COMP IC CAMBIO , R0 - 20H , ABAJO DEL 28 HRH AJMP CONV2 . RO - 2011 CAMBIO, CLR.C **SFTN P3 4 ACALL PARO** AIMP PRINCT CONVI. JC CONV2 . R0 <03H CLR P3.4 ; SI R0 > 03H CAMBIA RETROALIMENTACION Y LEE NUEVAMENTE **ACALL PARO** AIMP PRINCE CONV2 DEC R2 LECTURA DE LA TEM (CANAL 0)  $C$ .  $R$  $RO < 03H$ MOV HUM1.R0 : ALMACENAMIENTO DE RH DEL CANAL I MOV HUM2, 75H . EN LAS LOCALIDADES HUM1 Y HUM2 AJMP PRINCZ

-.......

\*\*\*\*\*\*\*\*\*\*\*\*\*\*\*\*\*\*\*\*\*\*\*\*\*

----------------------

÷

 $\overline{a}$ 

 $\cdot$ J.

 $\ddot{\phantom{1}}$ 

i,

 $B<sub>2</sub>$ 

 $H = \frac{1}{2}$ M TEMP: MOV TEMLRO : BITS MAS SIGNIFICATIVOS MOV TEM2. 75H BITS MENOS SIGNIFICATIVOS MOV RL75H CJNE R0,#01H,COM2 : COMPARA Y SALTA SI TEMI NO ES IGUAL A 01 CINE REALTH COM3 51.91 ES IGUAL. COMPARA TEMZ CON 13 Y SALTA A COMES NO ES KITAL  $HITL1$ COM2: JC COM4 . DATO MENOR A 01H (TEM - 25) AJMP TEM B DATO MAYOR A 01H (TEM = 25) COM3: JC TEM  $\land$  $-174M \leq 25$ ADD TEM B  $, 112M \geq 22$ COMe: CINE R1 #4FH COM5 AJMP TEM A  $TTM = 0$ COM3: JCTEM C : TEM < 0  $0 \times TFM \times 2$ ABETEM A TEM A: CLRC ACALL EXTRA MOV TEMO #0011 ACALL DIV 1 MOV TEMIT, TEMI : VALORES DE TEM A DESPLEGAR MOV TEMI2. TEM2 **ACALL REST** ACALL COMP D **ACALL MILT** ACALL DIV 1 ACALL DIV 1 **INC. DE TEMPARA COMP ACALL LINE** LLAMADO A SUBRRUTINA QUE SACA EL VALOR LIMEALIMSBI ACALL LINE2 BUSOUED A DEL DATO UNEAL MENOS SIGNIFICATVO ACALL VRIILCA , VALOR LINEAL DE RH COMPEN CONTRA TEM JNB P3.1, ETL.A., SI P3-0 MIDE HTMEDAD DESP: ACALL DESP TI AIMP CANALI ETI A: ACALL DESP HUM AMP CANALI TEM\_B: CLRC **ACALL EXTRA** MOV TEMO #00H ACALL DIV 1 MOV TEMILTEM1 VALOR DE TEMPERATURA A DESPLEGAR (MSB) MOV TEM2, TEM2 **ALC: NO**  $0.881$ ستستعدد والمتواطن والمتعارف والمتواطن B<sub>3</sub>

```
ACALL REST
  ACALL MULT
  ACALL DIV_I
           : INC. DE TEMPERATURA PARA COMPESACION
           SACA EL VALOR LINEAL DE RIPS (MSB)
  ACALL LINE!
           - 57
  ACALL LINE2
  ACALL VRHLCB
            LLAMA A SUB DE COMP DEL VALOR LINEAL (RHN)
  INB P3.1 ETL B
  ACALL DESP TI
  AIMP CANALI
ETL B: ACALL DESP HUM
  AIMP CANALI
TEM.C. CIRC
  ACALL EXTRA
  MOV R6, TEM2
  MOV R7.TEMI
  ACALL COMP D
  MOV TEM2 Ro
  MOV TEMLR7
  MOV TEMO, #00H
  ACALL DIV 1
  MOV TEMI2.TEM2
  ACALL SUM
  ACALL MULT
  ACALL DIV<sub>1</sub>
  ACALL DIV I
  ACALL LINE
  ACALL LD 02
  ACALL VRHLCA
  JNB P3 LETT C
  ACALL DESP T1
  AIMP CANALT
ETI C ACALL DESP HUM
  AIMP CANALI
مستنبذ
HERE IS A REPORTED HERE IN THE RESPONDED OF THE RESPONDENCE OF A REPORT OF A RESPONDENCE.
DESP HUM ACALL MUL DIS
                  . VALOR LINEAL ES MULTIPLICADO POR 9775D
   ACALL DIV_1
   ACALL DIV_1
   ACALL DIV 1
              : FIN DE DIVISION ENTRE 1000
   ACALL AJUS DIS
   MOV DPTR_AMENIE1
   ACALL DESPARY
   ACALL ASCII
   ACALL D HUM
  RET
DESP TI: MOV R1, TEMI2
  MOV RO, TEMI
  ACALL MUL DIS
  ACALL DIV 1
  ACALL DIV<sup>1</sup>
   ACALL DIV_I
  ACALL AJUS DIS
  MOV DPTR #MENJE2
  ACALL DESPMEN
  ACALL ASCU
```
 $B.4$ 

#### ACALL D TEM **RET**

ASCII: ACALL DIV 1 MOVAR<sup>T</sup> ADD A #30H MOV TBH A : PRIMER VALOR A DESPLEGAR ACALL DIV 1 **MOVAB** ADD A #30H MOV 7CH A : SEGUNDO VALOR A DESPLEGAR ACALL DIV I MOV<sub>AB</sub> ADD A #30H MOV TOHA : TERCER VALOR A DESPLEGAR ACALL DIV 1 MOV A B ADD A #30H MOV TELA **CUARTO VALOR A DESPLEGAR**  $\sum_{k=1}^{n}$ 

**Charles and and and an analysis** 

D. HUM MOV R6.884H ACALL COMDIS MOV A 7EH **MOV R6, 485H ACALL COMDIS** MOV A TDH **ACALL INFORZ** MOV R6. #86H **ACALL COMDIS** .PUNTO MOV A #0AIH ACALL INFORZ **MOV R6.#87H** ACALL COMDIS **MOV A 7CH ACALL INFORZ ACALL VIS DISP RET** 

D TEM MOV R6.#81H ACALL COMDIS **MOV A #ODFH** ACALL INFORZ MOV R6.#84H ACALL COMDIS MOV A 7EH **ACALL INFORZ** MOV R6, #85H ACALL COMDIS MOV A, TDH **ACALL INFORZ** MOV R6, #86H **ACALL COMDIS** MOV A POATH : PUNTO **ACALL INFORZ** MOV R6.887H **ACALL COMDIS MOV A, 7CH ACALL INFORZ ACALL VIS\_DISP RET** 

**B** 5

```
************************* MANEJO DEL DISPLAY *************
 AJUS DIS.MOV R6. POEH
     ACALL COMDIS
     MOV R6.#80H
     ACALL COMDIS
     RET
 DESPMEN: MOV A #00H
     MOVC A 42A+DPTR
     CINE A #03H CONDISP
                             FIN MENSAJE
     ADAP RECIRE
 CONDISP: JC INFDAT
 INFDAT: CLR C
     ACALL INFORZ
     INC DPTR
     AJMP DESPARN
 REGRE RET
 **************************** PFRMITE VER EN EL DISPLAY LA INFORMACION ****************************
 VIS DISP MOV DO 608H
     MOV DI MUTHI
     MOV D2 #0F1-11
     ACALL PAUSA
     MOV R6 801H
     ACALL COMDIS
     RET
 . . . . . . <del>.</del> . .
                    \cdots \cdots \cdots \cdots \cdots \cdotsPAUSA. MOV R7.D0
FPIMOV R4 D2
EPT2MOV R3.DI
\overline{m}DAVZ RAJTE
    DJN2 R4 EP2
    DINZ R7.EP1
    RET
TERMIT IN THE REPORT OF A PROPERTY OF A PROPERTY OF A PROPERTY OF A PROPERTY OF A PROPERTY OF A PROPERTY OF A PROPERTY OF A PROPERTY OF A PROPERTY OF A PROPERTY OF A PROPERTY OF A PROPERTY OF A PROPERTY OF A PROPERTY OF A
BAND. MOV FL#02H
                        K/W-1, RS-0
EPA SFTBPL2-1LEE BANDERA
    JB P4 7.EP4
    CIRPL2RET
COMDIS: ACALL BAND
    MOV PL HOULE
                    R.WHO. RS-0
    MOV P4.R6
                   CARGA INFORMACION
    SETB<sub>P12</sub>
                  -1CLRP12, E = 0RET
INFORZ: ACALL BAND
    MOV PL #01H
                     W/R = 0.RS=1
    MOV PLA
                   ESCRIBE DATO
    SETRPI<sub>2</sub>
                  E=1CLRPI2ाई-क
    CLR PT
    RET
PARO MOV R3,#0F0H
RET4 MOV R4.00FUH<br>RET3 DJNZ R4.RET3
    DJNZ RS RETA
    RET
```
 $B<sub>6</sub>$ 

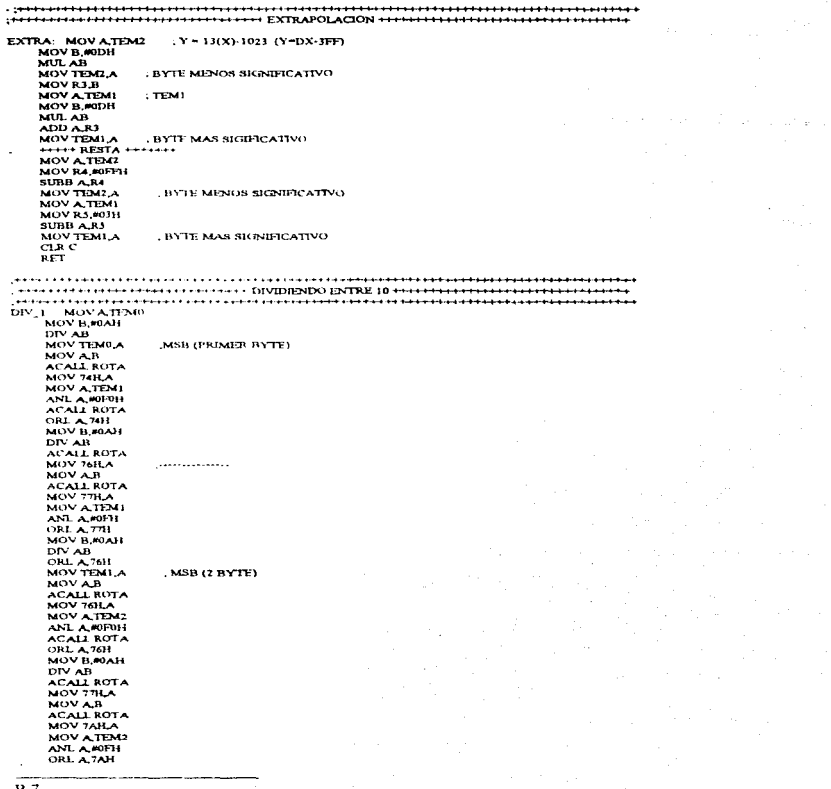

 $B.7$ 

**MONTH MARKET** DIV AB ORLATTH  $-1.8B13BVTF1$  $-$ . . . . . . . . . . . . . ROTA: RLA ົ້ນ ລົ **RLA**  $\overline{R}$  $\sim$ SUM: MOV A TEM? ADD A FOOH MOV B6 A **BYTE MENOS SIGNIFICATIVO MOVATEMI** ADDC A BOIH MOV R<sub>7</sub>A **BYTE MAS SIGNIFICATIVO**  $CLRC$ **RET Contract of the contract and a REST: MOV ATEM:** CARAGA EL BYTE MENOS SIG A A = 66.10 GRADOS MOV R6.800H . RESTA 00 PARA COMPENSAR A 25 GRADOS C  $SIBB$   $A$   $B6$ no. MOV RA 4 BYTE MENOS SIGNIFICATIVO RAE AN MOVATENT CARAGA BYTE MAS SIG A = 00 **MOV R7, 801H**  $87 - 01$  $81$ **BB**  $A$  R<sup>7</sup> MOV R7A BYTE MAS SIGNIFICATIVO R2-150  $C$ RET COMP D. CLRC LIMPIA C PARA ANULAR EL VALOR NEGATIVO MOV AR6  $A - 66$ ANL A FOFH  $A = 06$ MOV R4 A  $B = 06$ MOV A FORL  $A = 0F$ **SUBBAR**  $A - 09$ MOV R4.A . PRIMER VALOR COMPLEMENTADO MOV A R6  $A - 66$ ANL A MOFOH  $A - 60$ **RLA** RL A RL A  $\overline{R}$ MOV RS.A  $R3 - 06$  $AA = OF$ MOV A POFH  $SUBB$  $-$ SEG.V COMPL  $A - 09$ RL A **RLA** R1. A **RLA**  $AA = 90$ ORL A.R4  $A = 99$ MOV R6.A BYTE MENOS SIGNIFICATIVO R6 - 99  $-$  COMPLD SEG BYTE  $\cdots$ MOV ART  $A = FF$ ANT. A SOFIE  $: A = 0F$ MOV R4 $A$ ,  $RA = 0F$ <br>MOV A FOFH  $A = 0F$ SUBB A.R.  $A - 00$ 

 $B.8$ 

: R5 = 00 BYTE MAS SIGNIFICATIVO MOV 93 A NOV A.R.7 : A - FF<br>ANL A.MOFOH : A - FO RL A **BLA** RL A  $: A = 0$ **HLA** MOV BA A  $R4 = 0$ F MOV A POFH SUBB A.R.  $: A = 00$ **RLA**  $\overline{PLA}$ **RLA**  $AA = 00$  $\overline{R}$ ORL A.R.S  $A = 00$ MOV R7.A  $R7-00$  $-11 + ...$  $\lambda$ MOV A R6 ADD A #01H MOV R6.A : RYTE MENOS SKIMERCATIVO FINAL MOV A RT ADDC A COOH MOV R7.A : BYTE MAS SIGNIFICATIVO FINAL  $CLRC$  $\frac{1}{R+1}$  $\frac{1}{2}$ , CARGA BYTE MENOS SIGNIFICATIVO MULT MOVARS MOV B. 23H MID AB MOV TEMPLA : PRIMER BYTE MENOS SIGNIFICATIVO MOV R6.B , CARGA BYTE MENOS SIGNIFICATIVO MOV A RT **MOV B,#2511** MUL AB ADD AR6 MOV TEM1 A , SEGUNDO BAYTE MENOS SIGNIFICATIVO MOV R7.B BYTE MAS SIGNIFICATIVO **BET** LINE! JB P3 4,TAB\_REA ; SALTA A TAB\_REA SI P3.0 = 1 **CONTRACT LEADER THE MAIN CONTRACT AND ACTIVE AND ACTIVE ASSESSMENT AND ACTIVE ACTIVE ACTIVE ACTIVE ACTIVE ACTIVE ACTIVE ACTIVE ACTIVE ACTIVE ACTIVE ACTIVE ACTIVE ACTIVE ACTIVE ACTIVE ACTIVE ACTIVE ACTIVE ACTIVE ACTIVE ACT** MOV AJIUM) MSH CINE A #02HRETORI . COMPARACION CON 682 (2AAH) MOV AHUM2 **LSB** CINE A RIAAH RETOR2 VALIN: MOV RO,#03H DATO LINEAL LSB **AIMP SALIDA** RETORI ICTABL **RH - A 02H** AIMP VALIN  $RH > A.02H$ RETOR2 JC TAB2 , AURIE = 75.1059 No AJMP VALIN  $:$   $4$ RH  $>$  75 1059 % TAB2; CLR C MOV R0.00ZH AJMP SALIDA TAB3: CLRC **B.9** 

```
CINE A 401-TAB4
                    \sim-CHECAR LSB DEL VALOR DE COMPARACION
 SAL: NOV RO. 402H
     ABJP SALIDA
                    NERH < 50 MTAB4: JC TAB5
     AIMP SAL
                  NRH > 50TABS: CLB.C.
     MOV A HUMZ
     CJNE A #0F9H TAB6
                       : COMPARA CON 30.100 % APROX.
     ADD 341
 TAB6: JC TAB7
                     MIRH \approx 50\%AIMP SAL
 TAB7: MOV R0.#01H
     AJMP SALIDA
MOV AHOMI
                  JNICIO DE COMPARACION CON 470 (ID6H-24.96% RH)
     CINE A #01H TABS
    MOV A HUM2
    CJNE A #0D61LTAB9
 CARGA: MOV RD #01H
                     . RO SE CARGA CON EL VALOR MSB DIL VCALOR LINEAL
    AJMP SALIDA
TABS: JC TABI0
                   MIONOS DEL 24 96 SOLI
    AIMP CARGA
TAB9: JC TAB10
    AIMP CARGA
TABI0: CLR C
    MOV RO. FOOH
                  , RD SE CARGA CONTO, VALOR MSB (MENOS DEL 24.96.% RH)
    AIMP SALIDA
SALIDA. RET
    PPERHEITET FELTILE SUBRITINA PARA LEER DATO + FETTI FETTI FETTI FETTI
    <u>a maranggan marang sing sanggun panggunang sa panggunang sanggunang penganggunang sa panggunang sanggunang </u>
LINE2: JB P3 4,5IN, R ... SALTA SI P3 0 = 1 A TAB DE VALORE SIN REAL.
CON_R. MOV DPTR, #0 TX0H ... INICTO DE LA TABLA (2000)
    AJMP BUSOUE
SIN_R: MOV DPTR,#0FA0H , INICIO DE LA TABLA (4000)
    AJMP BUSQUE
BUSOUE: MOV AJIUM?
    ADD A.DPL
                 , LSB DEL DATO DE LA TABLA
    MOV DPL A
    MOV A HUMI
    ADDC A,DPH
    MOV DPILA
                 , MSB DEL DATO DE LA TABLA
   CLR C
   CLR A
   MOVC A (MA+DPTR
                     ; OBTENE EL DATO UNEAL DE RH
   MOV RIA
                , DATO LINEAL L8B
   RET
: ****************************** COMPESACION DEL VALOR LENEAL DE RH *******************************
[finition this part of the contribution of the TEM on 23 contract to a construction product to a contract of
VRHLCA: MOV A.R.I.
                    L3B DE RIP-
   ADD A TEM2
                  , SUMA LSB DE INC. TEM Y RIP-
   MOVRIA
                ; ALMACENA EL DATO LINEAL COMP. (LSB)
                MSB DE RIP
   MOV A BO
   ADDC A TEMI
                  : SUMA MSB DF INC.TEM Y RIP-
   MOV ROA
                , SUMA EL VALOR DATO LINEAL COMP (MSB)
   CLRCRET
```
**B.10** 

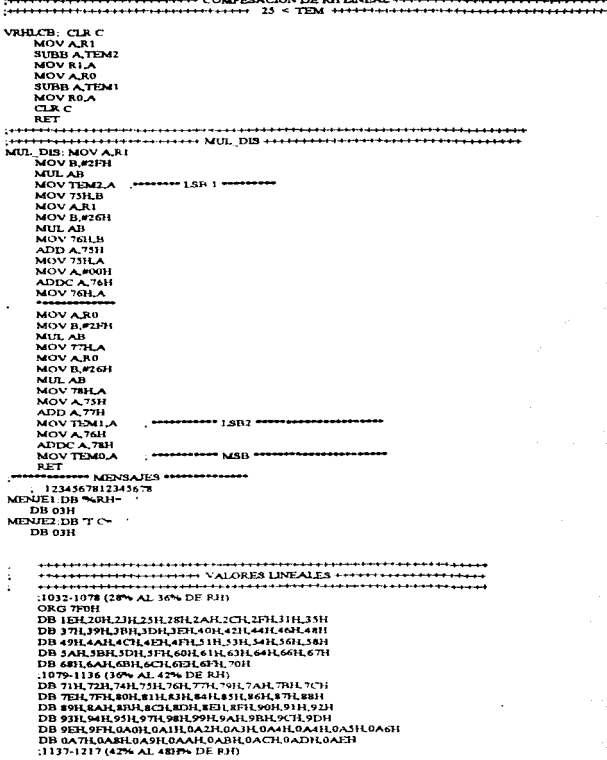

### ....

 $\overline{B.11}$ 

```
BE CONTRACTLY ON HOLD CONTRACT CONTRACT ON A CONTRACT ON A CONTRACT OF A CONTRACT OF A CONTRACT OF A CONTRACT O
DB 0D9H.0DAH.0DAH.0DBH.0DCH.0DCH.0DCH.0DDH.0DEH.0DFH
DB ODFH OFOH OF IH OF IH OF TH OF TH OF TH DEAH OF TH OF THE
DB OF 6H OF 7H OF 7H OF $H OF $H OF $11 OF AB OF TH
1218-1281 (48% AT 12% DE RH)
ORG BAAH
DR REC'H AEC'H AETHI AETH AETH AETH AFAILAEAN AETH BEZH
THE OWN OWNER OWNER OWNER WAS DESIGNED OF THE OWNER.
DB OFVH.OFAILOFAILOFBH.OFCH.OFCH.0FTDH.0FF31.0FF3LOFFFH
DB 0FFN.00H.00H.01H.02H.02H.03H.03H.04H.05H
DR 05H 06H 07H 07H 08H 08H 09H 0AH 0AH 0AH
DB 06 TL0CH 0DH 0EH 0EH 0FH 0FH 10FH 11FH 11FH
DB 12H 13H 13H 14H
DE LUILLILLOIGINI<br>1787-1197757% AL SG% DE RHY
DB 1411-1511-1511-1611-1611-1711-1711-1811-1911-1911
DB TAILTAR IBH IBH ICH IDH IDH IEH IEH IFH
DB 2011.2011.2111.2111.2211.2211.2311.2411.2411.2511
DB 25H 26H 26H 27H 28H 28H 29H 29H 29H 26H 26H
DB 2AH.2BIL2CH.2CH.2DIL2DIL2EH.2EH.2FH.30H
DR 10H 11H 31H 32H 33H 33H 34H 34H 35H 15H
DB 36H J7H J7H 38H 38H J9H 3AH 3AH 3BH JBH
DB 3CH 3CH 3DH
:1353-1426 (56% AL 60% RH)
DB 3E113EH.3FH.40H.40H.41H.41H.42H.4.01
DB 4411,4411,4511,4511,4611,4611,4711,4711,4811,4811
THE FULL THE RESIDENCE FOR FOR HAS HOL FOR A STOLEN.
DB 4ER 4FR 4FR 50H 50H 51H 52H 52H 53H 53H
DB 5411,5411,5311,5611,5611,5711,5711,5811,5811,5911
DB 5FH, 60H, 60H, 61H, 61H, 62H, 63H, 63H, 64H, 64H
DB 651L651L66H
: 592H = 1427 DECIMAL (60% DE RH)
ORG 9 THH
DB 66H 67H 67H 68H 68H 69H 69H 6AH 6AH 6BH
DB 6BH 6CH 6CH 6DH 6EH 6EH 6FH 6FH 70H 70H
DB 71H, 71H, 72H, 72H, 73H, 74H, 74H, 75H, 75H, 76H
DB 76H 77H 77H 78H 78H 79H 79H 7AH 7HH 7BH
DB 7CH 7CH 7DH 7DH 7EH 7FH 7FH 80H 80H 81H
DB 81H, 82H, 83H, 83H, 84H, 84H, 85H, 85H, 86H, 87H
DB 87H 88H 88H 89H 8AH 8AH 8BH 8H 8CH 8CH
DB 8DIL8EI.8EH.8FIL90H.90H,91H.91H.92H.92H
DB 931L931L941L931L931L961L961L971L97JL9811
DB 98H 99H 9AH 9AH 9BH 9BH 9CH 9CH 9DH 9EH
DB 9EIL9FH 9FIL0A0H 0A0H 0A1H 0A1H 0A2H 0A3H 0A3H
1534-1603
DB 0A1H 0A4H 0A5H 0A5H 0A6H 0A7H 0A7H 0A8H 0A8H 0A9H
DB 0AAH, 0AAH, 0ABH, 0ABH, 0ACH, 0ADH, 0ADH, 0AEH, 0AEH, 0AFH
DB 0B01L0B01L0B1H,0B1H,0B2L0B3H,0B3H,0B4H,0B4H,0B5H
DB 086H, 086H, 0B7H, 0B8H, 0B8H, 0B9H, 0R9H, 0BAH, 0BAH, 0BBH
DB 0BC1L0BCH 0BDH 0BDH 0BEH 0BF1L0BF1L0C0H 0C0H 0C1H
DB 0C2H,0C2H,0C3H,0C3H,0C4H,0C5H,0C5H,0C6H,0C6H,0C7H
DB 0C7H0C8H.0C9H.0C9H.0CAH.0CAH.0CBH.0CCH
1604 - 1666DB 0CDH.0CDH.0CEH.0CFH.0CFN.0D0H.0D1H.0D1H.0D2H.0D3H
DR AD3H-0D4H-0D3H-0D5H-0D6H-0D7H-0D8H-0D8H-0D9H
DB 0DAH.0DAH.0DBJL.0DCH.0DCJL.0DDJL.0DEH.0DEJL.0DFH.0F.0H
DR 0F0H 0F1H 0F2H 0F2JL 0F2JL 0F2JL 0F4JL 0F4JL 0E3JL 0E5H 0F6J
DB OEGH OE 7H OESH OESH OESH OEAH OEAH OEBH OEBH OECH
DB OEDH OEDH OEDH OEFH OEFH OFDH OF IH OF IH OFZH OF TH
DB 0F3H, 0F4H, 0F5H
```
DR 04 FH 080H 080H 081H 082H 083H 084H 085H 086H 0B7H. DR OBSH ORSH ORSH ORAH ORBH OBCH OBDH OBEH OBEILOBFH DR BORLOD HANDLE BOTH BOTH BOTH BOTH BOTH OCSH DOGHL BOTH DB 0C8H.0C9H.0CAH.0CBH.0CCH.0CDH.0CEH.0CFH.0D0H.0D1H

 $-1666 - 1722$ DB 0F5H.0F6H.0F6H.0F7H.0F8H.0F8H.0F9H.0FAIL0FBH.0FBH **CONTRACTOR** 

DB GFCH OFDH OFDH OFEH OFFH OFFICON LOLULOUH.02H DB 03H 04H 04H 05H 06H 06H 07H 08H 08H 09H DB 0AH.0BH.0BH.0CH.0DH.0EH.0EH.0FH.10H.11H DB 11H.12H.13H.14H.15H.15H.16H.17H.18H.18H DB 19H1AH1BH1BH1CH1DH1EH  $1772.1772$ DR 1FH 20H 20H 21H 22H 23H 23H 24H 25H 26H DB 2714271428H.29H.2AH.2BH.2BH.2CH.2DH.2EH DB 2EH 2FH 30H 31H 12H 32H 31H 34H 35H 36H DB 36113711381139H.3AH.3BH3CH.3DH.3DH3EH DB 3FIL401141H.42H 43H 44H 44H 45H 36H 47H  $1773.1815$ DB 48H.49H 4AH.4BH.4CH.4CH.4DH.4EH.4FH.50H DR 5131 5211 5311 5411 5511 5511 5611 5711 5811 5911 DB SAILSBILSCILSDH.SE3LSFIL60FL611L62IL63H DB 64H 65H 66H 67H 68H 69H 6AH 6BH 6CB 6DH **DB 6FH 6FH 70H**  $1816 - 1851$ DB 71H 72H 73H 74H 75H 75H 77H 78H 79H 79H 74H DB 7CH 7DH 7EH 7PL 80H 81H 82H 83H 4H 83H DB 8611,88H,89H,8AH,8BH,8CH,8EH,8FH,90H,91H DB 92H 93H 95H 96H 97H 98H  $1832 - 1883$ DB 9AH-9BIL9DH-9EH-9FH-0A0H-0A2H-0A3H-0A3H-0A3H DB 0A6H,0A8H,0A9H,0AAH,0ABH,0ADH,0AEH,0AF3L0B0H,0B1H DB 0B3H, 0B4H, 0B5H, 0B7L0B8H, 0BAH, 0BBH, 0BCH, 0BEH, 0BFH 130.0C111.0C11 1884-1921 DB 0C3H,0C5H,0C6H,0C8H,0C9H,0CBH,0CCH,0CFH,0CFH,0D0H DB 0D2H.0D3H.0D5H.0D6H.0D8H.0D9H.0D8H.0DDH.0DEL0E0H DB GETH OF TH GESH OF SHLOESH OF A H. OF DH GFELL OF OH GFZH DB OF HLOF HLOF 7H OF 9H OF AH OFC 14 OF EH OFFIT **CONTINUES IN VALORES UNEALES SIN RETROALIMEN. HOLD FOLLOWERS** INICIO EN 1007 (2 AL 18 % DE 810 Y TERMINA EN LA DIR. 1170 ORG OFATH DB 1411-1911-1531-2211-2734-2911-2011-2531-3211-3511 DB 389, 3BH, 3FH, 41H, 44H, 46H, 48H, 4 AH, 4(74, 4FH DB 31H 32H 53H 55H 56H 58H 59H 5BH 5CH 5EH DB 5FH,61H,62H,64H,66H,67H,68H,69H,6AH,6BH DB 6DH 6FH 6FH 70H 71H 72H 73H 74H 75H 76H DB 78H 79H 7AH 7BH, 7CH 7CH 7DH 7DH 7BL 7H DB 80H81H82H83H83H84H85H86H86H87H DR 88H 89H 89H 8AH, 8BH 8CH 8CH, 8DH 8FH 8FH DB 90H 90H 91H 91H 92H 93H 93H 94H 94H 95H DB 95H 96H 97H 97H 98H 98H 99H 9AH 9AH 9BH DB 9BR 9CH 9DR 9DR 9E1L9E1L9FILOAOR 0AUR 0A1H DB 0A1H.0A2H.0A2H.0A3H.0A4H.0A4H.0A5H.0A6H.0A6H.0A7H DB 0A7H, 0A7L 0A8H, 0A8H, 0A9H, 0A9H, 0AAH, 0AAH, 0AAH, 0ABH DB 0ABIL0ACHAACH.0ACH0ADH.0ADH.0AEH.0AEH.0AFH.0AFH DR 04FH 080H 080H 081H 081H 082H 082H 082H 083H 083H DB 084H.0B4H.0B5H.0B5H.0B5H.0B6H.0B6H.0B7H.0B7H.0B7H **DB OBSH.OBSH** : 3171-3230 (18 AL 20 % DE RH.) DB 0B8H.0B9H.0B9H.0B9H.0RAH.0BAH.0BAH.0BBH.0BBH.0BBH DB @BCH.@BCH.@BCH.@BCH.@BDH.@BDH.@BEH.@BEH.@BEH DB 0BF11,0RFH,0BF11,0C0H,0C0H,0C0H,0C1H,0C1H,0C1H,0C3H DB 0C3H,0C4H,0C4H,0C4H,0C3H,0C5H,0C5H,0C6H,0C6H,0C6H **DB аСТНАСТНОСТНАСЗНАСЗНАСЯЩАСЯНАСТНАСТИ ОСАН** DB OCAH.OCAH.OCBH.OCBH.OCBH.OCCH.OCCH.OCCH.OCDH.OCDH :3231-3311 (20 AL 22 % DE RH) DB 0CDH,0CDH,0CEH,0CEH,0CEH,0CEH,0CFH,0CFH,0CFH,0CFH DB 0D2H.0D2H.0D3H.0D3H.0D3H.0D3H.0D4H.0D4H.0D4H.0D4H DB 0D3H,0D3H 0D3H 0D3H,0D6H 0D6H,0D6H,0D6H,0D7H 0D7H

DB 0D7H,0D7H,0D8H,0D8H,0D8H,0D8H,0L9H,0D9H,0D9H,0D9H DB (DAH.ODAH.ODAH.ODAH.ODBH.ODBH.ODBH.ODCH.ODCH **DB ФОСН, ФОСН, ФООН, ФООН, ФООН, ФООН, ФОРН, ФОЕН, ФОЕН, ФОЕН, ФОЕН** 

**B** 13

DB 0DFH 0DFH 0DFH 0DFH 0F0H 0E0H 0F0H OF DH 0F1H  $\overline{D}$   $\overline{D}$   $\overline{$ 

:3312-3415 (22 AL 24 % DE RII)

- 1

DB OF UL OF UL OF 2N OF 2N OF 2N OF 2N OF 3N OF 3N OF 3N DB QE3H.QE3H.QE4H.QE4H.QE4H.QE5H.QE5H.QE5H.QE5H.QE5H DB OF SH OF GH OF GH OF SH OF GH OF CH OF TH OF THE OF THE OF THE OF THE OF THE OF THE OF THE OF THE OF THE OF DB OF TH OF SH OF SH OF SH OF SH OF SH OF SH OF SH OF OH OF OH DB 059H 05AH 0FAIL0FAH 0FAH 0FBH 0EBH 0FBH 0FBH 0FBH DR OEBH OECH OECH OECH OF CHOECH OEDH OFDH OFDH OEDH DB OFOH OFOH OPOH OFOH OFOH OF TH OF TH OF THE OF THE OFTH DB 05211 05211 05211 05211 05211 05211 05311 05411 05411 05411 DB OF3H OF4H OF4H OF4H OF4H OF4H OF HUDESH OF HUDESH DB OF SHOP THE OPEN OPAL

:3416-3541 (24 AL 26 % DE RH) DB OF6H OF7H OF7H OF7H OF7H OF7H OF7H OF7H OF8H OF8H OF DB 0F8H.0F8H.0F8H.0F9H.0F9H.0F9H.0F9H.0F9H.0F9H.0F9H DB OF AH OF AH OF AH OF AH OF AH OF AH OF AH OF BH OF BH OF BH DR OFDHAOFDHAOFDHAOFDHAFDHAOFTHAOFTHAOFTHAOFTH DB OFEILOFFILOFFILOFFH.OFFH.OFFILOFFILOFFICOFINITY.COM.DOM DB 0115 02H 02H 02H 01H 02H 02H 03H 03H 03H DB 0311.071.0311.0411.0411.0411.0411.0411.0411 DB 05H 05H 05H 05H 05H 05H 06H 06H 06H 06H DB 06H.06H.06H.07H.07H.07H.07H.07H.07H.07H DB 08H 08H 08H 08H 08H 08H 09H 09H 09H 09H

DB 09H, 09H, 0AH, 0AH, 0AH, 0AH 3543 - 3699 (26 AL 28 % RH) DB 0AIL0AH.0BH.0BH.0BH.0BH.0BH.0BIL0BH.0BH DB OCH OCH OCH OCH OCH OCH OCH OCH OCH ODH ODH DB ODB ODB ODB ODB ODB 0DB OFFI OFH OFH OFFI DB OEH OF HOEH OF HOF HOF HOF HOP HOP HOPT DB OFH OFH UFH.1011.1011.1011.1011.1011.1011.1011 DB 10H.11H.11H.11H.11H.11H.11H.11H.12H.12H DB 12R12H12B122L12H12H112H13H13H13H13H DB 13H, 13H, 13H, 13H, 14H, 14H, 14H, 14H, 14H DB 14H.14H.15H.15H.15H.15H.15H.15H.15H.15H DB 17H, 17H, 17H, 17H, 17H, 17H, 18H, 18H, 18H, 18H DB 181L18H.18H.19H.19H.19H.19H.19H.19H.19H. DB 198,1AB,1AB,1AB,1AB,1AB,1AB,1AB,1AB,1BB DB IBILIBILIBILIBILIBILIBILIBILICILICH.ICH DB ICHICHICHICHICHIDHIDHIDHIDH DB IDRIDICIDILIER IFICIEICIEI 3700 - 3888 (28 AL 30 ~ DE RII) DB IERIERLIFE IM LIMLIM UNLIMLIFILIEN DB 2311 23H, 23H, 23H, 23H, 23H, 23H, 23H, 24H, 24H DB 26H.26H.26H.26H.26H.26H.27H.27H.27H DB 27H, 27H, 27H, 27H, 27H, 28H, 28H, 28H, 28H, 28H DB 28H.28H.28H.28H.29H.29H.29H.29H.29H.29H

DB 29H.29H.29H.29H.2AH.2AH.2AH.2AH.2AH.2AH DB 2AH, 2AH, 2AH, 2BH, 2BH, 2BH, 2BH, 2BH, 2BH DB 2BH 2BH 2CH 2CH 2CH 2CH 2CH 2CH 2CH DB 2FH.2FH.2FH.2FH.2FH.2FH.2FH.2FH.2FH.30H DB 30H,30H,30H,30H,30H,30H,30H,30H,31H,31H **DB 31H31H31H31H31H31H31H31H32H32H** 

والمستواري والمساد ورمانا والسادون ومستوار ويسترده والمناسب
**EXECUTIVE RETORNO DE INTERRUPCION \*\*\* ORG 53H<br>SETB FO<br>ANL ADCON,#0EFH<br>AETI<br>END** : LIMPIA ADCI PARA NUEVA CONV

 $\Box$ 

```
- REM +++++++++ PROGRAMA EN LENGUAJE BASIC PARA ++++++++++++++
   REM +++ CON COMPENSACION CONTRA TEMPERATURA ++++++++
   REM ++++ PARA EL MEDIDOR DE HUMEDAD RELATIVA (8-100%RED +++++
   \overline{1}REM
   DEFSNG A-G, J-L, N, R, T-Z
   DEEDIT BLO-P
   REM HITHITTY ... DATOS DE ENTRADA TELLIGERETHITTYTTE
 10 - 54PRINT : PRINT
   PRINT "THENES 3 OPCIONES
  PRINT : PRINT "OPCION (1) TABLA DE VALORES DISCRETIZADOS &"<br>PRINT : PRINT "OPCION (2) "TABLA DE VOLTAJES Y FC RINARIA &"
  PRINT: PRINT "OPCIUM (3) TABLA DE VALORES LIMEARIZADOS @ "
  PRINT : PRINT
  INPUT "CUAL OPCION QUIERES (1), (2) \epsilon (3) \pm, OP
  \sim \simPRINT : PRINT " SOBRE OUE INTERVALO OURRES TRABAJAR, ELIJE DEL 0-100%RH"
  PRINT
  CT.8PRINT : PRINT PRINT
  PRINT " NUEVAMENTE THAIES INOS POCTONES - PRINT
  INPUT " CON RETROALIMENTACION (CRE) O SIN RETROALIMENTACION (SR) *, AS
  \overline{c} is
  REM
  PRINT : PRINT : PRINT
  INPUT "DE CUANTOS BITS ES TU CONVERTIDOS A.D.: ". BITS
  PRINT PRINT
  INPUT "DAME EL VALOR DE LA RESISTENCIA DEL CANAL : ", RC
  PRINT : PRINT
  INPUT "DAME EL VALOR DE DE LA RESISTENCIA DE RETROALIMENTACION : ". RE
  PRINT : PRINT
  INPUT " DAME EL VALOR DEL VOLTAJE DE ENTRADA : ", VI
  PRINT : PRINT
  INPUT " CUAL ES LA TEMPERATURA EN ESTE MOMENTO ? ", TEM
  CLS
  IF OP = 3 THEN
  REM "LETRERO DE SALIDA PARA LA OPCION (3)
  PRINT: PRINT TABGED TABLA", OP. "C"
 PRINT TAB(30). "
  ELSEIF OF - 2 THEN
  REM "LETRERO DE SALIDA PARA OPCTON (2)"
  PRINT: PRINT: PRINT TAB(30). "TABLA" OP "B"
  PRINT TAB(30), ".........";
 PRINT : PRINT TABLESS ... A". TABLESS TEM TABLESS "G-CENT."
 PRINT TAB(2), "SRIP: TAB(10), "RS", TAB(23), "V1", TAB(34), "ID", TAB(39), "IDX)", TAB(46), "VP", TAB(33), "EBP",
TAB(60; "REPS-F", TAB(69); "ESPRIES"<br>
PRINT TAB(6); "REPS-F", TAB(40); "ESPRIES"<br>
TAB(7); "CRECO," "TAB(7); "...", TAB(7); "...", TAB(39); "....", TAB(46); "...", TAB(33); "....";<br>TAB(60); "...", TAB(7); "...", TAB(7); "..
BEM
 ELSEIF OP = 1 THEN
 REM "LETRERO DE SALIDA PARA OPCION (1)"
 PRINT : PRINT : PRINT . PRINT TAB(30), "TABLA"; OP; "A"
 PRINT TAB(30).
                       PRINT
 PRINT TAB(2); "WRH", TAB(9), "VOUTI "; TAB(22), "INC VOLT", TAB(36), "DIVISONES", TAB(30); "INC. WRH"
```
**B.16** 

PRINT TAB(2): ": TAB(9): ": TAB(22): ": TAB(36): " = TAB(30): " **END IF** 

and a state of

÷.

# 

FOR HUMAX = HUMAX TO (HUMIN + 2) STEP -2

GOSUB 300 'SUB PARA CALCULAR LA IMPEDANCIA  $W = 5600 + 2 + RC + 25EN$  $T = 5600 + 2 + kC + 17868$ 

 $CANT = IEN(AB)$ **BECANT - 2 TUEN** GOSUB 100 YEALCULA EL VOLTAJE SIN RETROALIMENTACION. **ELSETE CANT = 1 THING** GOSUB 150 TALCURA EL VOLTAJE CON RETROALIMENTACION  $m<sub>m</sub>$ **REM +++++ FIN DE CAMBIO DE RETROALIMENTACION +++++++** GOSUB 500 TAMA A SUB OUF CALCU VALORES DISCRETTZADOS GOSUB 400 11AMA SUB PARA CALCULAR ECN. BENARIA GOSUB 330 'LLAMA SUB, PARA CALL'U, VOLTAJES I TINALES (LINEALES) COSUR 600 LINEARD ACTON GOSUB 700 'CORRECTION CONTRA TEMPERATURA IF OP  $-3$  THEN REM ++++ LLAMA SUB PARA HACER EL CALCULO DE VALORES LINEALES ++++  $GOSUB 200$ ELSEIF OP = 2 THEN REM \*\*\* IMPRESION DE LA TABLA DE VOLTAJES Y EC.BINARIA +\*\* PRINT: PRINT TABLE) HUMAX TABLES 23EN TAB20) VOITU TAB212) ECHN TAB219) HEXXECHNE TAB245): VF, TAB(53), G1%, TAB(60), VTREAL, TAB(70), HEXECERFR%) ELSEL OF - 1 THEN REM +++ IMPRESION DE LA TABLA DE VALORES DISCRETIZADOS +++ PRINT PRINT TAPOL HUMAX TABLES VOITE PRINT, TABL20), INC. TABLER RESTANCTARIARE KRH. TABLES **END IF** MEXT HUMAN PRINT PRINT **INPUT "OUTERES REALIZAR OTHO CALCULO (S/N) ? ". OS** IF Of - "S" THEN GOTO 10 IF OS - "N" THEN GOT 0 60  $\sim$   $\sim$ 100 REM +++++++++ VOLTAJES SIN RETROALIMENTACION +++++++++++  $VOUT1 - RF * (VI/W)$  $VOUT2 = RF + INID$ **RETURN** 150 REM \*\*\*\*\*\*\*\*\*\* VOLTAJES CON RETROALINENTACION \*\*\*\*\*\*\*\*\*\*\*  $VOUT1 = (100000 * (RE + RC / 2) / (RE + RC / 2 + 1000001) * (VI / W)$ **VOUT2 = (100000 \* (R):** + RC / 2) / (RF + RC / 2 + 100000)) \* (VI / T) **RETURN** 200 REM \*\*\*\*\*\*\*\*\*\*\*\*\*\* CALCULO DE VALIORES PARA LA TABLA 3 \*\*\*\*\*\*\*\*\*\*\*\*\*\*  $X = Y$  $L = 0$  $\overline{1} - \overline{0}$ REM \*\*\*\*\*\*\*\*\* LETRERODE SALIDA PARA LA TABLA 3 +++ ++++++ FRINT . PRINT TAB(25), "No DIVISIONES - TAIX40), RESTAN: TAB(60); "TEM A", TAB(67); TEM: TAB(71); "G-CENT" 

**B.17** 

- PRINT : PRINT TAB(1); "Y = ("; TAB(6); Y2%, TAB(12); "-"; TAB(14); Y1%; TAB(23); ") / ("; TAB(28); X2; TAB(34); \*-"; TAB(36): X1: TAB(40): "1" (", TAB(46); "X", TAB(49); "-", TAB(31); X1; TAB(35); ") + "; TAB(39); Y1% PRINT PRINT FRINT TAB(2): " -\*\*RH"; TAB(14); "ZSEN"; TAB(24); "VOUT)"; TAB(32); "ECB"; TAB(37); "HEX1"; TAB(46); "VF"; FANT LANCE STATE IN COURT, LANCE LANCE IN THE TABLE IS A LANCE THAT THE TABLE IN THE TABLE IS A LANCE THAT THE TABLE IS A LANCE THAT THE TABLE IS A LANCE THAT THE TABLE IS A LANCE THAT THE TABLE IS A LANCE THAT THE TABLE I on.  $x - x_1 - t$  $7.5$ FN = FXP(1) (000867 \* X = 05795)  $W = 5600 + 2 * RC + 23$ EN  $R = 2000 - 7000$  $VOUTI = RF + CYI/W$ **ELSELE CANT - 1 THEN** VOUTI = (199990 \* (RF + RC / 2) / (RF + RC / 2 + 199899) \* (VI / W)  $FPTT$  $Y = \{(Y2\}, Y1\}, Y2\}, Y2\}$  $PROS - Y$ VF - 10 \* PROM / PALA GOSUB 700  $FCER = VOUTI + PAI A I$  $EX1 - X/10$  $REALI - FX1 - VF$  $E1t - REAL$  /  $EN1t = 100$ PRINT TAB(0), X, TAB(11), 25EN, TAB(21), VOUT1, TAB(31), ECB%, TAB(37), HEXKECB%), TAB(41), VF, TAB(52), PRON, TABI60), HEXXIV), TABI611, VIREALJ, TABI76), HEXXIEBFR2NO

```
I - KRII - L + KRII1. - 1. + 1IF 1. <= RESTAN GOTO ETI
RETURN
```
#### 300 REM ++++ SUBRUTINA PARA CALCULAR Z EN FUNCION DE LA WRH ++++

 $A = 000867$  $B - 0579$  $L = 1/(A + HUMAX + B)$  $23E1 - EXP(L)$  $HUMAX = HUMAX - 2$  $N-1/(A+HUMAX+B)$ USEN EXPINI  $HUMAX = HUMAX + 2$ **BETURN** 

# 350 REN ++++ VOLTAJE FINAL Y RC.BENARIA FINAL (VALORES LINEALES) ++++

 $VF = HUMAX / 10$  $PALA = 2 \cdot (BITS) \cdot 1$  $GIN = VP + PALA / 10$  $G276 = (VP - 2)$  \* PALA / 10 **RETIRN** 

#### 400 REM \*\*\*\*\*\*\*\*\*\*\*\*\*\*\*\*\* SUBRUTINA FARA CALCULAR EC.BINARIA \*\*\*\*\*\*\*

 $PALA = 2 \n(BIT3) - 1$  $ECB - VOUTI + PALA / 3$ ECBIN = VOUTZ \* PALA / 5 RESTAN - ECBN - ECB1% **RETURN** 

### 500 REM \*\*\*\* SURRUTINA PARA OBTENER LOS VALORES DISCRETIZADOS Y LINRALES \*\*\*\*

INC = VOUTL - VOUT2  $DISC = 5/(2 \cdot (BITS) - 1)$  $C = D(C / DISC)$  $KRH = 2/C$ **RETURN** 

the contract construction in the contract of **B.18** 

- 600 REM +++++++++++++ CAMBIO DE VARIABLES +++++ +++

 $x2 - HUMAX$  $x1 - HUMIN$  $Y21 - G11$  $Y1N - G2N$ **RETURN** 

700 REM \*\*\*\*\*\*\*\*\*\* CORRECCION CONTRA TEMPERATURA \*\* سه

IF TEM  $> 23$  THEN  $TEM1 - TEM - 25$  $DCRH = TEMI = (-36)$ VFREAL = (HUMAX) + INCRH<br>VFREAL2 = VF + INCRH / 10 VFREALJ = (VF + INCRH / 10) \* 10 EBFR2% - VFREAL2 \* PALA / 10 EBFRS - VEREAL2 - PALA / 10 ELSELF TEM  $\sim$  25 THEN  $TEM2 - 25 - TEM$ INCRH2 - TEM2 \* (.36) VEREAL =  $(X2)$  + DICRH2 VFREAL2 = VF + INCRHZ  $\ell$  10 VEREAL3 = VEREAL2 \* 10<br>EBFR2% = VEREAL2 \* PALA / 10 EBFR% - VFREAL2 \* PALA / 10  $EDF$ RETURN